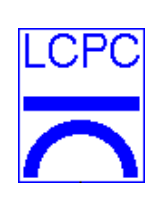

 Laboratoire Central des Ponts et Chaussées **Division Fonctionnement et Durabilité des Ouvrages d'Art**

# **Identification Modale de Structures sous Sollicitation Ambiante: Volume 1 - Théorie et Applications**

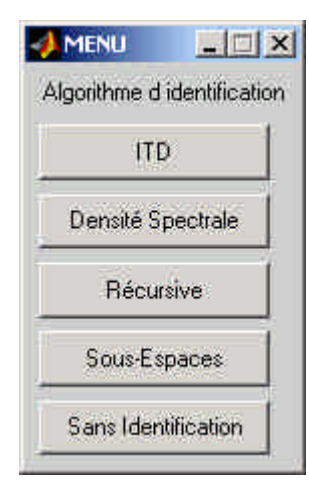

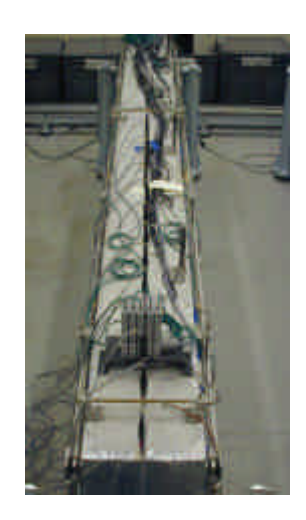

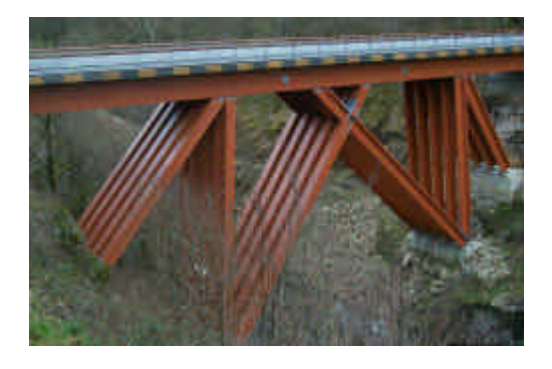

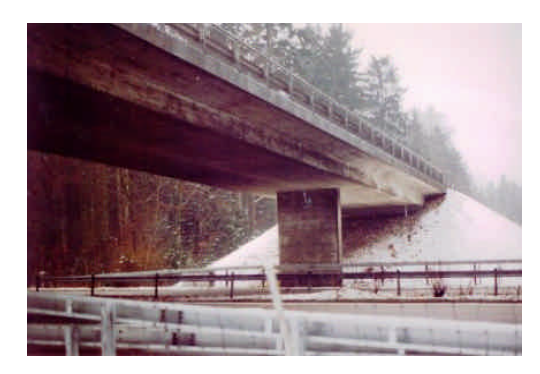

*Par :* **F. Barbosa** LCPC, Division Fonctionnement et Durabilité des Ouvrages d'Art

### *Sous la Direction de :* **C. Cremona**

LCPC, Division Fonctionnement et Durabilité des Ouvrages d'Art

*Laboratoire Central des Ponts et Chaussées Division Fonctionnement et Durabilité des Ouvrages d'Art 58 Boulevard Lefebvre, 75732 Paris Cedex 15, France*

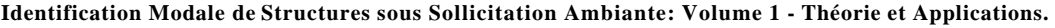

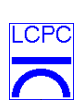

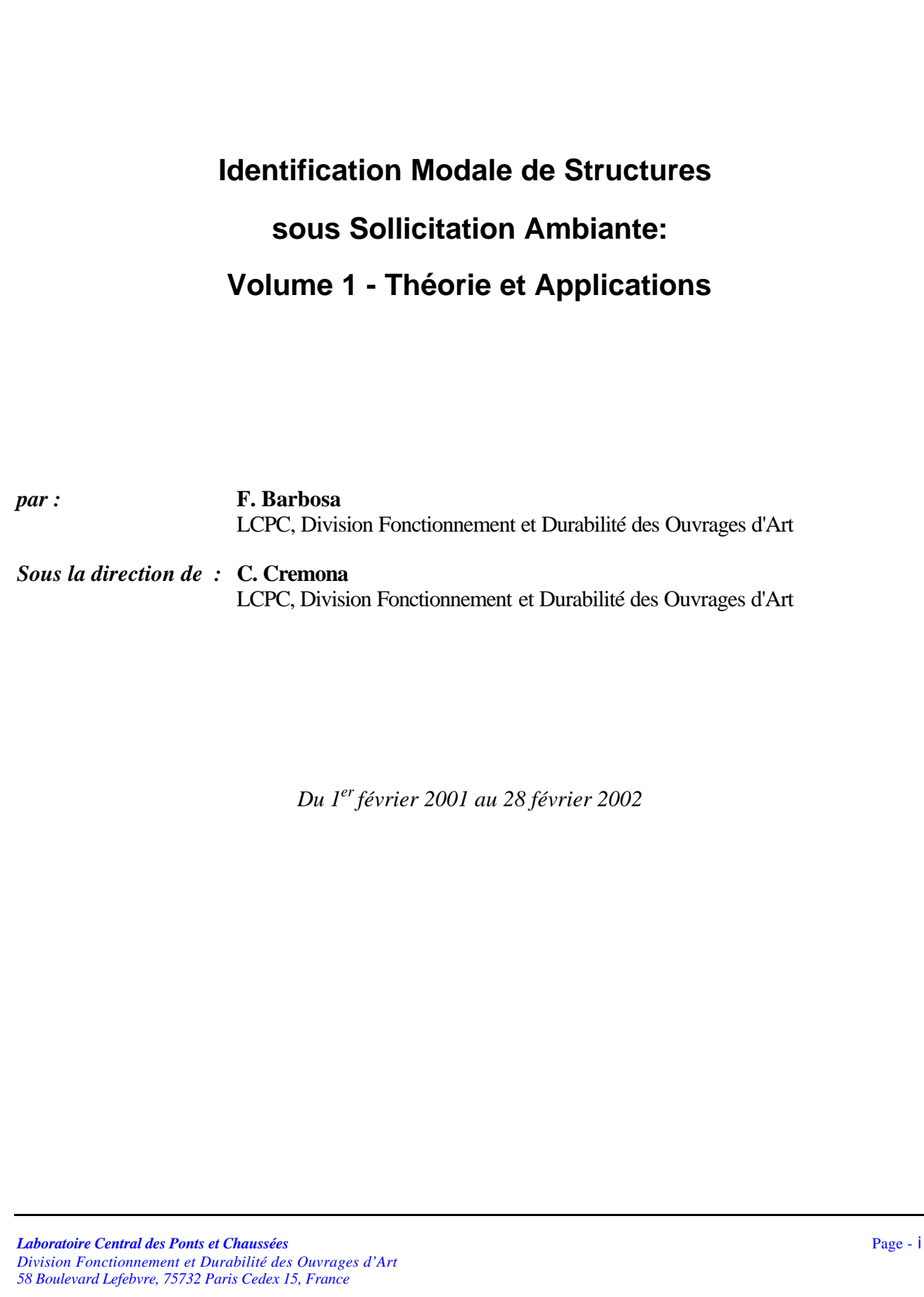

**Identification Modale de Structures sous Sollicitation Ambiante: Volume 1 - Théorie et Applications.** 

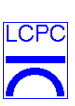

#### *Sommaire :*

## Volume 1 - Théorie et Applications

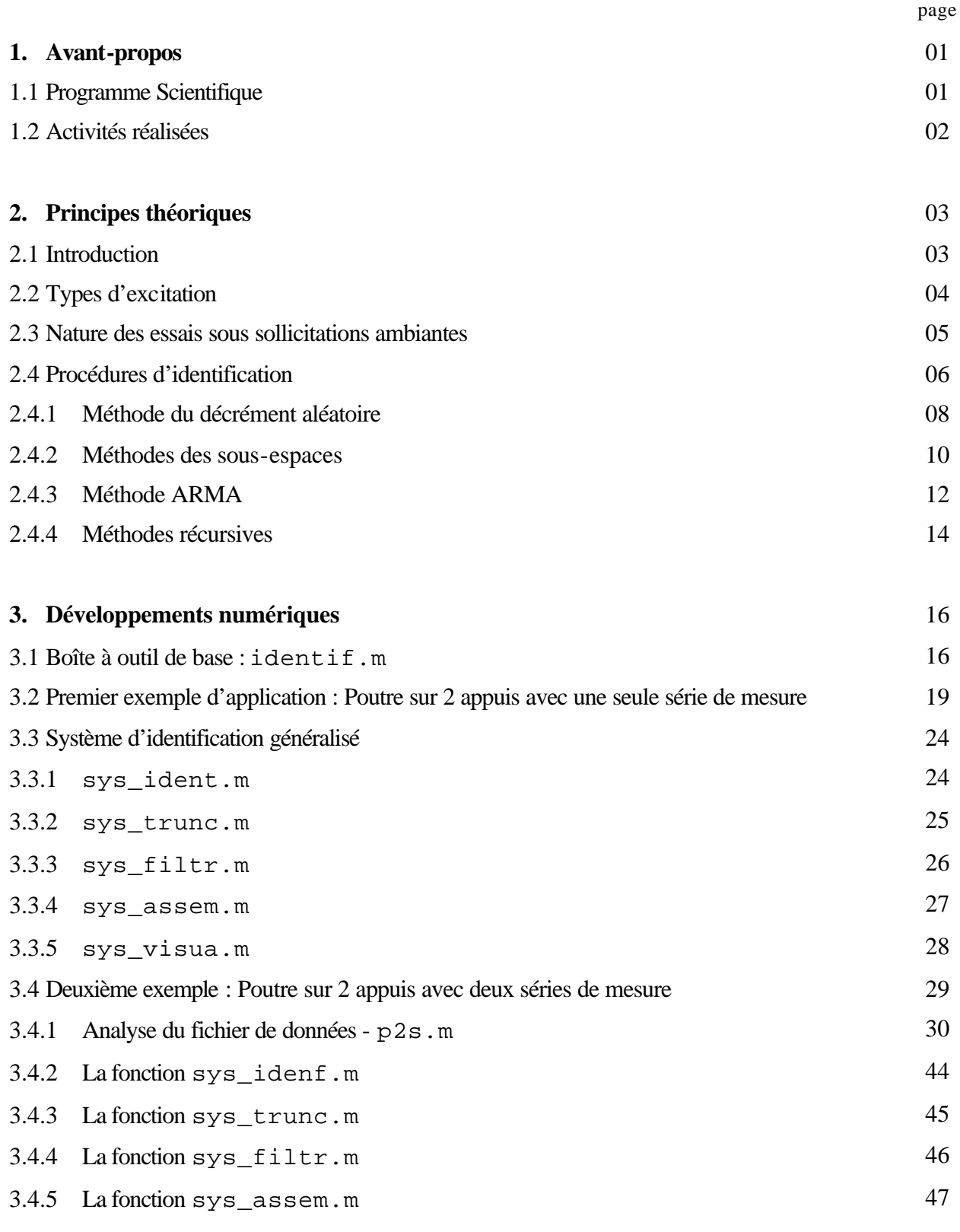

**Identification Modale de Structures sous Sollicitation Ambiante: Volume 1 - Théorie et Applications.** 

3.4.6 La fonction sys\_visua.m 48

LCPC

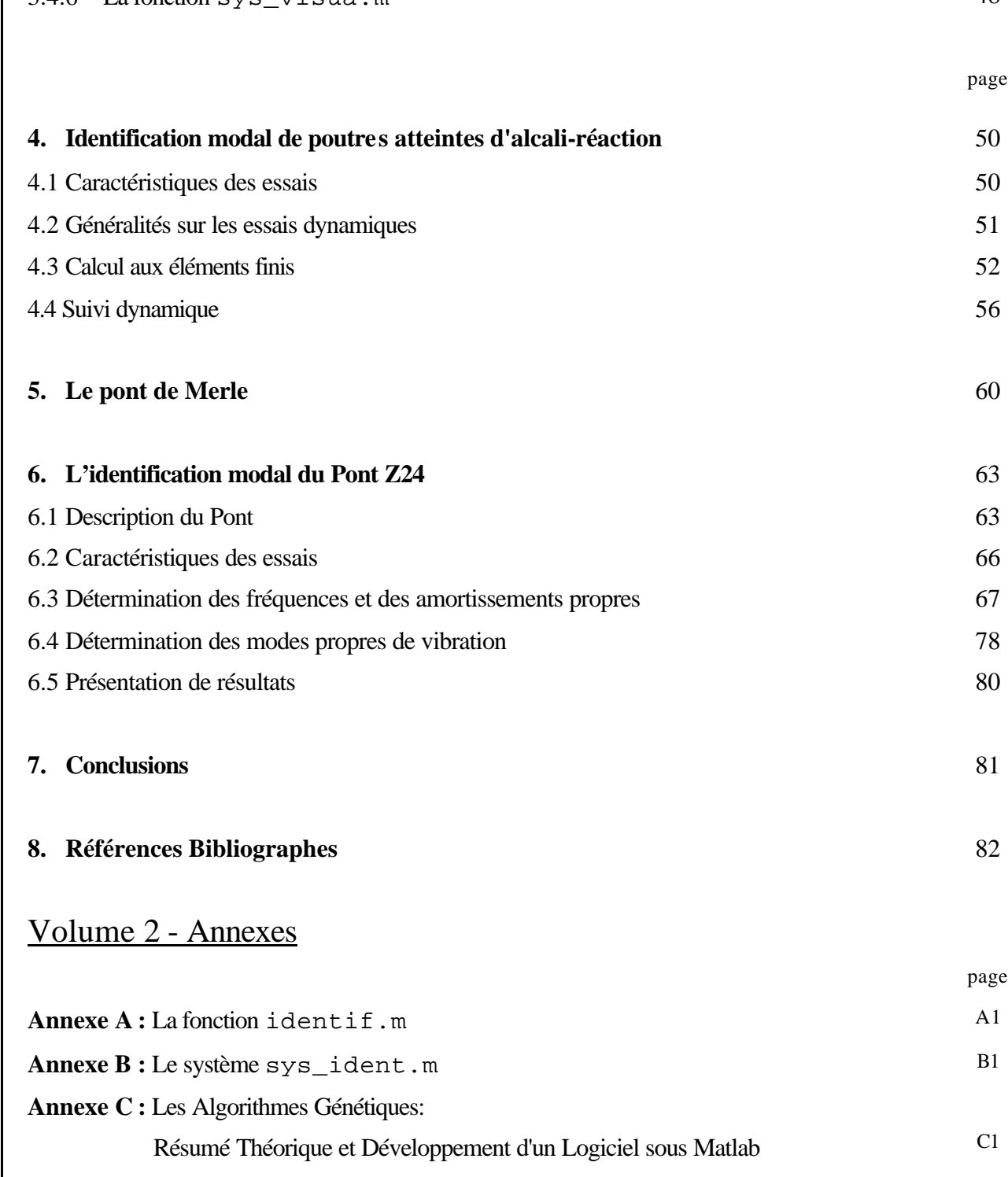

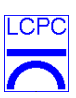

#### *Remerciements:*

- M. Christian CREMONA (LCPC de Paris)
- M. Dominique SIEGERT (LCPC de Paris)
- M. Rémi BERNOT (LCPC de Paris)
- M. Guido DE ROECK (Katholieke Universiteit Leuven)
- M. Jacques LAVIGNE (LRPC de Bordeaux)
- M. Alireza ALVANDI (LCPC de Paris)

*Laboratoire Central des Ponts et Chaussées* Page - iv *Division Fonctionnement et Durabilité des Ouvrages d'Art 58 Boulevard Lefebvre, 75732 Paris Cedex 15, France*

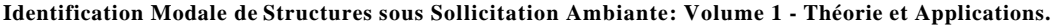

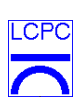

*… à Michèle.*

*Laboratoire Central des Ponts et Chaussées* Page - v *Division Fonctionnement et Durabilité des Ouvrages d'Art 58 Boulevard Lefebvre, 75732 Paris Cedex 15, France*

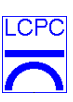

#### **1. Avant-propos**

La mesure de vibrations sur les ponts n'est pas récente et de nombreuses études ont été menées par le passé au LCPC et dans de nombreux organismes français ou étrangers. Ce qui est aujourd'hui nouveau, c'est l'accroissement des essais dynamiques réalisés sur ouvrages à des fins de meilleure évaluation de leur comportement structural. Le premier objectif dans une évaluation dynamique est la détermination – ou identification – des caractéristiques modales de la structure. Cela inclut les fréquences propres, les coefficients d'amortissement et les déformées propres.

Le recours à des essais sous excitation ambiante est aujourd'hui de plus en plus populaire parce qu'ils permettent de replacer la structure dans ses conditions de service. L'augmentation des capacités des systèmes d'acquisition et de stockage de données ont également largement favorisé le développement de ces essais. L'excitation peut être causée par le vent, le trafic de piétons ou de véhicules ou par toute autre charge d'exploitation. Dans ce cas, des méthodes d'identification ne nécessitant pas la mesure de l'excitation doivent être utilisées.

Ce rapport fait le bilan des activités du Dr. Flávio Barbosa menées au LCPC sous la direction du Dr. Christian Cremona. Ces études ont porté sur le développement de méthodes d'identification de structures sous excitation ambiante et sur leurs applications à des ouvrages réels .

Ces travaux ont été réalisés dans le cadre d'un séjour post-doctoral du 1<sup>er</sup> février 2001 au 28 février 2002.

#### **1.1 – Programme Scientifique**

Pendant ces 10 dernières années, diverses méthodes ont été proposées pour surveiller la performance des structures à partir de mesures dynamiques. Basées sur l'écart d'un modèle analytique ou de mesures plus anciennes par rapport au comportement mécanique actuel observé, elles consistent à estimer les modifications de certains indicateurs construits sur les paramètres structuraux estimés. En utilisant ces indicateurs, l'état de la structure est alors évalué. La plupart de ces méthodes ont été prometteuses sur des cas simulés et sur des essais en laboratoire, et certaines furent appliquées avec succès sur ouvrages réels. Cependant, l'utilisation de telles techniques pour le suivi de l'état des ouvrages présentent des difficultés pratiques d'implémentation sur des ouvrages en service. Certaines des contraintes sont économiques, mais beaucoup de problèmes techniques restent encore à résoudre afin de mettre en évidence les bénéfices technologiques pour le génie civil

A ce titre, la division Fonctionnement et Durabilité des Ouvrages d'Art (FDOA), dans le cadre de l'opération 1A001 "Evaluation Dynamique des Ponts", développe des méthodes d'identification modale et d'évaluation dynamique sous sollicitation ambiante. Le séjour post-doctoral avait pour objectifs :

- le développement denouvelles méthodes d'identification et d'évaluation,
- la collaboration aux essais in situ et en laboratoire,
- le transfert technologique entre développements numériques et essais.

La première des actions avait pour but d'améliorer les algorithmes d'identification développés au LCPC et d'introduire de nouvelles méthodes.

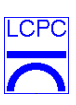

La seconde action était de participer activement à l'opération 1A001, « Evaluation Dynamique des Ponts », en assurant notamment la bonne collaboration entre équipes externes et internes impliquées dans ce projet.

### **1.2 - Activités réalisées**

Par rapport au programme scientifique, les activités suivantes ont été menées:

- Etudes théoriques des méthodes d'identification modale en domaine temporel (technique du décrément aléatoire et méthode d'Ibrahim (ITD));
- Développement d'une boîte à outils « easy-to-use » d'identification modale selon plusieurs techniques;
- Développement d'une boîte à outils d'identification modale pour des analyses complexes d'ouvrages;
- Identification et modélisation de l'évolution du comportement dynamique de poutres soumises à réaction de gonflement interne (projet en cours d'exécution au sein du LCPC);
- Identification de l'évolution du comportement dynamique du pont Z24 en Suisse (projet européen SIMCES);
- Identification modale et modélisation du Pont de Merle pont à ossature en bois à Saint-Geniez-ô-Merle, Corrèze;
- Développement d'un programme général basé sur les Algorithmes Génétiques (Annexe C);
- Participations aux réunions :
	- Réunion pour la définition du plan d'instrumentation des poutres soumises à des réactions de gonflement interne, Paris, 21 mai 2001;
	- Réunion de définition de l'instrumentation du Pont de Merle. Paris, mars 2001;
	- Réunion de présentation des premiers résultats obtenus lors des essais réalisés sur le Pont de Merle, Paris, 11 décembre 2001.
	- Réunion pour la définition des stratégies d'instrumentation du Pont d'Iroise à Brest (projet européen IMAC), Brest, 09 octobre 2001 ;
- Suivi des essais dynamiques réalisés sur le Pont de Merle. Saint-Geniez-ô-Merle, 11 et 12 septembre 2001 ;
- Présentation : « Les Algorithmes Génétiques : Résumé théorique et Développement d'un logiciel sous Matlab », Paris, avril 2001 ;
- Participation au Colloque « Analyse Modale Expérimentale », Blois, 29 et 30 novembre de 2001 ;
- Publication « Identification Modale sous Excitation Ambiante : Application aux Ponts », Revue Mécanique et Industrie.

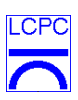

#### **2. Principes théoriques**

#### **2.1 - Introduction**

La réalisation d'essais vibratoires ou d'impact est pratiquée depuis très longtemps, il est vrai d'une manière intuitive et très pratique. Les charpentiers de marine, par exemple, ont toujours tenu compte des impacts répétitifs du vent et des vagues dans la conception des vaisseaux en bois. Les archers concevaient leurs flèches de sorte qu'elles puissent résister au choc contre un os ou un tendon. Les essais vibratoires n'ont pourtant été formalisés que pendant et après la seconde guerre mondiale. La construction rapide d'avions a été un élément moteur du développement de ces essais dont l'objectif était d'appréhender des phénomènes particuliers conduisant à certaines défaillances sous sollicitations répétées et rapides. La réalisation d'essais dynamiques sur les ponts n'est pas récente et date même du XIX<sup>e</sup> siècle. La plupart de ces premières tentatives faisaient parties des procédures d'inspection des ponts ferroviaires et servaient déjà de base à la surveillance du comportement vibratoire de ces ouvrages.

Les essais modernes ne sont que des prolongements plus sophistiqués de ces toutes premières investigations à des fins d'amélioration des méthodes d'analyse, des règles de conception des ouvrages et de leur suivi. Diverses raisons motivent la réalisation d'essais dynamiques sur des ponts. Les mesures vibratoires sur ouvrages permettent en effet :

- − *d'enrichir la connaissance sur le comportement dynamique* de structures de même type.
- − *de vérifier les choix de la modélisation* d'une structure.
- − *d'évaluer l'intégrité* d'un ouvrage.
- − *de surveiller l'état* d'un ouvrage par des mesures systématiques ou continues de sa réponse dynamique.

L'amélioration des capacités de calcul a conduit à un développement notable d'algorithmes performants et à la mise en œuvre d'essais faisant de l'*Evaluation Dynamique* un outil utile pour la détermination des caractéristiques mécaniques et de la performance d'un ouvrage. L'information obtenue peut alors aider à réduire l'incertitude associée aux caractéristiques de résistance de la structure, et permettre donc une évaluation plus pertinente de la fiabilité et de la vulnérabilité d'un ouvrage.

L'un des objectifs d'une évaluation dynamique est la détermination – ou *identification* – des caractéristiques modales de la structure. Cela inclut les fréquences propres, les coefficients d'amortissement et les déformées propres. Afin de les identifier, il est nécessaire d'exciter la structure afin de produire une réponse sur chaque mode pertinent. Le recours à un type ou un autre d'excitation (impulsionnelle, harmonique, ambiante) n'est pas neutre et chaque catégorie présente des avantages et des inconvénients, et peut ne pas être adaptée à un ouvrage donné. La sélection d'une excitation pour des essais vibratoires est donc un problème essentiel suivant l'analyse que l'on poursuit. Le recours à des essais sous excitation ambiante est aujourd'hui de plus en plus populaire

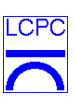

parce que ce choix est plus proche des préoccupations des ingénieurs soucieux d'appréhender le comportement des ouvrages dans leur fonctionnement courant. L'objectif de cet article est de présenter quelques applications à divers éléments de structures et à quelques ouvrages.

#### **2.2 - Types d'excitation**

Les sources d'excitation peuvent être classées de plusieurs manières. La typologie classique des essais dynamiques consiste à séparer les excitations dites de choc ou d'impact des excitations dites vibratoires. Les excitations vibratoires impliquent l'application répétitive d'efforts sur un nombre assez important de périodes naturelles de la structure. Les chocs ou impacts sont par contre caractérisés par des événements transitoires de courte période (de la milliseconde à la minute). A cette différence de durée d'application de l'effort, s'ajoute également une différence sur l'amplitude. Une excitation vibratoire est en général d'un niveau d'amplitude plus faible mais se produisant plusieurs fois, alors qu'un choc ou un impact induit des accélérations parfois élevées sur une courte durée, qui, si elles se produisaient en plus grand nombre, conduiraient très certainement à la ruine de l'ouvrage. On dénomme souvent les excitations dynamiques par chocs ou impacts, *excitations impulsionnelles* ou *transitoires*. Les excitations vibratoires sont appelées *excitations forcées*. La catégorie des excitations forcées englobent des excitations très différentes :

- − *Excitation périodique* : dans ce cas, une force harmonique est appliquée au moyen d'un actionneur. Ce dernier peut être hydraulique, électro-mécanique, mécanique – comme excitateur à masse excentrée – ou simplement un pendule inversé attaché au tablier de l'ouvrage ;
- − *Excitation à large bande* : des actionneurs hydrauliques ou électro-mécaniques sont utilisés afin d'exciter la structure sur une bande de fréquences assez large. Les signaux d'excitation peuvent être des bruits blancs ou des signaux multi-harmoniques. De même que pour l'excitation périodique, ce type d'excitation est défini par l'expérimentateur et est donc contrôlable ;
- − *Excitation ambiante* : dans ce dernier cas, l'excitation assurant la mise en vibration de l'ouvrage provient du trafic ou du vent. Cette excitation ne peut ni être contrôlée ni être mesurée avec confiance. Elle reste donc le plus souvent indéterminée ou connue au travers de quelques statistiques.

Ces sous-catégories se distinguent par la nature contrôlable ou non par l'expérimentateur de l'excitation. Signalons au passage que l'excitation impulsionnelle ou transitoire peut être contrôlée et mesurée dans certains cas.

La littérature est très abondante en applications de chacune de ces approches pour l'obtention de paramètres modaux. L'utilisation d'une excitation « contrôlée » permet de reconstituer les fonctions de transfert du système, mais oblige la plupart du temps à fermer l'ouvrage à la circulation si l'on ne veut pas perturber les mesures par la présence d'une excitation (le trafic) intempestive. Cela nécessite également de choisir une période où le vent est faible. Inversement, réaliser des essais sous sollicitation ambiante permet de se passer d'excitateur et de bénéficier d'une énergie plus importante. Des éléments structuraux (comme des pylônes) peuvent être excités plus aisément

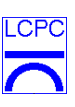

qu'avec une technique à excitation contrôlée. Il faut cependant garder en mémoire que des excitations comme le trafic ou le vent font que les caractéristiques modales identifiées ne sont pas directement celles de la structure, mais celles d'un système couplé « pont-véhicules » dans un cas, et « pont-écoulement » dans l'autre. Il faut donc savoir extraire les caractéristiques modales recherchées (celles de la structure) de celles effectivement identifiées.

#### **2.3 - Nature des essais sous sollicitations ambiantes**

Dans le cas d'essais dynamiques sous sollicitations ambiantes, l'excitation est inconnue ; certaines hypothèses doivent donc être émises sur sa nature. L'hypothèse de base reste que les sollicitations sont des processus stochastiques stationnaires avec une densité spectrale de puissance suffisamment riche (c'est-à-dire avec une bande de fréquence suffisamment large) pour que toutes les fréquences propres pertinentes de la structure soient excitées. Si cette hypothèse est valide, seule la réponse de la structure est utile pour estimer les paramètres dynamiques de la structure.

Dans la plupart des cas, l'excitation est approchée par une description statistique (par exemple le vent) ou en supposant que le spectre est concentré autour d'une plage de fréquences (par exemple 2- 4 Hz pour l'excitation d'un pont par le trafic). Si la densité spectrale de l'excitation est réduite à une plage assez étroite de fréquences, seule une partie des composantes dynamiques de la structure peut être suivie. Une connaissance incomplète de l'excitation entraîne également l'impossibilité de déduire les matrices généralisées de masse et de rigidité.

Bien que l'estimation des fréquences et des déformées propres puissent être obtenues avec une bonne précision, l'estimation des coefficients d'amortissement est par contre entachée d'erreurs. Ces dernières proviennent de plusieurs sources. La première est l'invalidation de l'hypothèse de stationnarité. Vient ensuite un mauvais choix dans les procédures de traitement du signal ou d'analyse modale. Enfin, certains modes peuvent être assez mal excités. Une cause d'erreur qui en fait n'en est pas nécessairement une, et que l'on oublie fréquemment, réside dans le fait même que certaines sources d'excitation extérieure introduisent des phénomènes de couplage entre elles et la structure. Ainsi, le vent exerce des sollicitations aéroélastiques couplées avec le déplacement du pont. Pour des ouvrages très sensibles aux effets du vent (par exemple le pont de Normandie), le système dynamique identifié n'est plus le système structural mais un système couplé fluidestructure. En effet, l'interaction fluide-structure se traduit par l'introduction de termes de raideur et d'amortissement ajoutés (appelés raideur et amortissement aérodynamiques). Les fréquences et les coefficients d'amortissement estimés à partir d'essais dynamiques in situ peuvent différer fortement des paramètres structuraux. Cela concerne plus nettement les coefficients d'amortissement que les fréquences.

La fonction de transfert peut également être modifiée par l'amplitude de l'excitation. Cela peut donc conduire à des variations dans l'estimation des coefficients d'amortissement puisque l'amortissement dépend de l'amplitude des vibrations. Mais, inversement, de faibles niveaux d'excitation peuvent ne pas être pertinents pour prédire la réponse dynamique à de hauts niveaux

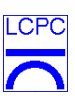

d'excitation. La raison principale réside dans le degré de non linéarité exhibé par des structures réelles.

Afin d'obtenir de meilleurs résultats, il peut sembler nécessaire de recourir à des sources d'excitation qui approche les charges dynamiques de service avec des niveaux plus élevées. L'alternative à l'excitation ambiante est donc de conduire des essais sous excitation contrôlée en recourant à des systèmes d'excitation appropriés pour produire des densités spectrales de puissance désirées. Il est indiscutable que le recours à des excitations contrôlées et donc mesurables est préférable à des excitations ambiantes. Mais, c'est oublier que réaliser des essais sous sollicitations contrôlées impliquent l'immobilisation de l'ouvrage et donc des contraintes d'exploitation (même si ces essais sont réalisés la nuit), que les dispositifs d'excitations sont parfois inexistants et que certaines parties de structure offrent rarement une accessibilité pour les dispositifs d'essais. Prenons le cas d'un pylône de ponts à hauban, il est souhaitable de l'exciter en tête, ce qui est techniquement impossible à réaliser. Car il est vrai que des essais sous excitation ambiante sont a priori faciles de réalisation puisque la structure est en service, qu'on élimine tout dispositif contraignant et que l'on favorise la corrélation entre réponse de l'ouvrage et conditions normales d'utilisation. On trouve ainsi quelques études dans la littérature (voir par exemple, la référence [*Salawu & Williams, 1995*]).

#### **2.4 - Procédures d'identification**

Un problème important en dynamique des structures réside donc dans la détermination précise des paramètres qui caractérisent les modes principaux d'une structure. Ces paramètres (fréquences propres, décréments logarithmiques, modes propres) sont alors des inconnus: leur connaissance permet la validation et l'amélioration du modèle de comportement dynamique de la structure, d'analyser une partie de cette dernière qui peut être difficile de modéliser analytiquement. De ce fait, l'*identification modale* signifie l'estimation de ces caractéristiques à partir des mesures des signaux d'excitation et de réponse. Une telle détermination rend possible la prédiction du comportement de la structure dans toutes les situations. Ceci est particulièrement le cas des structures à comportement linéaire puisqu'il est possible de déduire la totalité des réponses pour tout type d'excitation à partir de *l*a connaissance de la réponse à des excitations particulières synthétisées dans la matrice de transfert du modèle.

L'idée sous-jacente de l'identification modale relève donc plus de la détermination d'un modèle équivalent de la structure caractérisant le mieux possible son comportement dynamique que la seule estimation des paramètres modaux. Cette définition implique que l'identification modale n'est qu'un cas spécial d'un problème plus général: l'*identification des systèmes*. Le problème discuté est donc un *problème inverse* en analyse des systèmes : un historique des entrées/sorties entre un système et son environnement étant donné, il faut déterminer les équations qui décrivent le comportement du système. Une telle définition laisse une grande liberté dans la construction de méthodes d'identification. Ceci se reflète notamment dans l'abondance des techniques rencontrées dans la littérature. Le caractère du signal d'entrée (c'est-à-dire de l'excitation) peut donc affecter considérablement l'identification. Il est également nécessaire à ce stade de préciser trois hypothèses de base, utilisées en partique dans les études dynamiques de structures de génie civil. Ces hypothèses sont indépendantes de la technique numérique d'identification, mais visent à fixer les

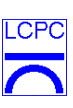

propriétés physiques des structures ou systèmes qui ont été étudiés. La structure a un *comportement linéaire*, impliquant l'existence de fonctions de transfert. La seconde hypothèse concerne l'*invariance temporelle des paramètres physiques* (paramètres modaux). Cette caractéristique mérite quelques commentaires : l'invariance temporelle est en général inadéquate pour certaines applications industrielles ou mécaniques. Les valeurs des paramètres peuvent varier, et dans de tels cas, la procédure d'identification peut être vue comme une procédure de poursuite de ces paramètres. La dernière hypothèse stipule une *quantité suffisante d'informations* disponibles durant l'identification. Ceci implique que tous les modes de liberté pertinents peuvent être mesurés. Cette hypothèse est à relier au problème d'*observabilité* et est conditionnée par les propriétés des signaux d'excitations [*Cremona, 1990*].

Les premiers tests vibratoires d'identification ont été conçus par les ingénieurs allemands pendant la seconde guerre mondiale. Mais, les techniques d'identification ne furent réellement développées que dans les années 50 grâce à la disponibilité de sondes d'excitation électrodynamiques (1949), de capteurs de vitesses (1953) et d'accéléromètres (1970). Les techniques classiques d'identification cherchent à déterminer les matrices de transfert du système, ce qui oblige à travailler en régime fréquentiel. Des techniques de minimisation de type moindres carrés sont alors utilisées pour estimer les paramètres des fonctions de transfert. Les réponses impulsionnelles sont ensuite estimées par déconvolution afin de disposer d'un modèle temporel à caractère prédictif. Cependant, les procédures de déconvolution sont très sensibles aux bruits de mesure et conduisent à des oscillations numériques. De plus les signaux ne sont pas connus de façon continue et pour des structures en service, les signaux d'entrée sont parfois totalement inconnus et les paramètres modaux peuvent également subir des modifications. Pour ces diverses raisons, le recours à des techniques d'identification en régime temporel a été recherché.

Les techniques classiques d'identification en régime temporel utilisées en génie civil sont des techniques utilisant souvent des réponses impulsionnelles (Ibrahim Time Domain, Polyreference) [*Ewins, 2000*]. Ceci simplifie le développement numérique des routines d'identification, mais reste également très sensible aux bruits de mesure. Le recours à des mesures de réponse en régime forcé est plus délicat de mise en œuvre, mais présente l'avantage d'assurer une excitation permanente, d'estimer plus correctement l'ensemble des modes pertinents, et dans le cas d'excitation ambiante, de place la structure dans son environnement de service. Pour des essais en laboratoire, le contrôle des entrées et le choix des classes de ces dernières peuvent être correctement organisés. Pour une structure en service, l'excitation n'est pas forcément connue, ou même mesurable. Il est donc nécessaire de disposer de techniques se limitant à la seule connaissance et mesure de la réponse.

Durant ces dix dernières années, les utilisateurs ont commencé à étudier les capacités des algorithmes d'identification temporelle et ont été amenés à étudier ce qui était fait depuis de nombreuses années en théorie du contrôle ou en traitement du signal. Ceci a apporté un nouvel éclairage à l'identification modale. Les méthodes ici présentées se placent dans cette approche d'utilisation de méthodes d'identification temporelle sans connaissance de l'excitation.

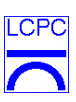

#### **2.4.1 - Méthode du décrément aléatoire**

La méthode du décrément aléatoire est une méthode modale temporelle. Elle a été utilisée pour la première fois par H. Cole à la fin des années 60. Depuis ce temps, cette méthode n'a pas cessé de se développer. Toutefois, elle repose sur un délicat calcul de probabilité conditionnelle. Généralement, cette méthode est utilisée pour la détermination du coefficient d'amortissement et la détection de défauts mécaniques. Elle est, en particulier, utilisée dans l'industrie aérospatiale pour l'analyse des essais expérimentaux de vibrations. Le succès de cette méthode tient à sa simplicité d'utilisation et la possibilité d'analyser les données en temps réel.

La méthode du décrément aléatoire est attractive car elle est simple d'implémentation et peu gourmande en temps de calcul. Le principe est d'estimer des fonctions dites de décrément aléatoire à partir de la moyennisation de segments de mesures vérifiant des conditions précises dites de déclenchement. A partir de la construction de ces estimateurs, il est alors possible d'extraire les paramètres modaux de la structure. Ces fonctions sont des fonctions amorties, ce qui permet d'y appliquer des algorithmes classiques d'identification comme l'Ibrahim Time Domain [*Ewins, 2000*].

a) Principes

Le décrément aléatoire est une méthode qui transforme un processus stochastique  $y(t)$  en une fonction du décrément aléatoire. Il est supposé que *y(t)* est un processus stationnaire. La fonction du décrément aléatoire est par définition la valeur moyenne d'un processus stochastique sous une condition  $T_{y(t)}$ , du même processus :

$$
D_{y}(t) = E\left[y(t+t)\Big|T_{y(t)}\right] \tag{1}
$$

La condition  $T_{y(t)}$  est appelée *condition de déclenchement*.

L'analyse dynamique par la méthode du décrément aléatoire demande, au préalable, de faire un tri judicieux des points du signal étudié. Ce tri est effectué selon des conditions de déclenchement précises qui nous permettent d'obtenir les fonctions du décrément aléatoire adéquates. Il existe différentes conditions de déclenchement [*Asmussen & al, 1997*], mais il est classique de les écrire de façon réduite comme suit :

$$
T_{y(t)} = \{0 \le a_1 \le y(t) < a_2, v_1 \le \dot{y}(t) < v_2\} \tag{2}
$$

Une estimation de la fonction du décrément aléatoire est obtenue par le calcul de la moyenne conditionnelle empirique de *y*(*t*).

$$
\tilde{D}_{y}(t) = \frac{1}{N} \sum_{i=1}^{N} (y(t_i + t) | T_{y(t_i)})
$$
\n(3)

b) Loi statistique de la fonction du décrément aléatoire

 $\overline{CP}$ 

Si *y*(*t*) est un processus gaussien, stationnaire, centré, avec la condition de déclenchement (2), on retrouve une relation fondamentale entre les fonctions du décrément aléatoire et les fonctions d'autocorrélation [*Asmussen & Brincker, 1996*]:

$$
D_{y}(t) = \frac{R_{y}(t)}{s_{y}^{2}}\tilde{a} - \frac{R'_{y}(t)}{s_{y}^{2}}\tilde{b}
$$
\n(4)

Les conditions  $\tilde{a}$  et  $\tilde{b}$  sont déterminées à partir des fonctions de densité de probabilité de *y* et de *y* :

$$
\tilde{a} = \frac{\int_{a_1}^{a_2} u f_y(u) \, du}{\int_{a_1}^{a_2} f_y(u) \, du}; \quad \tilde{b} = \frac{\int_{v_1}^{v_2} u f_y(u) \, du}{\int_{v_1}^{v_2} f_y(u) \, du}
$$
\n(5)

Dans le cas particulier où la condition de déclenchement se limite à l'étude des maxima locaux  $(|v_1 - v_2| = e)$ , il vient par exemple :

$$
D_{y}(t) = \frac{R_{y}(t)}{S_{y}^{2}}\tilde{a}
$$
 (6)

La variance de l'estimateur  $\tilde{D}_y$  du décrément  $D_y$  est donnée par l'expression :

$$
Var\left[\tilde{D}_{y}(\boldsymbol{t})\right] \approx \frac{\boldsymbol{s}_{y}^{2}}{N} \left[1 - \left(\frac{R_{y}(\boldsymbol{t})}{\boldsymbol{s}_{y}^{2}}\right)^{2} - \left(\frac{R_{y}^{\prime}(\boldsymbol{t})}{\boldsymbol{s}_{y}\boldsymbol{s}_{y}}\right)^{2}\right] + \frac{k^{E}}{N} \left(\frac{R_{y}(\boldsymbol{t})}{\boldsymbol{s}_{y}^{2}}\right)^{2}
$$
(7)

avec 2  $\begin{array}{ccc} & & & \end{array}$  $1 \qquad \qquad a_1$ 2  $a_2$ 1 (<sup>u</sup>1 2  $2 f_y(u) du$   $\left| u f_y(u) \right|$  $(u)$  du  $\qquad \qquad$   $\qquad$   $\qquad$  *a a y y*  $E = \tilde{a} - \frac{a_1}{a_1}$  a  $a_2$  a  $y^{(u)}$  *u*  $\frac{1}{y}$ *a a*  $u^2 f_y(u) du$  |  $u f_y(u) du$  $k^E = \tilde{a}$  $f_{y}(u) du$   $\qquad$   $\qquad$   $\qquad$   $\qquad$   $f_{y}(u) du$  $\left(\int_{u}^{a} f(u) du\right)$  $\int u^y y(x) dx$  $=\tilde{a}=\frac{a_1}{a_2}$  -  $\frac{a_1}{a_2}$  $\int f(u) du$  $\begin{pmatrix} \int y \ y \end{pmatrix}$  $\int u^2 f_y(u) du$  |  $\int$  $\int f_y(u) du$  $\tilde{a} = \frac{a_1}{2}$   $\left| \frac{a_2}{a_1} \right|$  . On remarque que pour  $t = 0$ , on a  $Var\left[\tilde{D}_v(0)\right] = \frac{k^E}{N} \neq 0$ *y*  $Var\left[\tilde{D}_y(0)\right] = \frac{k^E}{N} \neq 0$ .

Le décrément aléatoire peut donc être vu comme une approximation de l'auto-corrélation sur la base d'un nombre réduit de valeurs de mesure.

c) Extraction des paramètres modaux

Les principes précédents se généralisent à l'analyse de systèmes à plusieurs degrés de liberté et points de mesure. On ne parlera plus de fonction de décrément aléatoire mais de vecteur de décrément aléatoire [*Asmussen, 1998*]. Dans le cas d'un système excité par un bruit blanc, la *i*-ème colonne de la matrice de corrélation de la réponse est donnée par l'expression:

$$
\left\{ R_{y}^{i}(t) \right\} = \left[ \Phi \right] e^{\left[ \Lambda \right] t} \left\{ c_{i} \right\} \tag{8}
$$

où [Φ], [Λ], {*c<sub>i</sub>*} sont respectivement les matrices de déformées propres, des fréquences propres complexes et un vecteur de normalisation dépendant des modes propres et de l'excitation. Les

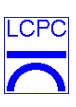

caractéristiques modales peuvent alors s'extraire directement de l'équation (8) par la connaissance des fonctions d'autocorrélation. L'astuce est alors d'interpréter les fonctions de décrément aléatoire comme des fonctions de corrélation et d'appliquer les algorithmes d'extraction des paramètres modaux sur ces fonctions.

#### **2.4.2 - Méthodes des sous-espaces**

Les méthodes de sous-espaces identifient un modèle d'état sur la base de mesures de la réponse et de l'excitation [*Van Overschee & De Moor, 1996*]. Certaines formes de ces méthodes sont des algorithmes qui ne nécessitent que la connaissance de la sortie du système dynamique. Ils sont alors conjugués avec des méthodes d'algèbre linéaire (décomposition QR, décomposition en valeurs singulières) robustes. La factorisation QR permettra une réduction dans le traitement des données tandis que la décomposition en valeurs singulières (SVD) conduira à rejeter l'effet du bruit (qui se traduit par des modes fantômes, non représentatifs de la dynamique du système).

a) Principes

A la différence de la méthode du décrément aléatoire, les méthodes de sous-espace travaillent sur une estimation des fonctions d'auto-corrélation entre les mesures :

$$
[R_k] = E\left(\left\{y_{k+m}\right\}\left\{y_k\right\}^t\right) \tag{9}
$$

dont un estimateur non biaisé est donné par :

$$
[\hat{R}_k] = \frac{1}{m-k} \sum_{m=0}^{M-k-1} \{y_{k+m}\} \{y_k\}^t
$$
 (10)

*M* étant la longueur du signal. La réponse échantillonnée { *yk*} est modélisée au travers d'un modèle en variable d'état :

$$
\begin{cases} \{x_{k+1}\} = [A] \ \{x_k\} + \{w_k\} \\ \{y_k\} = [C] \ \{x_k\} + \{v_k\} \end{cases}
$$
 (11)

où  $\{x_k\}$ ,  $\{w_k\}$  et  $\{v_k\}$  sont respectivement le vecteur d'état de dimension *n*, et des bruits blancs. Les caractéristiques dynamiques du système sont issues d'un problème au valeurs propres sur la matrice d'état [*A*] :

$$
[A] = [\Psi] [\Lambda] [\Psi]^{-1}
$$
 (12)

Les valeurs propres de [*A*] procurent les coefficients d'amortissement et les fréquences :

$$
I_r = a_r + jb_r = \exp(\mathbf{m} \Delta t) = \exp([\mathbf{s}_r + j \mathbf{u}_r]) \Rightarrow \begin{cases} \mathbf{w}_r = \sqrt{\mathbf{s}_r^2 + \mathbf{u}_r^2} \\ \mathbf{z}_r = \frac{-\mathbf{s}_r}{\sqrt{\mathbf{s}_r^2 + \mathbf{u}_r^2}} \end{cases}
$$
(13)

*Laboratoire Central des Ponts et Chaussées* Page - 10 *Division Fonctionnement et Durabilité des Ouvrages d'Art 58 Boulevard Lefebvre, 75732 Paris Cedex 15, France* Date : 10/02/2006

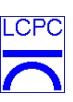

avec  $\mathbf{s}_r = \frac{1}{\Delta t} \ln \sqrt{a_r^2 + b_r^2}$  et  $\mathbf{u}_r = \frac{1}{\Delta t} \tan^{-1} (b_r/a_r)$ . Les déformées propres [ $\Phi$ ] sont données par la relation  $[\Phi] = [C] [\Psi]$ . Les déformées propres ne sont pas normalisées par rapport à la matrice de masse puisque la mesure de l'excitation est inconnue.

#### b) Estimation de la matrice d'état

L'estimation des matrices [*A*] et [*C*] a été étudiée par de nombreux chercheurs [*Hermans & Van der Auweraer,* 1999]Soit  $[H_p]$  la matrice de Hankel par blocs composée de *p* blocs colonnes et lignes de la matrice de corrélation  $[R_k]$ :

$$
[H_p] = \begin{bmatrix} [R_1] & [R_2] & \cdots & [R_p] \\ [R_2] & [R_3] & \cdots & [R_{p+1}] \\ \vdots & \cdots & \ddots & \vdots \\ [R_p] & [R_{p+1}] & \cdots & [R_{p+p-1}] \end{bmatrix}
$$
(14)

Il est aisé de démontrer la factorisation suivante :

$$
[H_p] = [O_p] [C_p]
$$
\n
$$
(15)
$$

avec

$$
[O_p] = \begin{bmatrix} [C] \\ [C] & [A] \\ \vdots \\ [C] & [A]^{p-1} \end{bmatrix}; [C_p] = \begin{bmatrix} [G] & [A] & [G] & \cdots & [A]^{p-1} & [G] \end{bmatrix}; [G] = E \left\{ \{x_{k+1}\} \{y_k\}^t \right\} \tag{16}
$$

Les matrices  $[O_p]$  et  $[C_p]$  sont appelées *matrices d'observabilité* et de *contrôlabilité*. Elles sont supposées de rang *n.*

En pre- et post- multipliant la matrice de Hankel par des matrices de pondération  $[W_1]$  and  $[W_2]$  et en appliquant une décomposition en valeurs singulières, il vient :

$$
[W_1] [H_p] [W_2] = [U] [S] [V]^t
$$
\n(17)

[ $S$ ] contient *n* non nulles valeurs singulières en ordre décroissant, les *n* colonnes de [ $U$ ] étant les vecteurs singuliers correspondant gauches et les *n* colonnes de [V] les vecteurs singuliers droits. On tire alors :

$$
[O_p] = [W_1 \Gamma^1 \ [U] \ [S]^{1/2} \tag{18}
$$

[A] et [C] sont alors identifiées à partir de la structure décalée de  $[O_p]$ :

$$
[C] = \text{ premier bloc colonne de } [O_p] \tag{19}
$$

$$
[O_{p-1}^{\uparrow}] = [O_{p-1}] [A]
$$
 (20)

*Laboratoire Central des Ponts et Chaussées* Page - 11 *Division Fonctionnement et Durabilité des Ouvrages d'Art 58 Boulevard Lefebvre, 75732 Paris Cedex 15, France* Date : 10/02/2006

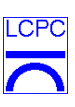

où  $[O_{p-1}]$  est la matrice obtenue en supprimant le dernier bloc de  $[O_p]$  et  $[O_{p-1}]$  est la  $[O_p]$  matrice décalée d'un bloc vers le haut (en supprimant le premier). Ces équations ne sont valables que pour des systèmes avec un nombre de degrés de liberté fini. En pratique, les structures admettent un nombre de modes infini dénombrable et la matrice de Hankel sera composée d'estimation de fonctions d'autocorrélation. En conséquence, la décomposition en valeur singulière ne sera pas exactement de rang *n*. Les valeurs singulières doivent être séparées en deux familles, une liée aux modes réels, l'autre à de modes fantômes. Cette troncature est un point important et de nombreux critères existent pour distinguer ces différents modes [*Cremona & Brandon, 1992a*]. En pratique, ces critères sont difficiles à manipuler. Des diagrammes de stabilisation sont alors utilisés afin de déterminer le nombre de modes *n*. Des modes identifiés stables seront caractéristiques des modes mécaniques cherchés.

c) Choix des matrices de pondération

Différents choix peuvent être retenus. L'un des plus simples est :

$$
[W_1] = [I]; [W_2] = [I] \tag{21}
$$

Cette méthode est appelée Méthode des réalisations équilibrées (*Balanced Realisation (BR) method*). D'autres choix sont possibles consistant à équilibrer les modes en terme d'énergie, pour mieux identifier les modes moins bien excités.

#### **2.4.3 - Méthode ARMA**

Soit  $y(t)$  un processus stationnaire, centré. *y* est un processus ARMA  $(p,q)$  s'il existe un bruit blanc  $u$  et des nombres réels ou complexes  $a_0, \dots, a_p, b_0, \dots, b_q$  tels que :

$$
\sum_{i=0}^{p} a_i \ y_{k-i} = \sum_{i=0}^{q} b_i \ u_{k-i} \tag{22}
$$

Le vocable ARMA est lié à la terminologie anglo-saxonne (AutoRegressive-Moving Average, autoregressif à moyenne mobile). Soit *Y*(*z*)*,* la transformée en *z* de la séquence *y*(*k*)*,* définie par :

$$
Y(z) = \sum_{-\infty}^{+\infty} y(k) z^k
$$
 (23)

L'équation temporelle (22) du modèle ARMA devient, si on prend la transformée en *z* des deux membres :

$$
Y(z) + \sum_{i=1}^{p} a_i z^{-i} Y(z) = \sum_{i=0}^{q} b_i z^{-i} U(z)
$$
 (24)

c'est-à-dire:

**Identification Modale de Structures sous Sollicitation Ambiante: Volume 1 - Théorie et Applications** 

$$
H(z) = \frac{Y(z)}{U(z)} = \frac{\sum_{i=0}^{q} b_i z^{-i}}{1 + \sum_{i=1}^{p} a_i z^{-i}} = \frac{B(z^{-1})}{A(z^{-1})}
$$
(25)

que nous appellerons fonction de transfert en *z*. Le modèle ARMA peut être interprété comme un filtre de fonction de transfert *H*(*z*) excité par une entrée *U*(*z*) et délivrant à sa sortie un signal *Y*(*z*)*.*

Soit un système dynamique à *n* degrés de liberté (c'est-à-dire admettant *n* modes), { *yk*} est de dimension  $n_y \times 1$  et  $\{u_k\}$  est de dimension  $n_u \times 1$ . Il est possible de démontrer que ce système peut se mettre sous forme ARMA d'ordre *2n,2n-1* [*Cremona, 1990*] :

$$
\{y_k\} + \sum_{i=1}^{2n} a_i \{y_{k-i}\} = \sum_{i=0}^{2n-1} [B_i] \{u_{k-i}\}
$$
 (26)

avec  $a_i$  scalaire et  $[B_i]$  matriciel.

D'après ce modèle, {*uk*} est indépendant du passé de { *yk*} pour les instants avant *k-2n+1* :

$$
E\left[ ^{t}\left\{ u_{k-i}\right\} \left\{ y_{k-2,m+1-s}\right\} \right]=0
$$
\n(27)

pour *s* > 0. Si on étend ce résultat pour les *2n* premières valeurs de *s*, dans l'équation (26), on obtient:

$$
E\left[\left\{\left\{y_k\right\}+\sum_{i=1}^{2n}a_i\left\{y_{k-i}\right\}\right)^t\left\{y_{k-2\;m+1-s}\right\}\right]=0
$$
\n(28)

pour  $s = 1, \dots, 2n$ . On peut écrire cette relation sous la forme suivante :

$$
E\left[\left[R_{y}^{*}(k)\right]\right][\Theta]=E\left[\left[\tilde{R}_{y}^{*}(k)\right]\right]
$$
\n(29)

avec :

$$
[\Theta] = (a_1 [I_{n \times n \times n}] , \cdots , a_{2n} [I_{n \times n \times n}] )
$$
\n(30i)

$$
\left[R_{y}^{*}(k)\right] = \begin{bmatrix} \{y_{k-2n+1-1}\} \\ \dots \\ \{y_{k-2n+1-2n}\} \end{bmatrix} \left( \{y_{k-1}\} \dots, \{y_{k-2n}\} \right)
$$
 (30ii)

$$
\left[\widetilde{R}_{y}^{*}(k)\right] = \begin{bmatrix} \left\{y_{k-2n+1-1}\right\} \\ \dots \\ \left\{y_{k-2n+1-2n}\right\} \end{bmatrix} t \left\{y_{k}\right\} \tag{30iii}
$$

où  $\left[I_{n\text{y\times}n\text{y}}\right]$  est la matrice identité de dimension  $n\text{y\times}n\text{y}$  .

L'équation (29) équivaut à une formulation matricielle des équations de Yule-Walker, étudiée en statistiques dans l'analyse des séries chronologiques. Si la partie autoregressive (la fonction polynomiale  $A(z^{-1})$ ) est seule à être estimée, il s'en suit que les fréquences naturelles et les coefficients d'amortissements seront les seuls paramètres modaux identifiés. Les formes modales

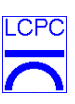

complexes sont liées aux coefficients du polynôme  $B(z^{-1})$ . Le fait que l'on introduise dans l'équation (29) des mesures décalées dans le temps permet d'atténuer les effets de bruits : ce décalage temporel est à rapprocher de celui de la *méthode des variables instrumentales* pour éviter le biais introduit par la méthode des moindres carrés en présence de bruit.

Un système dynamique linéaire peut être représenté par un modèle ARMA [*Cremona, 1990*]. Les paramètres dynamiques du système sont alors obtenus par la résolution de l'équation :

 $\hat{A}(z) = z^{2n} A(z^{-1})$  (31)

Soient *l<sub>j</sub>* les zéros de l'équation (31), les fréquences propres et les coefficients d'amortissements se déduisant par les équations (13)*.*

#### **2.4.4 - Méthodes récursives**

Les méthodes précédentes impliquent qu'un ensemble de données (entrées/sorties) soit collecté et que, en conséquence, cet ensemble de données serve à construire un modèle. Une telle procédure est appelée *identification directe*. Cependant le modèle peut être utilisé pour prendre des décisions *en ligne* durant l'acquisition des données ou suivre une évolution du comportement dynamique. Il est alors nécessaire que l'identification du modèle infère dans l'acquisition des données. Le modèle est alors mis à jour à chaque instant où de nouvelles mesures deviennent disponibles. Cette mise à jour ne peut être réalisée que par des *méthodes récursives temporelles* dont les noms changent suivant le domaine d'application : méthodes récursives d'identification en théorie du contrôle, méthodes adaptatives en traitement du signal, estimation séquentielle de paramètres en statistiques.

Il y a cependant deux désavantages majeurs lorsqu'on utilise des méthodes récursives d'identification par rapport à des méthodes directes. La première implique d'imposer des conditions initiales aux algorithmes récursifs et la seconde concerne la question de la convergence et de la stabilité des schémas récursifs introduits.

Prenons à titre d'exemple l'équation (29). Dans [*Cremona & Brandon, 1992b*], on démontre qu'il est possible de l'écrire récursivement de la manière suivante:

$$
\{Y_k\} = \begin{bmatrix} \{y_{k-1}\} \\ \dots \\ \{y_{k-2n}\} \end{bmatrix}; \{Z_k\} = \begin{bmatrix} \{y_{k-2n+1-1}\} \\ \dots \\ \{y_{k-2n+1-2n}\} \end{bmatrix}
$$
(32i)

$$
\{e_k\} = -\{y_k\} - \left[ \Theta(k-1) \right] \{Y_k\}
$$
 (32ii)

$$
s_k = \mathbf{a}_k + \left\{ Y_k \right\} \left[ P(k-1) \right] \left\{ Z_k \right\} \tag{32iii}
$$

$$
[P(k)] = \frac{1}{a_k} [P(k-1)] \left[ [I] - \frac{\left\{ Z_k \right\}^t \left\{ Y_k \right\} [P(k-1)]}{s_k} \right]
$$
(32iv)

*Laboratoire Central des Ponts et Chaussées* Page - 14 *Division Fonctionnement et Durabilité des Ouvrages d'Art 58 Boulevard Lefebvre, 75732 Paris Cedex 15, France* Date : 10/02/2006

**Identification Modale de Structures sous Sollicitation Ambiante: Volume 1 - Théorie et Applications** 

LCPC

$$
[\Theta(k)] = [\Theta(k-1)] + [P(k-1)]\{Z_k\}^t \{e_k\}
$$
\n(32v)

*ak* est un facteur d'oubli qui peut varier dans le temps. Il est introduit afin de pondérer l'effet d'anciennes mesures sur l'estimation. Ceci est particulièrement important dans le cas où les paramètres modaux évoluent.

*Laboratoire Central des Ponts et Chaussées* Page - 15 *Division Fonctionnement et Durabilité des Ouvrages d'Art 58 Boulevard Lefebvre, 75732 Paris Cedex 15, France* Date: 10/02/2006

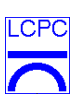

#### **3. Développements numériques**

L'objectif de cette section est de donner une idée générale des routines développées et de fournir un manuel de base pour l'utilisation des outils numériques. Les routines on été programmées sous Matlab (version 6.1, Windows 2000).

#### **3.1 – Boîte à outil de base : identif.m**

Une boîte à outil de base, facile et rapide d'utilisation, a été développée. Ce groupe de fonctions permet l'identification modale à partir d'un vecteur de réponses dynamiques, X, avec un intervalle d'échantillonnage deltat.

Le vecteur X est formé par Ncha colonnes (nombre de signaux) et Np lignes (nombre de points).

Un fichier complémentaire, config.m, définit les valeurs de certaines variables du programme identif.m en évitant de transférer un nombre important d'arguments dans la fonction et en accélérant le temps de résolution des problèmes à traiter.

La fonction est exécutée par :

```
>> [phi,xi,omega] = identif(X,deltat);
```
Les variables de sortie contiennent :

- phi: modes propres. Dimension : nombre de fréquences demandées x Nombre de points de mesure x Nombre de traitements demandés
- xi: amortissements propres. Dimension : nombre de fréquences demandées x Nombre de traitements demandés
- omega: fréquences propres. Dimension : nombre de fréquences demandées x Nombre de traitements demandés

Le menu suivant est alors affiché : *type de données* (figure 3.1)

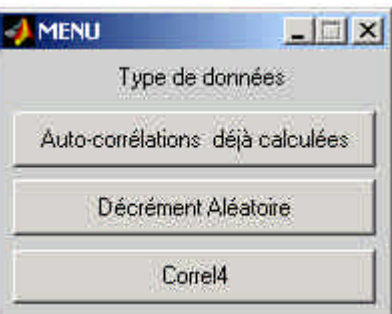

**Figure 3.1** *– Menu : Type de données* 

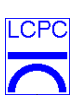

- a) *Auto-corrélations déjà calculées* : Le vecteur X est formé par les fonctions d'auto-corrélations
- b) *Décrément Aléatoire* : Le calcul des fonctions d'auto-corrélations est réalisé par la technique du décrément aléatoire

Ce choix conduit à définir le *type de déclenchement* (figure 3.2).

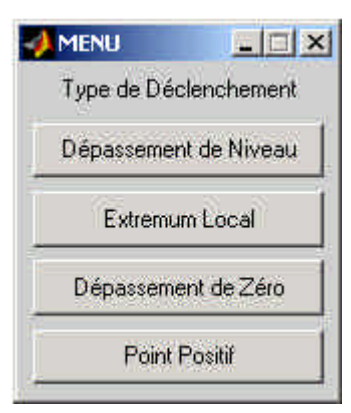

**Figure 3.2** *– Menu : Type de Déclenchement*

- *Dépassement de niveaux* :  $T = \{X(t) = a_1\}$ ;
- *Extremum local* :  $T = \{ a_2 \ge X(t) \ge a_1, dX(t)/dt = 0 \};$
- *Dépassement de Zéro* :  $T = \{X(t)=0, \frac{dX(t)}{dt} > 0\}$ ;
- *Point positif* :  $T = \{a_2 \ge X(t) \ge a_1\}$

Des plus amples détails sont donnés en section 2.4.1.

c) *Correl4* : Le calcul des fonctions d'auto-corrélations est effectué suivant une procédure développée par Cremona et Charbonnel [*Charbonnel,2001*].

Une fois choisies les caractéristiques des auto-corrélations, un menu de sélection d'*algorithme d'identification* est affiché (figure 3.3).

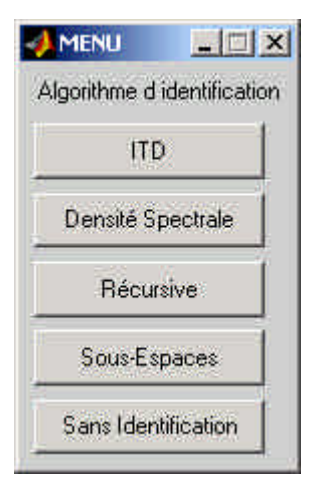

**Figure 3.3** *– Menu : Algorithme d'identification*

*Laboratoire Central des Ponts et Chaussées* Page - 17 *Division Fonctionnement et Durabilité des Ouvrages d'Art 58 Boulevard Lefebvre, 75732 Paris Cedex 15, France* Date : 10/02/2006

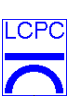

a) *ITD* (Ibrahim Time-Domain) : Pour l'utilisation de la méthode d'Ibrahim, il faut fournir le *type de pseudo-mesures* (figure 3.4)

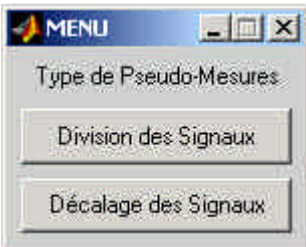

**Figure 3.4** *– Menu : Type de Pseudo-Mesures*

- *Division des signaux* : Les pseudo-mesures sont obtenues par division des signaux.
- *Décalage des signaux* : Les pseudo-mesures sont obtenues avec un décalage des signaux

Des plus amples détails sur les pseudo-mesures peuvent être obtenue dans la référence [*Asmussen, 1998*].

- b) *Densité spectrale* : Identification modale par l'utilisation de la densité spectrale classique. Les fréquences propres sont considérées comme les pics du spectre et les amortissements sont calculés par la technique du « Half Power »
- c) *Récursive* : Utilisation de la méthode récursive de Cremona [*Cremona & Brandon,1992b*]. Il faut fournir le *type d'algorithme* (figure 3.5) aussi bien que le type de pseudo-mesures (figure 3.4).

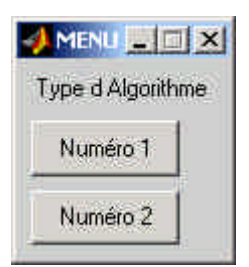

**Figure 3.5** *– Menu : Type d'Algorithme*

- *Numéro 1* : voir référence [*Cremona & Brandon,1992b*]
- *Numéro 2* : voir référence [*Cremona & Brandon,1992b*]

d) *Sous Espace* : Identification modale avec la Méthode de Sous Espaces (procédure à ajouter).

e) *Sans Identification* : pour éviter les calculs d'identification

Les routines relatives à la fonction identif.m et un exemple de fichier de configuration config.m sont donnés en Annexe A.

### **3.2 - Premier exemple d'application : Poutre sur 2 appuis avec une seule série de mesure**

La première structure analysée avec les programmes développés a été une poutre sur 2 appuis avec des résultats d'essais obtenus par simulation numérique. La figure 3.6 montre la poutre considérée. Il y a 19 points de mesures (déplacements verticaux).

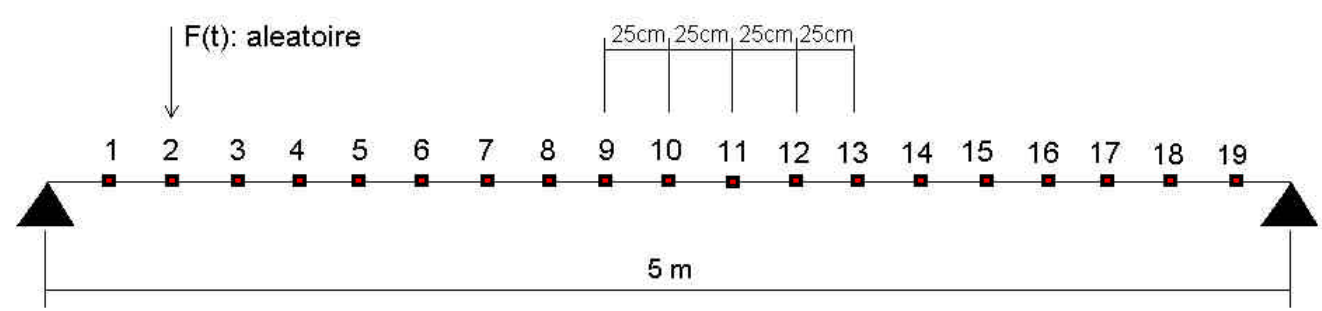

**Figure 3.6** – *Poutre sur 2 appuis*

Les caractéristiques de la poutre sont (Unités SI)

- $EI = 1$  (module de Young x moment d'inertie)
- Section:  $S = 1$
- Masse par unité de volume:  $\rho = 1$

Avec ces caractéristiques, nous pouvons déterminer les fréquences et les modes propres:

$$
\omega_i \text{ (rad/s)} = i^2 \pi^2 \sqrt{\frac{EI}{\rho SL^4}}
$$
\net\n
$$
\phi_i = \sin\left(\frac{i\pi x}{L}\right), \quad (0 \le x \le L)
$$

 $F1$  (Hz) = 0,0628

- F2 (Hz) = 
$$
0,2511
$$

- F3 (Hz) = 
$$
0,5643
$$

Les réponses obtenues ont été calculées avec la superposition modale de trois modes propres (modes 1, 2 et 3) en considérant un amortissement modal de 2 % pour tous les modes. Ces réponses ont été enregistrées dans un fichier unique en simulant une situation pour laquelle nous avons suffisamment de voies de mesures pour tester l'ouvrage d'une seule fois.

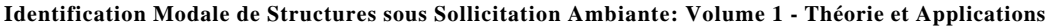

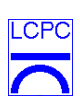

*Laboratoire Central des Ponts et Chaussées* Page - 20 *Division Fonctionnement et Durabilité des Ouvrages d'Art 58 Boulevard Lefebvre, 75732 Paris Cedex 15, France* Date : 10/02/2006

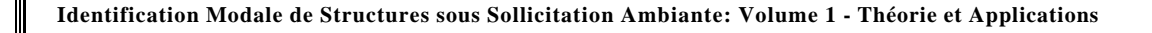

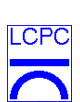

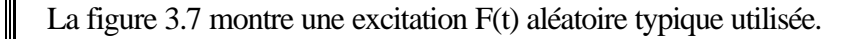

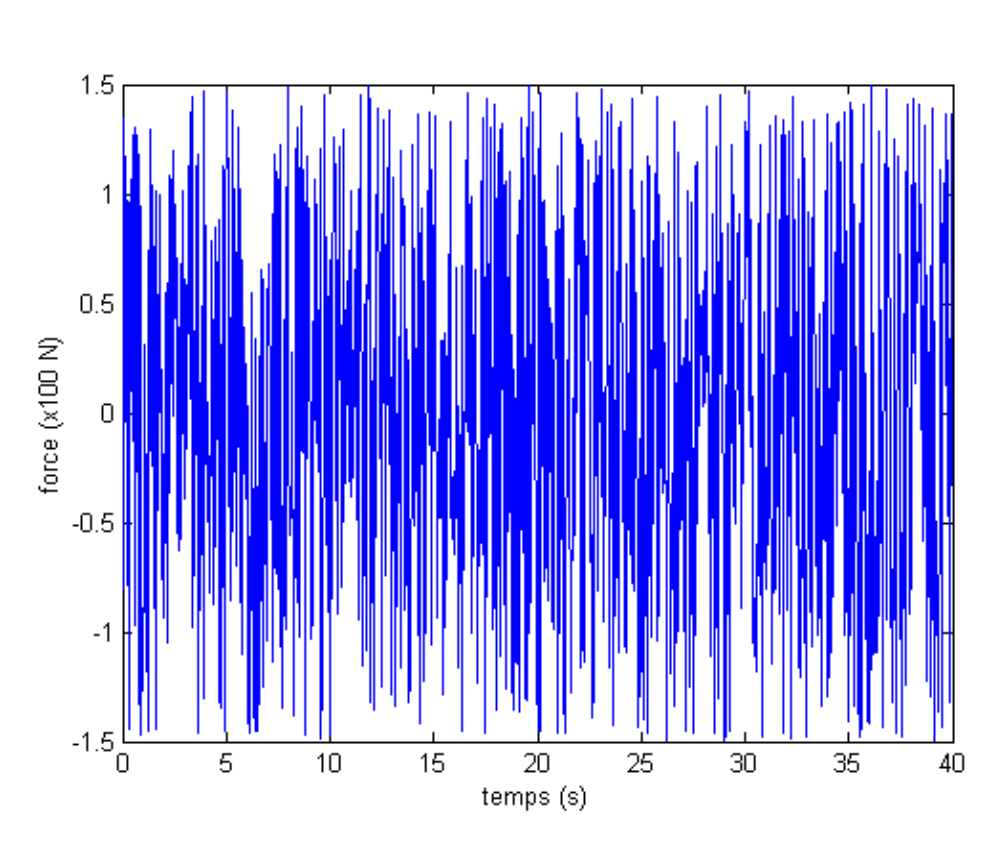

**Figure 3.7** – *Excitation aléatoire*

Les paramètres utilisés pour l'intégration numérique ont un décalage d'acquisition δt de 0,04 s et un temps d'acquisition de 600 s

Après la construction du vecteur X des réponses et la configuration adéquate du fichier config.m, la fonction identif.m a été exécutée pour l'identification modale de la structure.

Les fonctions d'auto-corrélations typiques obtenues avec la Technique du Décrément Aléatoire sont montrées dans la figure 3.8.

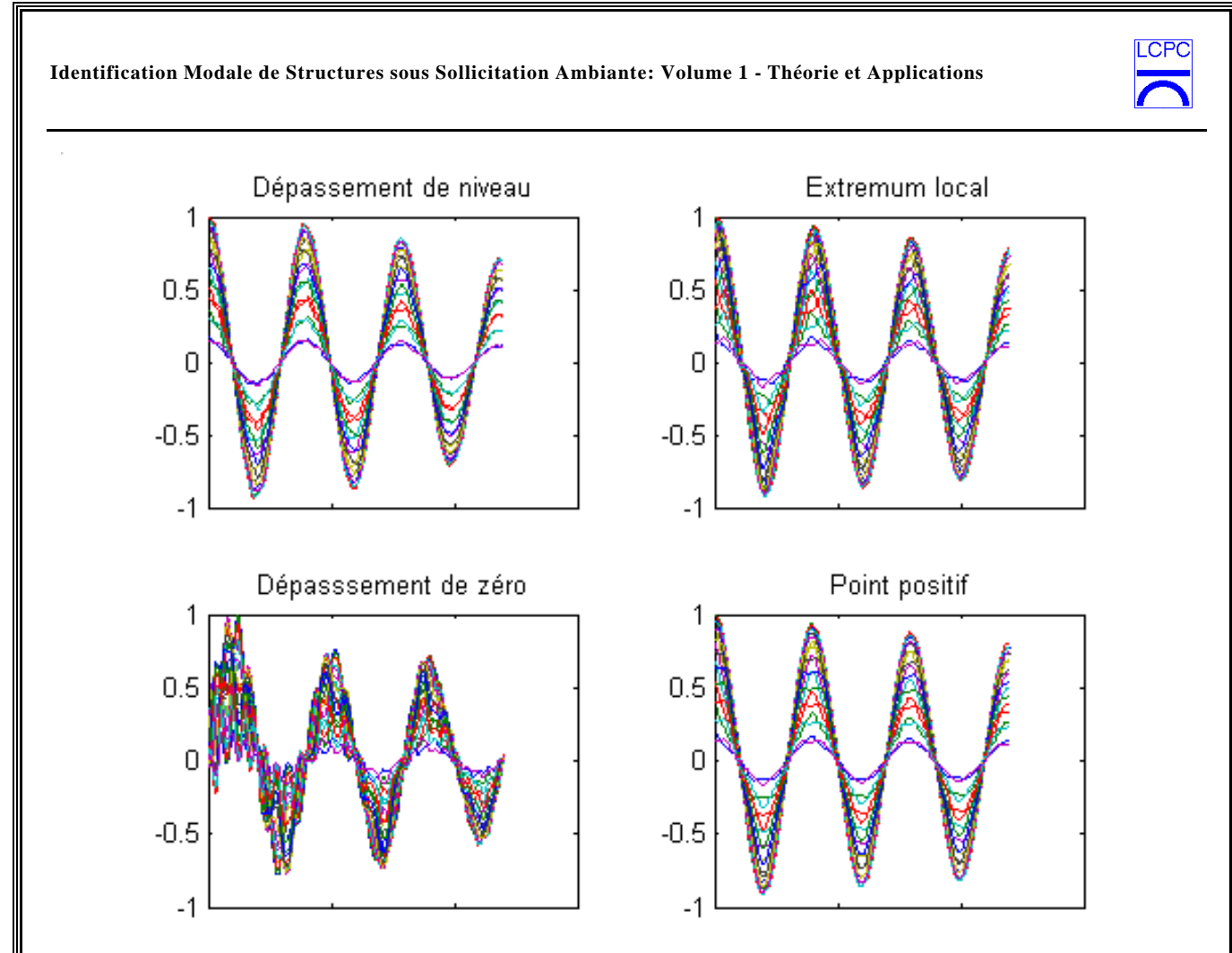

**Figure 3.8** – *Les fonctions d'auto-corrélation*

Avec ces fonctions d' auto-corrélations nous avons obtenu les fréquences, amortissements (tableau 3.1) et modes propres avec la méthode d'Ibrahim (figure 3.9).

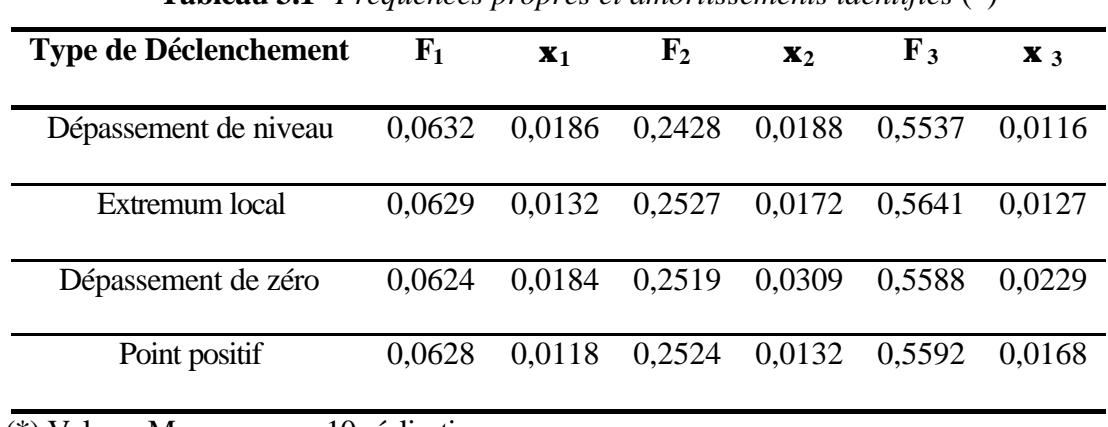

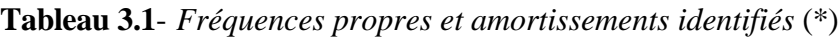

(\*) Valeurs Moyennes sur 10 réalisations

*Laboratoire Central des Ponts et Chaussées* Page - 22 *Division Fonctionnement et Durabilité des Ouvrages d'Art 58 Boulevard Lefebvre, 75732 Paris Cedex 15, France* Date: 10/02/2006

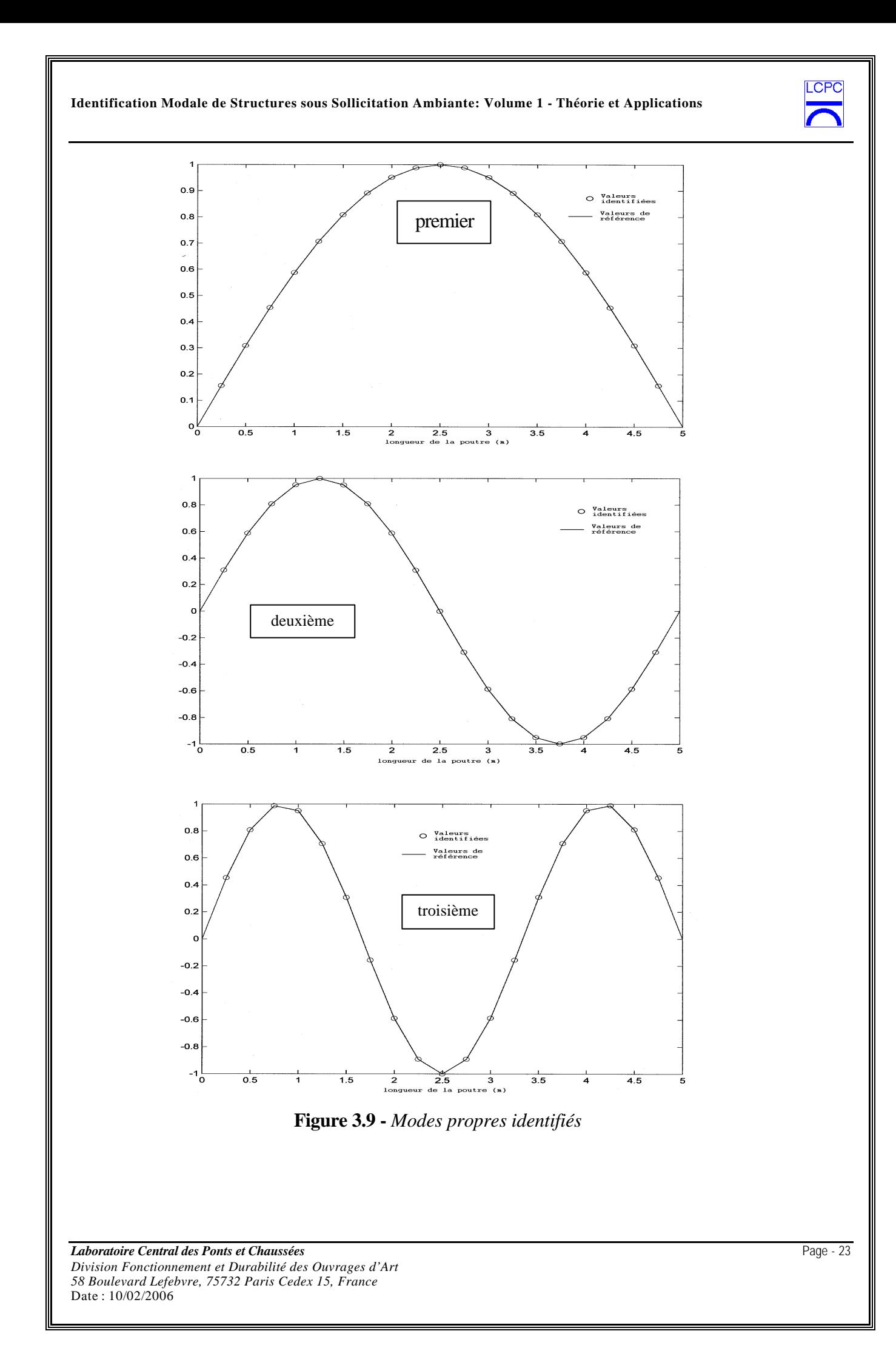

Les résultats sont proches de ceux attendus et démontrent l'efficacité des méthodes d'identification utilisées.

Avec la méthode récursive, on trouve également des bons résultats. La figure 3.10 présente les analyses d'une des voies de mesures.

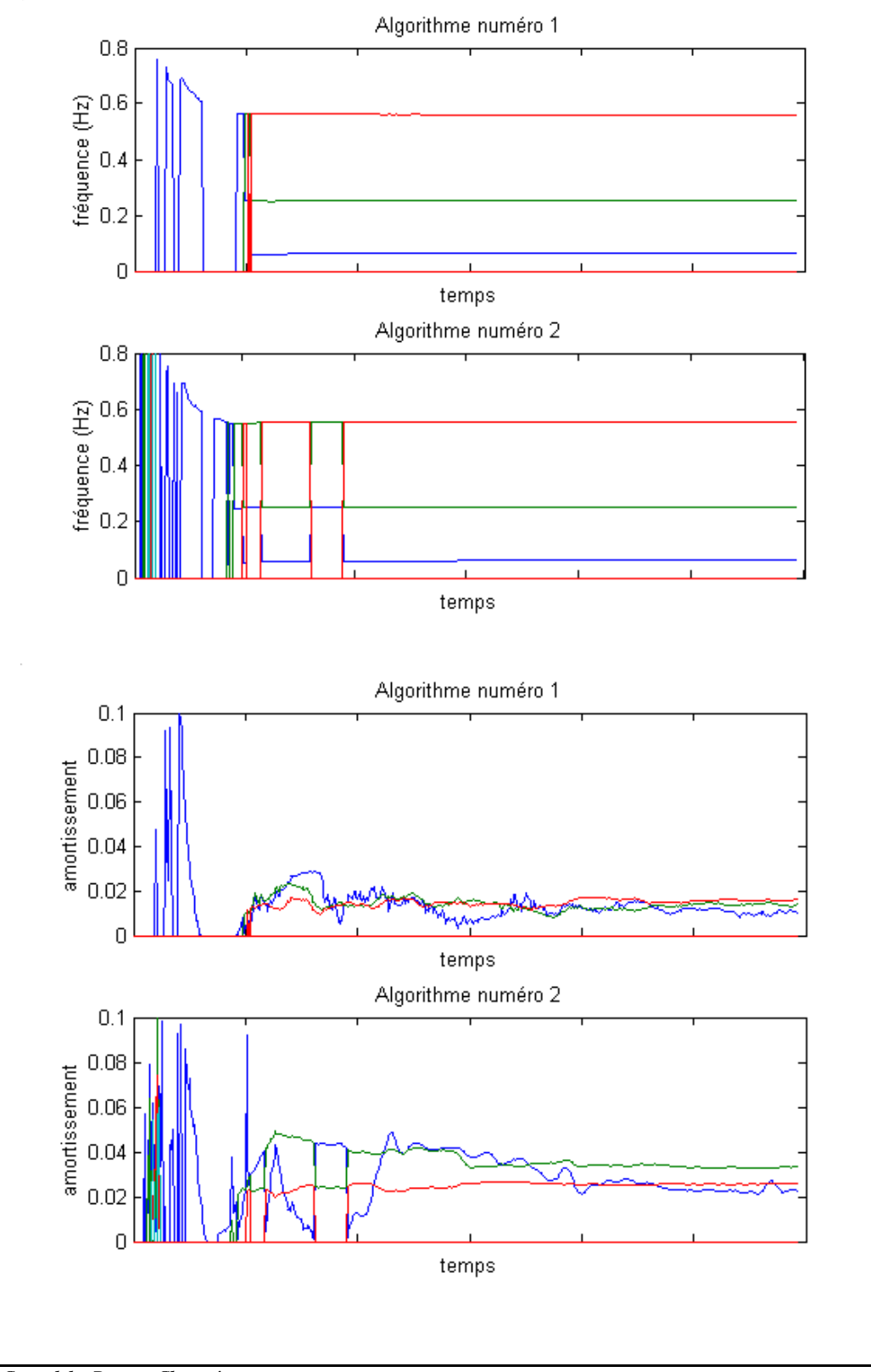

*Laboratoire Central des Ponts et Chaussées* Page - 24 *Division Fonctionnement et Durabilité des Ouvrages d'Art 58 Boulevard Lefebvre, 75732 Paris Cedex 15, France* Date: 10/02/2006

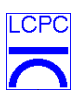

**Figure 3.10 :** *Fréquences et Amortissements propres avec la méthode récursive*

### **3.3 - Système d'identification généralisé**

Ce système est une évolution de la fonction identif.m. Cette fonction comporte des contrôleurs de fichiers et un outil de visualisation de modes propres. Elle permet l'identification de modes et fréquences propres en partant de plusieurs morceaux de signaux (séries de mesures) enregistrés dans différents fichiers. Il est possible aussi de filtrer les valeurs propres selon des critères choisis par l'utilisateur.

Il y a un total de 5 programmes :

- sys\_ident.m : Programme principal
- sys\_trunc.m : Programme qui définit les limites de chaque fréquence propre identifiée
- sys\_filtr.m : Programme de filtrage les fréquences propres
- sys\_assem.m : Programme d'assemblage des modes propres
- sys\_visua.m : Programme de visualisation des modes propres

Pour obtenir une identification complète, il faut exécuter les 5 programmes suivant l'ordre précédent.

Cette boîte à outils généralise la fonction identif.m grâce à un fichier de données complet qui contient toutes les informations nécessaires pour les analyses à plusieurs fichiers de résultats.

Les routines relatives aux fonctions sys\_ident.m, sys\_trunc.m, sys\_filtr.m, sys\_assem.m et sys\_visua.m et un fichier de données (donnes.m) sont mis en Annexe B.

#### **3.3.1 - sys\_ident.m**

Après plusieurs tentatives nous nous sommes aperçus que, parmi les différentes possibilités d'analyse de la fonction identif.m, les meilleurs résultats au niveau d'identification des modes, fréquences et amortissements propres, en tenant en compte des temps de calcul, sont toujours obtenus avec les mêmes méthodes. Seules les méthodes ayant présenté les meilleures performances ont donc été conservées.

La fonction sys ident.m est donc capable de faire l'identification modale en domaine emporel avec la technique du Décrément Aléatoire (DA) et la Méthode d'Ibrahim (ITD), avec ou sans filtrages.

L'appel de la fonction est faite par la commande:

```
>> sys_ident('donnes',Ta);
```
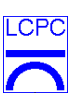

où donnes est le nom du fichier de données et Ta est la liste des analyses demandées (exemple : Ta = [1 4]. Les analyses 1 et 4 sont demandées).

Il y a 3 types d'analyses pour l'instant:

- $Ta = 1 \rightarrow$  Identification modale avec le DA et l'ITD. Dans ce cas les signaux sont analysés séparément. Pour cette raison, Il n'y a pas d'identification des modes propres, seulement des fréquences et des amortissements)
- $Ta = 2 \rightarrow$  Identification modale avec le DA et l'ITD. Dans ce cas les signaux sont analysés simultanément. Pour cette raison, il y a identification des modes, fréquences et amortissements propres
- $Ta = 4 \rightarrow$  Identification modale avec filtrage autour des bonnes fréquences et le DA. Les modes, fréquences et amortissements propres sont identifiés en analysant directement les auto-corrélations des signaux filtrés, avec les expressions classiques de la réponse d'oscillateur à un dégré de liberté
- $Ta = 3 \rightarrow Pour l'avenir...$

Les sorties de cette fonction sont :

- omega  $\rightarrow$  fréquences propres
- $\overrightarrow{x}$  amortissements propres
- $phi \rightarrow$  modes propres

Ils sont toujours enregistrés dans un fichier qui s'appelle :

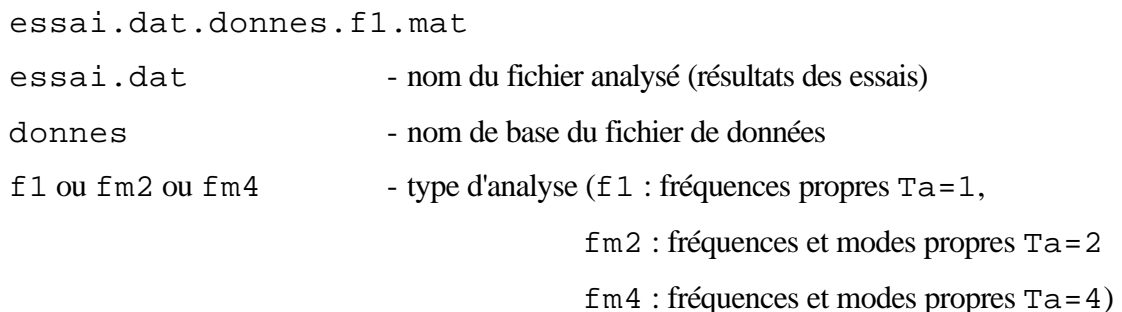

#### **3.3.2 - sys\_trunc.m**

La fonction sys trunc.m définit la troncature de la bande de chaque fréquence propre et par conséquent des modes et des amortissements propres. Elle demande à l'utilisateur ces limites, en analysant les histogrammes des fréquences.

**Identification Modale de Structures sous Sollicitation Ambiante: Volume 1 - Théorie et Applications** 

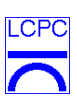

L'appel de la fonction est réalisé par la commande :

```
>> sys_trunc('donnes');
```
où donnes est le nom du fichier de données. Les autres valeurs d'entrées sont obtenues automatiquement à partir des fichiers de sortie de la fonction sys\_ident.m

Les sorties de cette fonction sont :

- $\rightarrow$  fréquences propres après troncature
- $\exists$  amortissements propres après troncature
- phif  $\rightarrow$  modes propres après troncature
- P, posi, posf  $\rightarrow$  vecteurs de pointeurs utilisés en interne associant phif à omegaf et xif

Ils sont enregistrés dans un fichier qui s'appelle :

donnes.tru.f1.mat

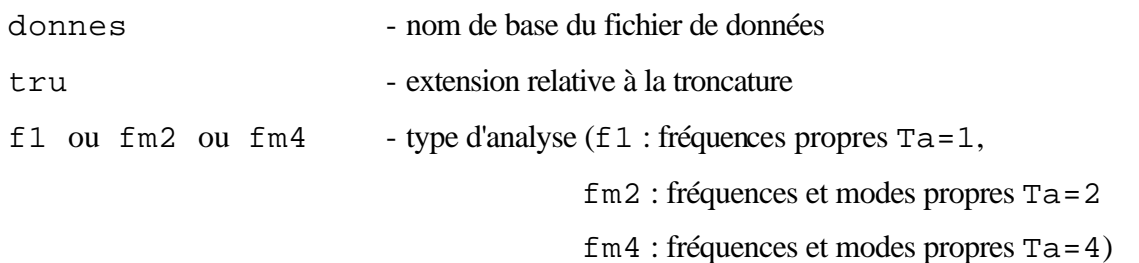

#### **3.3.3 sys\_filtr.m**

Il s'agit d'une fonction qui filtre les résultats de l'identification en utilisant les fréquences propres ou les amortissements propres. C'est une fonction interactive qui demande à l'utilisateur le type de filtrage (soit selon les fréquences, soit selon les amortissements) et le nombre d'écart type pour former les intervalles de confiance sur les variables. L'appel de la fonction est faite par la commande:

>> sys\_filtr('donnes');

où donnes est le nom du fichier de données. Les autres valeurs d'entrées sont obtenues automatiquement à partir des fichiers de sorties de la fonction sys\_trunc.m .

Les sorties de cette fonction sont :

 $\rightarrow$  fréquences propres filtrées

**Identification Modale de Structures sous Sollicitation Ambiante: Volume 1 - Théorie et Applications** 

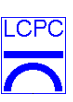

- $\exists$  amortissements propres filtrés
- $\rightarrow$  modes propres filtrés
- Pfil, posi, posf  $\rightarrow$  Vecteurs de pointeurs utilisés en interne associant phifil à omegafil et xifil

Ils sont enregistrés dans un fichier qui s'appelle :

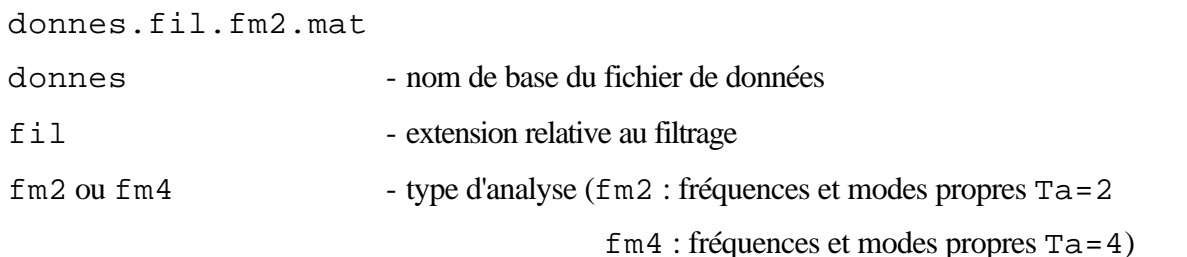

Pour Ta=1 le fichier de sortie s'appelle :

donnes.ass.f1.mat

### **3.3.4 - sys\_assem.m**

Il s'agit d'une fonction qui organise les modes propres selon les données fournies. L'appel de la fonction est faite par la commande :

>> sys\_assem('donnes');

où donnes est le nom du fichier de données. Les autres valeurs d'entrées sont obtenues automatiquement à partir des fichiers de sortie de la fonction sys\_filtr.m.

Les sorties de cette fonction sont :

- Omega  $\rightarrow$  fréquences propres finales
- $\overrightarrow{X}$  amortissements propres finaux
- $\Rightarrow$  modes propres finaux

Ils sont enregistrés dans un fichier qui s'appelle :

donnes.ass.fm2.mat

donnes - nom de base du fichier de données

*Laboratoire Central des Ponts et Chaussées* Page - 29 *Division Fonctionnement et Durabilité des Ouvrages d'Art 58 Boulevard Lefebvre, 75732 Paris Cedex 15, France* Date : 10/02/2006

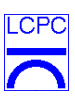

ass - extension relative à l'assemblage

fm2 - type d'analyse (fm2 : fréquences et modes propres Ta=2

fm4 : fréquences et modes propres Ta=4)
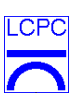

## **3.3.5 - sys\_visua.m**

Cette fonction visualise les modes propres :

```
>> sys_visua('donnes',Ta,mode);
```
où donnes est le nom du fichier de données, Ta le type d'analyse et mode le mode propre qu'on veut visualiser. Les autres valeurs d'entrées sont obtenues automatiquement à partir des fichiers de sorties de la fonction sys\_assem.m.

La sortie de cette fonction est le mode propre à visualiser à l'écran. Il n'y a pas de fichier de sortie.

Les interpolations des déplacements nécessaires pour la visualisation doivent être enregistrés dans un fichier (fonction Matlab) qui s'appelle : donnes\_int.m. Un exemple de ce fichier est inclus dans l'Annexe B. Il est exécuté automatiquement par la fonction sys\_visua.m.

#### **3.4 - Deuxième exemple : Poutre sur 2 appuis avec deux séries de mesures**

Cet exemple est un peu plus complexe que le précedent et il a comme objectif principal d'expliquer le fonctionnement de sys\_ident.m.

La structure et les types de chargements sont les mêmes que ceux de la section 3.2. Les différences sont que les simulations numériques qui produisent les résultats d'essais ont été faites pour plusieurs chargements aléatoires en enregistrant leurs déplacements en différents fichiers ou séries de mesures.

La figure 3.11 montre le schéma des simulations :

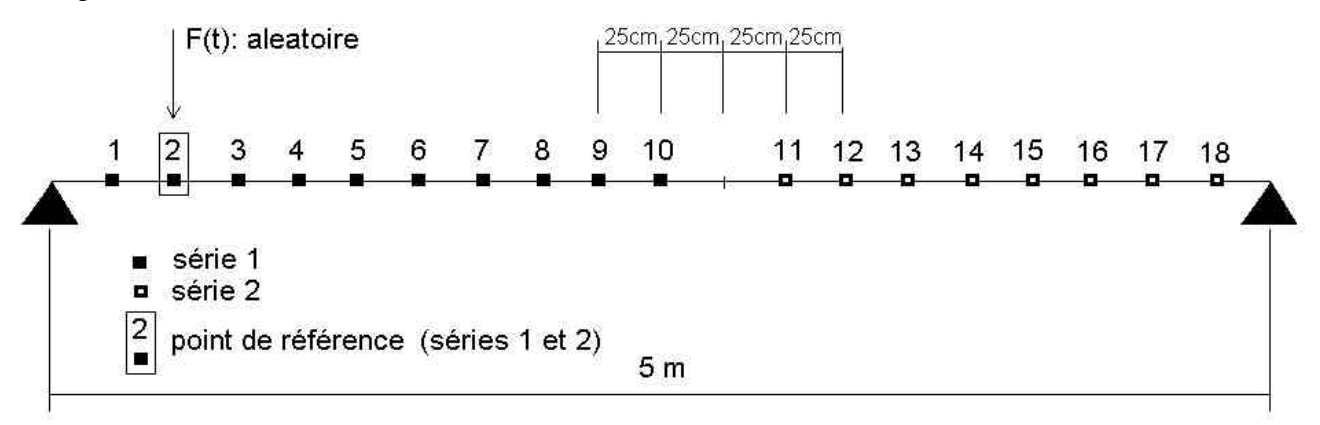

**Figure 3.11** – Schéma des simulations

Le point numéro 2 est le point de référence puis qu'il a été mesuré dans les deux séries. Le tableau 3.2 montre le schéma d'enregistrement des fichiers de mesures.

|                       | Voies de mesure Série de mesures 1 Série de mesures 2 |                  |
|-----------------------|-------------------------------------------------------|------------------|
| 1                     | DV <sub>1</sub>                                       | <b>DV</b> 11     |
| $\mathcal{D}_{\cdot}$ | DV 2 (référence)                                      | DV 2 (référence) |
| 3                     | DV <sub>3</sub>                                       | <b>DV12</b>      |
| 4                     | DV <sub>4</sub>                                       | <b>DV</b> 13     |
| 5                     | DV <sub>5</sub>                                       | <b>DV</b> 14     |
| 6                     | DV <sub>6</sub>                                       | <b>DV</b> 15     |
| 7                     | DV <sub>7</sub>                                       | <b>DV</b> 16     |
| 8                     | DV <sub>8</sub>                                       | <b>DV</b> 17     |
| 9                     | DV <sub>9</sub>                                       | <b>DV18</b>      |
| 10                    | <b>DV</b> 10                                          |                  |

**Tableau 3.2 -** Schéma d'enregistrement des fichiers de mesures

DV : déplacement vertical

 $C$  $F$ 

Nous avons réalisé 4 simulations avec 4 forces d'excitations différentes et les réponses ont été enregistrées dans les fichiers :

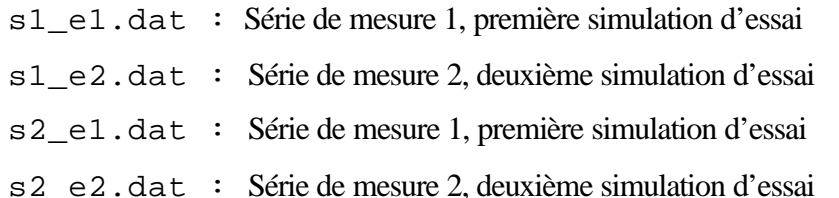

Pour pouvoir faire les analyses avec le système sys\_ident.m, il faut bien comprendre le fonctionnement du fichier de données. Nous appellerons le fichier de données dans ce cas p2s.m.

#### **3.4.1 Analyse du fichier de données - p2s.m**

Chaque ligne commentée du fichier de données débute avec le caractère % et elles sont écrites avec la police « courrier ». Les lignes de commentaires complémentaires sont mises avec la police « times new roman » et les dessins complémentaires sont introduits en format de figure bitmap.

```
%-----------------------------
% Fichier de données : p2s.m 
%-----------------------------
%
% ***************************************************
% LCPC - Laboratoire Central des Ponts et Chaussées
% ***************************************************
\frac{8}{10}%
% --------------------------------------------------
% Système d'identification dynamique des structures
% --------------------------------------------------
\frac{6}{5}%
% Système Développé par : Flavio de SOUZA BARBOSA - flavio@numec.ufjf.br
% - flavio.barbosa@lcpc.fr
%
% Supervision : Christian CREMONA - christian.cremona@lcpc.fr 
\,
```
 $CP($ 

```
CFIdentification Modale de Structures sous Sollicitation Ambiante: Volume 1 - Théorie et Applications 
% Période : 01/02/2001 à 28/02/2002
%
% 
% 1) Caractéristiques générales du fichier de données :
\approx% Ce fichier est utilisé pendant toute analyse d'identification.
% Son bon usage est fondamental pour une bonne analyse
% 
% Les explications sur les variables et leurs attributions sont détaillées dans 
% le texte du fichier de données 
%
% Il y a des variables que ne sont utilisées que pour 
% certaines analyses, mais 
% pour une analyse complète il nous faut toutes les données.
% 
%
% 2) Données d'entrée 
% 
% 2.1) utilisées en sys_ident.m
%
% a) Extension des fichiers de résultat des essais. 
% Nous pouvons avoir des données avec 
% les extensions suivantes :
% dat, mat, txt, tex et inp; 
% Nom de la variable : exp
% Exemple : exp='mat'
%
Dans cet exemple, les fichiers ont une extension « dat » :
ext='dat';
% b) Type de fichiers des résultats des essais. Nous pouvons avoir 6 types de 
% données : 
% 1 - données type texte prêtes 
% 2 - données type texte : Il y a besoin de décaler le signal par rapport
% à la moyenne
```
*Laboratoire Central des Ponts et Chaussées* Page - 34 *Division Fonctionnement et Durabilité des Ouvrages d'Art 58 Boulevard Lefebvre, 75732 Paris Cedex 15, France* Date : 10/02/2006

```
CFIdentification Modale de Structures sous Sollicitation Ambiante: Volume 1 - Théorie et Applications 
% 3 - données type texte : Il y a besoin de décaler le signal par rapport
% à la moyenne et aussi de recaler sa dérivé
% 4 - données type .mat prêtes 
% 5 - données type .mat : Il y a besoin de décaler le signal par rapport
% à la moyenne
% 6 - données type .mat : Il y a besoin de décaler le signal par rapport
% à la moyenne et aussi de recaler sa dérivé
% Nom de la variable : Tfic
% Exemple : Tfic = 1 -> données type texte prêtes
Les fichiers utilisés dans l'exemple sont du type texte prêts, donc:
Tfic=1;
% c) Fichiers pour l'analyse. Parmi les fichiers 
% avec l'extension 'ext'
% nous pouvons choisir ceux qui vont faire partie de
% l'analyse. Les fichiers sont numérotés selon l'ordre 'alphabétique' 
% informatique. Nous vous conseillons de taper dir *.ext pour bien 
% vérifier l'ordre qui sera utilisé.
% Chaque fichier représente une série de mesures avec leurs voies 
% disposées en colonne.
% Nom de la variable (vecteur): Vfi
% Exemple : Vfi=[2 4 5] 
\frac{8}{10}% Rem : La variable Nfichier (Nombre de fichiers utilisés)
% est automatiquement calculée 
\,Nous avons 4 fichiers et nous voulons tous les analyser, donc :
VFi = [1 2 3 4];
Nfichier=length(VFi);
% d) Voies de mesures pour l'analyse. Parmi les fichiers 
% avec l'extension 'ext'
```

```
% et choisis avec le vecteur Vfi, nous pouvons choisir les
% voies de mesures qui vont participer à l'analyse. 
% Cette variable est une 
% matrice qui a Nfichier lignes contenant les voies de mesures utiles
% relatives à chaque fichier. Il y a 2 particularités en ce qui concerne 
% les 2 premières colonnes :
% 1 ère colonne -> Référence pour la normalisation des modes propres
% Normalement, elles ne varient pas parmi les lignes 
% 2 ème colonne -> Base pour le calcul des fonctions d'autocorrelations
% Les modes propres sont formés sans cette mesure
%
% Nom de la variable (Matrice): MVm
% Exemple : MVm=[2 \ 2] 1 5]% [2 |3| 6 8]
% [2 |4| 7 5]
\sim \sim \sim \sim \sim \sim% |
% Cette colonne ne participe pas de la formation des 
% modes et des fréquences propres 
% 
Nous voulons analyser toutes voies de mesures des fichiers, nous avons la référence placée à 
DV2 (la deuxième voie de mesures de la série 1 et de la série 2).
```
Pour le calcul des auto-corrélations, il faut choisir un signal contenant les composantes modales qu'on veut analyser. Nous avons choisi DV2.

La deuxième série de mesure a seulement 9 signaux. Il faut remplir avec des zéros les places relatives aux signaux inexistants pour compléter la matrice. Donc dans cas nous avons la matrice MVm :

 MVm= [ 2 2 1 3 4 5 6 7 8 9 10 2 2 1 3 4 5 6 7 8 9 10 2 2 1 3 4 5 6 7 8 9 0 2 2 1 3 4 5 6 7 8 9 0 ]; % e) Les mesures utilisées pour la normalisation

```
CPIdentification Modale de Structures sous Sollicitation Ambiante: Volume 1 - Théorie et Applications 
% des fonctions d'autocorrelation 
% (1 ère colonne de la matrice MVm) peuvent ou non faire 
% partie des modes propres.
% Ref=1 -> Colonne 1 fait partie du vecteur propre
% Ref=2 -> Colonne 1 ne fait pas partie du vecteur propre
% Nom de la variable : Ref
Comme le déplacement DV2 fait partie de la déformée propre, nous avons :
Ref=1;% 
% e) Variables d'identification 
\mathbf{S}% - Temps d'échantillonnage 
% Nom de la variable : deltat
delta=4/100 ;
% - Type de Points de Déclenchement pour le Décrément Aléatoire. 
% Nom de la variable :flage(3): 1, 2, 3 ou 4
% 1 - Dépassement de Niveau
% 2 - Extremum Local
% 3 - Dépassement de Zéro
% 4 - Point Positif
flage(3)=3;% - Type de pseudo-mesures pour la ITD. 
% Nom de la variable flage(4): 1 ou 2
% 1 - Division des Signaux
% 2 - Décalage des Signaux
flage(4)=2;
Laboratoire Central des Ponts et Chaussées Page - 37
Division Fonctionnement et Durabilité des Ouvrages d'Art
58 Boulevard Lefebvre, 75732 Paris Cedex 15, France
```
Date: 10/02/2006

```
CPIdentification Modale de Structures sous Sollicitation Ambiante: Volume 1 - Théorie et Applications 
% - Nombre de fréquences propres désiré.
% Nom de la variable : nf
Ce numéro doit être égal ou supérieur à la moitié de voies de mesures.
nf = 10 ;
% - Ratio entre le nombre de points de la fenêtre des 
% auto-corrélations et le nombre total de points des signaux 
% Nom de la variable : pNpf 
Le nombre de points des fonctions d'auto-corrélations est égal a pNpf multiplié par le nombre de 
points de mesures des signaux.
pNpf = 0.08 ;
% - Arguments pour la détermination des Points de Déclenchement du DA. 
% (voir la fonction dec_ale1.m)
% Noms des variables : a1 et a2
Voir Section 2.4.1 et 3.1
a1=1 ;
a2=1000000i% - Arguments minimal et maximal pour les décalages des 
% pseudo-mesures de l'ITD
% Noms des variables : deltati (>1) et deltatf
Voir section 4.1
deltati= 2;
deltatf= 11;Laboratoire Central des Ponts et Chaussées Page - 38
Division Fonctionnement et Durabilité des Ouvrages d'Art
```
*58 Boulevard Lefebvre, 75732 Paris Cedex 15, France*

Date: 10/02/2006

```
Identification Modale de Structures sous Sollicitation Ambiante: Volume 1 - Théorie et Applications 
% - Nombre de réalisations pour une analyse avec filtrage autour 
% des fréquences 
% Nom de la variable : Nr
Nr=3;% f) Variables de filtrage
%
% - Bande de Fréquence pour le filtrage des signaux (en Hz)
% Bande inférieure: Binf (minimun 0)
% Bande supérieure: Bsup (maximun deltaf/2 –> fréquence de Nyquist)
% Binf=Bsup -> Pour éviter le filtrage
% - Ordre du filtrage de bande: Ofb
Dans de cas nous avons choisi des analyses sans filtrage initial
Binf=0;
Bsup=0;
Ofb=2;% - Matrice des bandes de fréquences pour l'analyse 
% avec filtrage autour des fréquences propres (Ta=4)
% Nom de la variable (matrice): Flim
% premième ligne : les valeurs inférieures des fréquences
% deuxième ligne : les valeurs supérieures des fréquences
% - Ordre du filtrage: Off
Les valeurs des fréquences ont été obtenues après quelques études initiales avec la fonction 
identif.m.
Flim= [0.03 0.22 0.54
        0.08 0.27 0.59]; 
Off=2;
```
*Laboratoire Central des Ponts et Chaussées* Page - 39 *Division Fonctionnement et Durabilité des Ouvrages d'Art 58 Boulevard Lefebvre, 75732 Paris Cedex 15, France* Date: 10/02/2006

```
\overline{C}
```

```
% g) Variables complémentaires
\approx% - Variable pour l'augmentation du nombre de points des signaux par 
% une interpolation linéaire.
% Nom de la variable: Nd: 1 (sans altération)
% 2 (le double de points)
% 3 (le triple)
% 4 (4 fois)
% 6 (6 fois)
% Obs: Nd=5 Ne marche pas !!
%
```
Il y a des situations où nous avons peu de points pour faire une analyse. Dans ce cas là nous pouvons introduire des point intermédiaires avec une interpolation linéaire entre les points mesurés. Cette procédure adoucit les fonctions d'auto-corrélations.

Dans ce cas nous ne voulons pas d'altérations en ce qui concerne le nombre de points, donc :

 $Nd=1;$ 

```
% 2.2) utilisés en sys_assemb.m
%
% a) Vecteur de description de fichier
% Ce vecteur a Nfichier positions et chacune 
% des positions est relative à la série de 
% mesures analysée.
% Nom de la variable: Td
% Exemple: Td=[1 2 1 2 2 3]
%
% ----------------------------------------------------------
% 1 | premier essai de la première série de mesures (setup)
% ----------------------------------------------------------
% 2 | premier essai de la deuxième série de mesures (setup)
% ----------------------------------------------------------
% 1 | deuxième essai de la première série de mesures (setup)
% ----------------------------------------------------------
% 2 | deuxième essai de la deuxième série de mesures (setup)
% ----------------------------------------------------------
```
*Laboratoire Central des Ponts et Chaussées* Page - 40 *Division Fonctionnement et Durabilité des Ouvrages d'Art 58 Boulevard Lefebvre, 75732 Paris Cedex 15, France* Date : 10/02/2006

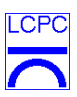

% 2 | troisième essai de la deuxième série de mesures (setup) % ---------------------------------------------------------- % 3 | premier essai de la troisième série de mesures (setup) % ----------------------------------------------------------

Nous avons 4 fichiers : Les deux premiers font partie de la première série de mesures et les 2 derniers sont relatives à la deuxième série, donc :

```
% 2.3) utilisés en sys_visu.m
\,% a) Dimension du problème
% Nom de la variable: Dim
```
Td = [1 1 2 2];

Le cas général est Dim=3 (toujours)

Dim=3;

- % a) Nombre de points du problème
- % Nombre de points observés + Nombre de points supplémentaires pour tracer la
- % déformée propre
- % Nom de la variable: Npoints

Des différences entre le nombre de points mesurés et le nombre de points de représentation des modes propres peuvent arriver. La figure 3.12 explicite cette différence.

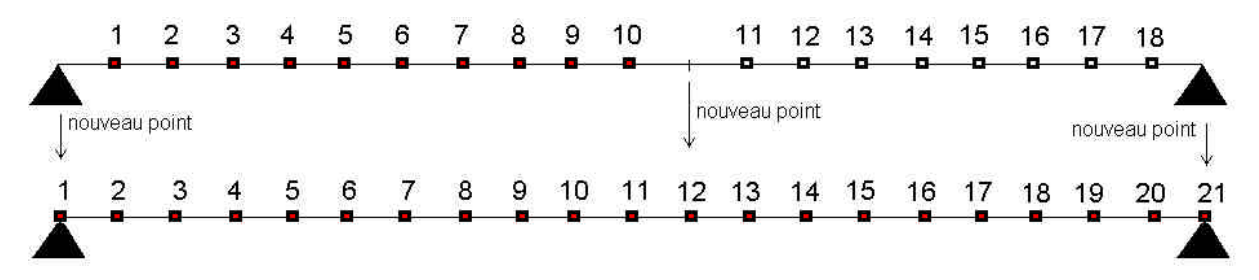

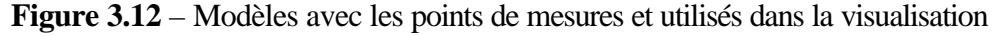

```
Npoints=21;
```
*Laboratoire Central des Ponts et Chaussées* Page - 41 *Division Fonctionnement et Durabilité des Ouvrages d'Art 58 Boulevard Lefebvre, 75732 Paris Cedex 15, France* Date : 10/02/2006

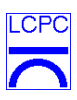

```
Laboratoire Central des Ponts et Chaussées Page - 42
% c) Echelle d'amplification de la déformée
% Nom de la variable: Ech
Ech=10;%
% d) Matrice de pointeurs. Cette variable a pour dimensions:
% Nombre de séries de mesures x Nombre maximal de signaux 
% par série de mesure.
% Les éléments de cette matrice indiquent la position et 
% la direction des 
% mesures dans un modèle de visualisation. 
% Pour un référentiel:
\frac{8}{10}% ^ Z,3
\frac{1}{2} | -|Y, 2
% | / 
% | /
% | /
% | /
\frac{1}{2} X,1% |------------------->
\,\frac{8}{10}% - chiffre final 1 après la virgule - déplacement direction X
% - chiffre final 2 après la virgule - déplacement direction Y
% - chiffre final 3 après la virgule - déplacement direction Z
\,% Nom de la variable: Ap
% Exemple:
% Pour une matrice MVm et Vecteur Td: 
%
% MVm TD
\frac{6}{5}% [2 |2| 1 5 6 7 8 11] [ 1 ] (serie 1)
% [2 |3| 6 8 9 12 10 0] [ 2 ] (serie 2)
```
*Division Fonctionnement et Durabilité des Ouvrages d'Art 58 Boulevard Lefebvre, 75732 Paris Cedex 15, France* Date: 10/02/2006

# $\overline{C}$ **Identification Modale de Structures sous Sollicitation Ambiante: Volume 1 - Théorie et Applications**  % [2 |4| 7 5 6 3 11 0] [ 3 ] (serie 3) % [2 |4| 7 5 6 3 0 0] [ 4 ] (serie 4) % [2 |4| 7 5 6 3 0 0] [ 4 ] (serie 4) % [2 |4| 7 5 6 3 11 0] [ 3 ] (serie 3) % [2 |4| 7 5 6 3 11 0] [ 3 ] (serie 3) % % et la variable Ref=1 (la colonne 1 fait partie du vecteur propre) % % La matrice Ap est :  $\,$ % Ap =[1.1 1.2 1.3 2.1 8.2 2.3 3.1] [ 1 ] (serie 1) % [0 4.1 5.2 4.3 5.1 4.2 0 ] [ 2 ] (serie 2) % [0 6.1 6.3 7.3 8.1 2.2 0 ] [ 3 ] (serie 3) % [0 9.1 9.2 9.3 10.1 0 0 ] [ 4 ] (serie 4)  $\,$ % N.n -> déplacement N direction n %  $\frac{6}{5}$

Dans de cas nous avons une matrice MVm et un vecteur Td :

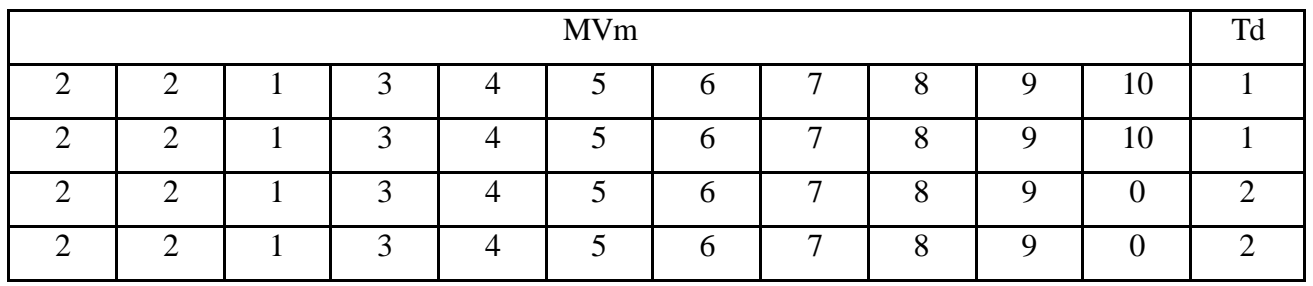

En observant la figure et le tableau précédents, nous pouvons construire un tableau de déplacements verticaux globaux correspondants :

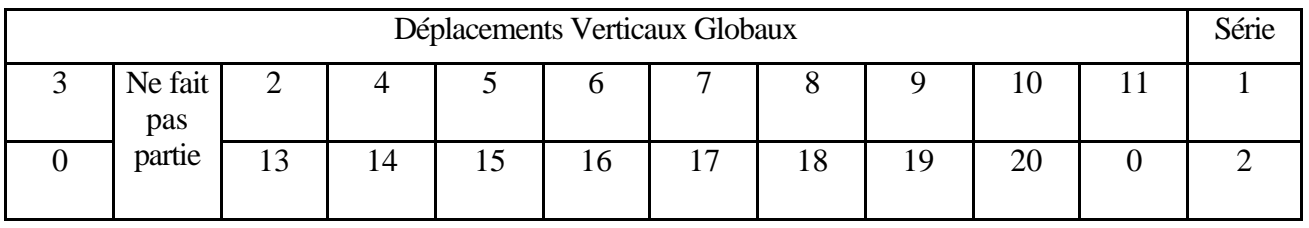

Nous remarquons que le déplacement lié à la voie de mesures de référence de la deuxième série de mesures est associée au chiffre zéro puisqu'il a déjà été identifié dans la série numéro 1. Comme

```
LCPC
```
nous avons seulement des déplacements verticaux (le chiffre 3 après la virgule), nous avons comme vecteur Ap :

```
Ap = [3.3 2.3 4.3 5.3 6.3 7.3 8.3 9.3 10.3 11.3
       0 13.3 14.3 15.3 16.3 17.3 18.3 19.3 20.3 0]; 
\frac{6}{10}% e) La matrice de coordonnées nodales
% Nom de la variable: noed
% Dimension: Npoints x 7 
% 1ère colonne: Numéro du noed 
% 2ème colonne: 0
% 3ème colonne: 0
% 4ème colonne: 0
% 5ème colonne: coordonnées X 
% 6ème colonne: coordonnées Y
% 7ème colonne: coordonnées Z
% Exemple:
\frac{6}{10}% noed = [1 0 0 0 5.0 2.5 4.2] 
% [2 0 0 0 2.1 2.8 3.9] 
% [3 0 0 0 3.0 3.0 4.5] 
% [4 0 0 0 0.0 4.6 3.0] 
% [5 0 0 0 1.9 3.5 3.2] 
% [6 0 0 0 1.3 2.4 4.2]
```
La matrice de coordonnées nodales est relative au modèle de visualisation, c'est à dire, le modèle avec 21 points.

Les données relatives à la visualisation sont définies pour leurs utilisations avec la commande FEPLOT.M de la boîte à outils SDT de la société SDTOOLS.

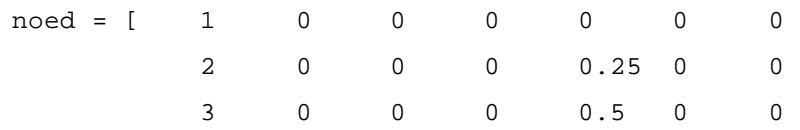

*Laboratoire Central des Ponts et Chaussées* Page - 44 *Division Fonctionnement et Durabilité des Ouvrages d'Art 58 Boulevard Lefebvre, 75732 Paris Cedex 15, France* Date : 10/02/2006

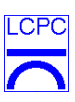

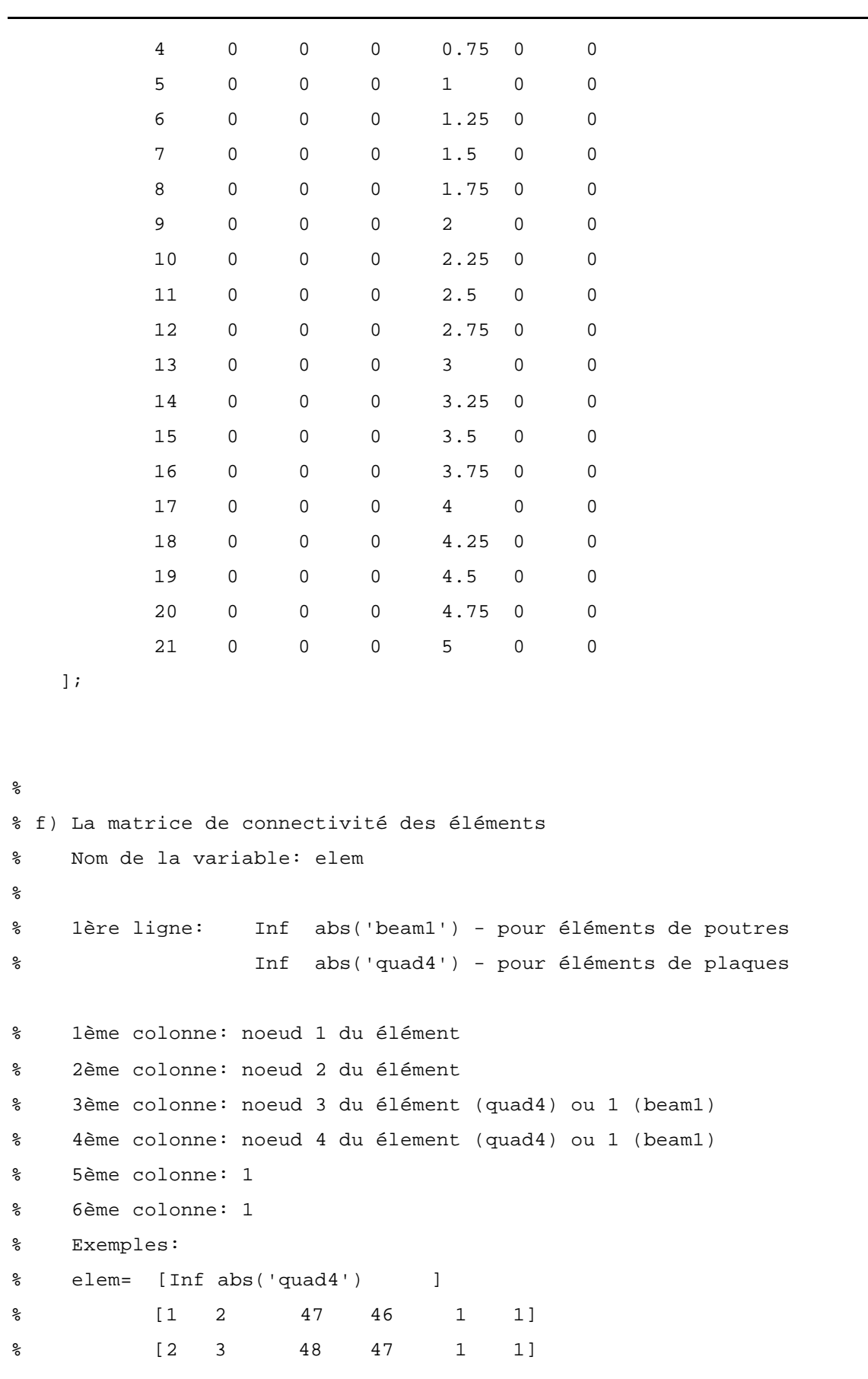

*Laboratoire Central des Ponts et Chaussées* Page - 45 *Division Fonctionnement et Durabilité des Ouvrages d'Art 58 Boulevard Lefebvre, 75732 Paris Cedex 15, France* Date: 10/02/2006

```
LCP
Identification Modale de Structures sous Sollicitation Ambiante: Volume 1 - Théorie et Applications 
% elem= [Inf abs('beam1') ]
% [1 2 1 1 1 1] 
% [2 3 1 1 1 1] 
elem=[
Inf abs('beam1')
 1 2 1 1 1 1
 2 3 1 1 1 1
 3 4 1 1 1 1
 4 5 1 1 1 1
 5 6 1 1 1 1
 6 7 1 1 1 1
 7 8 1 1 1 1
 8 9 1 1 1 1
 9 10 1 1 1 1
 10 11 1 1 1 1
11 12 1 1 1 1
 12 13 1 1 1 1
 13 14 1 1 1 1
 14 15 1 1 1 1
 15 16 1 1 1 1
 16 17 1 1 1 1
 17 18 1 1 1 1
 18 19 1 1 1 1
 19 20 1 1 1 1
 20 21 1 1 1 1
  ]
% 3) Atributions
% - Pour éviter de trop longues listes de variables, les structures:
% var_int : variables entières) et 
% var_reeel: variables réelles) 
% sont introduites
% Ces lignes ne changent pas.
Les attributions ne doivent jamais changer.
```
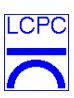

 $var\_int(1)$  = nf ; var\_int(2)= deltati;  $var\_int(3) =$  deltatf;  $var\_real(1)$  =  $pNpf$ ;  $var\_reel(2) = al$ ;  $var\_reel(3) = a2;$ var\_reel(6)= deltat;  $var\_real(7)$  = Nr;

#### **3.4.2 La fonction sys\_idenf.m**

Une fois le ficher de configuration formé, l'étape suivante est l'exécution de la fonction sys\_idenf.m. Nous devons cependant vérifier que le répertoire contient bien les données :

>> dir

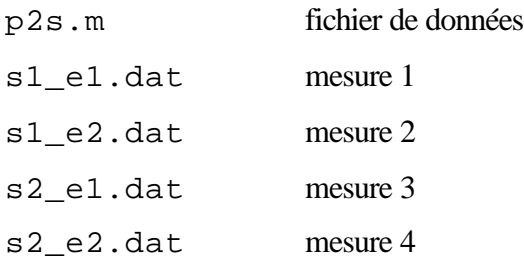

L'exécution est faite en tapant :

```
>> sys_ident('p2s',[1 2 4]);
```
Dans ce cas, on a choisi les analyses 1, 2 et 4 (voir section 3.3.1).

Après l'exécution nous avons des nouveaux fichiers dans le répertoire de données :

```
s1_e1.dat.p2s.f1.mat s1_e2.dat.p2s.f1.mat
s1_e1.dat.p2s.fm2.mat s1_e2.dat.p2s.fm2.mat
s1_e1.dat.p2s.fm4.mat s1_e2.dat.p2s.fm4.mat
s2_e1.dat.p2s.f1.mat s2_e2.dat.p2s.f1.mat
s2_e1.dat.p2s.fm2.mat s2_e2.dat.p2s.fm2.mat
```
*Laboratoire Central des Ponts et Chaussées* Page - 47 *Division Fonctionnement et Durabilité des Ouvrages d'Art 58 Boulevard Lefebvre, 75732 Paris Cedex 15, France* Date : 10/02/2006

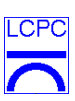

s2\_e1.dat.p2s.fm4.mat s2\_e2.dat.p2s.fm4.mat

Les fichiers du type f1.mat contiennent les fréquences (variable omega) et amortissements (variable xi) propres identifiés et ceux du type fm2.mat et fm4.mat contiennent aussi les modes propres (variable phi).

Les dimensions des variables de sortie de la fonction sys\_ident.m sont:

- omega (2D) :Nombre de réalisations x Nombre de fréquences demandées
- xi (2D) :Nombre de réalisations x Nombre de fréquences demandées
- phi (3D) :Nombre de réalisations x Nombre de signaux x Nombre de fréquences demandées

#### **3.4.3 La fonction sys\_trunc.m**

Après avoir exécuter la procédure d'identification, l'étape suivante vise à tronquer les fréquences propres. Pour réaliser cette troncature, nous lançons au script Matlab :

>> sys\_trunc('p2s');

Une fenêtre avec l'histogramme de fréquences obtenu avec le premier type d'analyse développée (Ta=1 dans ce cas) est ouverte (figure 3.13)

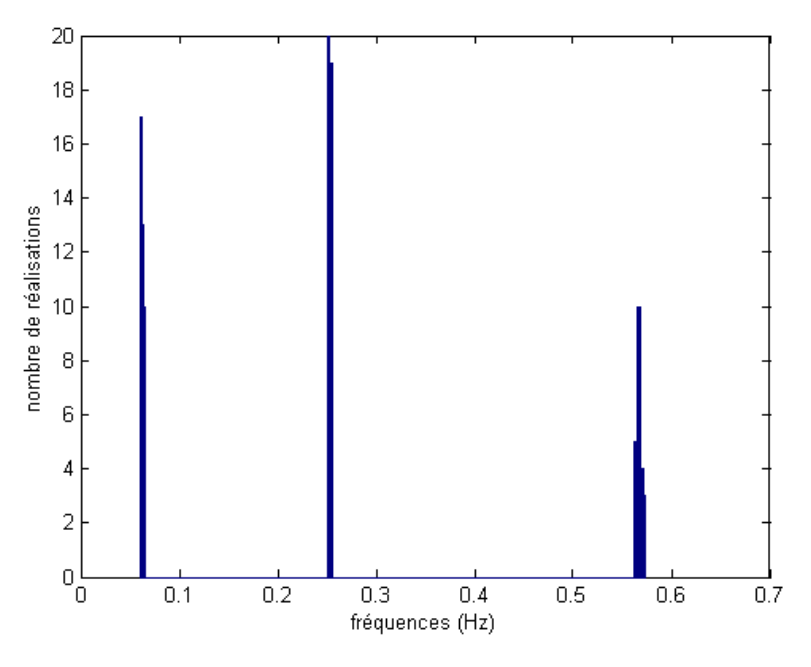

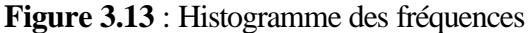

*Laboratoire Central des Ponts et Chaussées* Page - 48 *Division Fonctionnement et Durabilité des Ouvrages d'Art 58 Boulevard Lefebvre, 75732 Paris Cedex 15, France* Date : 10/02/2006

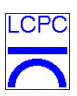

L'histogramme est visualisé jusqu'au moment où 0 (zéro) est tapé à la question suivante :

Divisions de l'histogramme (flag 0):

Si nous répondons une valeur différente de 0 (zéro), l'histogramme est retracé avec un raffinement sur l'axe horizontal égal au numéro choisi. Cela permet une certaine ergonomie à l'utilisateur .

Dans ce cas, en regardant la figure 3.13, nous voyons clairement trois fréquences naturelles et en utilisant les commandes de zoom du Matlab, nous pouvons définir les bandes de chaque fréquence.

Il faut alors renseigner la question :

Nombre de frequences:

et les limites respectives de chaque fréquence

Valeur inférieure:

Valeur supérieure:

Cette procédure est exécutée pour chaque analyse lancée (Ta=1, 2 et 4)

Les modes et amortissements propres correspondent aux fréquences retenues .

Les variables relatives aux fréquences (omegaf), amortissements (xif) et modes propres (phif) obtenues après l'exécution de la fonction sys\_trunc.m sont enregistrées dans les fichiers respectifs p2s.tru.f1.mat, p2s.tru.fm2.mat et p2s.tru.fm4.mat avec 3 autres variables pointeurs (les pointeurs font l'association entre les fréquences et les modes propres correspondants).

Il faut remarquer que ces fichiers contiennent les résultats pour tous les essais, c'est à dire, un fichier pour chaque analyse demandée.

Dimension des variables de sorti de la fonction sys\_trunc.m :

- omegaf (2D) :Nombre de fréquences identifiées x Nombre maximum de réalisations
- xif (2D) :Nombre de fréquences identifiées x Nombre maximum de réalisations
- phif (3D) :Nombre de fréquences identifiées x Nombre de signaux analysés x Nombre maximum de réalisations en regardant chaque série séparément.

### **3.4.4 La fonction sys\_filtr.m**

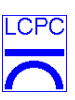

Pour travailler avec des intervalles de confiance, la fonction sys\_filtr.m est introduite pour filtrer les fréquences propres autour de leurs moyennes et écart types.

La fonction sys\_filtr.m donne la possibilité de faire un filtrage par fréquence ou par amortissement. Pour l'exécuter, on lance :

```
>> sys_filtr('p2s');
```
Deux questions sont posées:

Type de filtrage: 1-via freq; 2-via amort : 1 Nombre d'écarts types : 1

La réponse à ces questions génèrent les fichiers de sortie des variables filtrées :

Fichiers de sortie : p2s.ass.f1.mat, p2s.fil.fm2.mat et p2s.fil.fm2.mat Variables : omegafil, xifil, phifil et trois pointeurs

Le fichier p2s.ass.f1.mat est la réponse finale pour l'analyse Ta=1 car, dans ce cas il n'y a pas de modes propres identifiés. C'est pour cette raison que l'extension pour ce type d'analyse est .ass (dernière étape) au lieu de .fil.

Dimension des variables de sortie de la fonction sys\_filtr :

- omegafil (2D): Nombre de fréquences identifiées x Nombre maximum de réalisations après filtrage
- xifil (2D): Nombre de fréquences identifiées x Nombre maximum de réalisations après filtrage
- phifil (3D): Nombre de fréquences identifiées x Nombre de signaux analysés x Nombre maximum de réalisations de mode propre après filtrage

#### **3.4.5 La fonction sys\_assem.m**

Cette fonction fait l'assemblage des modes propres avec les données fournies dans le fichier  $p2s$ .m

Il est important de remarquer que chaque morceau de mode propre est associé à une fréquence naturelle identifiée. Mais, au moment où nous ajoutons les morceaux pour former le mode propre

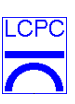

complet, nous avons plusieurs fréquences associées au même vecteur propre. Dans ce cas là nous considérons la moyenne de ces fréquences pour être associée à chaque vecteur propre totalement identifié.

Nous lançons la fonction sys\_assem.m en tapant :

```
>> sys_assem('p2s');
```
Les résultats de la fonction sys\_assem.m sont considérés comme résultats finaux et ils sont enregistrés dans les fichiers p2s.ass.fm2.mat et p2s.ass.fm4.mat et leurs variables sont Omega, Phi et Xi.

Les dimensions des variables de sortie de la fonction sys\_assem sont:

- Omega (2D): Nombre de fréquences identifiées x Nombre maximum de réalisations complètes des modes propres
- Xi (2D): Nombre de fréquences identifiées x Nombre maximum de réalisations complètes des modes propres
- Phi (3D): Nombre de fréquences identifiées x Sommation des nombres de points mesurés en chaque série x Nombre maximum de réalisations complètes de modes propres

### **3.4.6 La fonction sys\_visua.m**

Cette fonction fait la visualisation des modes propres. Nous la lançons en tapant :

```
>> sys_visua('p2s',Ta,Nmode);
```
où Ta est le type d'analyse choisi et Nmode le numéro du mode propre que nous désirons visualiser.

Il est nécessaire d'avoir une fonction qui s'appelle « p2s\_int.m », qui doit être enregistré dans le répertoire des données, pour effectuer la visualisation des modes propres.

Cette fonction est responsable de l'interpolations des points non mesurés ou non identifiés.

Dans l'exemple nous avons un nœud non mesuré : le nœud 12 (voir figure 3.12). Nous pouvons considérer par exemple une interpolation linéaire pour tous les modes (variable nmode) et tous les cas d'analyse (variable Ta). La fonction p2s\_int.m devient donc:

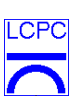

```
function mode= p2s_int(Ta,nmode,mode);
switch Ta
case {2,4}
     switch nmode
     case {1,2,3}
         mode(12,3)=(mode(11,3)+mode(13,3))/2;
     end
end
```
Les sections 4, 5 et 6 contiennent des exemples d'applications plus réalistes des algorithmes d'identification programmés.

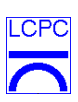

#### **4. Identification modal de poutres avec gonflement interne**

Le premier exemple réel de structure identifiée au moyen des routines programmées est le suivi dynamique de l'évolution des caractéristiques modales de poutres réactives vis-à-vis de la réaction alcali-granulat.

Les poutres ont été testées au LCPC et les crédits pour ces essais dynamique ont été alloués par la convention 00DST 09.

#### **4.1 Caractéristiques des essais**

Les essais prévus viennent en complément des études d'un projet en cours au LCPC sur les ouvrages atteints d'alcali-réaction . On cherche à différents instants à réaliser des essais dynamiques afin de vérifier la capacité de ces essais à évaluer l'évolution du matériau. L'alcali-réaction provoque une solubilisation progressive de certaines formes de silice des granulats sous l'action des alcalins présents dans la solution interstitielle. En raison de la solubilité simultanée de la portlandite de la pâte de ciment, cette silice solubilisée conduit à la formation de produits de réaction caractéristiques. La présence d'alcalins et de silices dans les granulats produit sous certaines conditions d'humidité un gel qui se cristallise à terme. C'est ce gel qui entraîne une dégradation de la structure. L'endommagement subi se manifeste sous forme de gonflement, de fissuration et de chute du module qui peut atteindre 30%.

Une étude est en cours au LCPC pour étudier ce phénomène (figure 4.1). Un ensemble de 6 poutres doit être fabriqué et conservé dans une ambiance contrôlée (38°C et 100% d'humidité pour accélérer le phénomène) pendant 2 ans. Deux poutres sont non réactives (c'est-à-dire sans présence de silice dans les agrégats) et quatre poutres sont réactives dont deux armées (tableau 4.1).

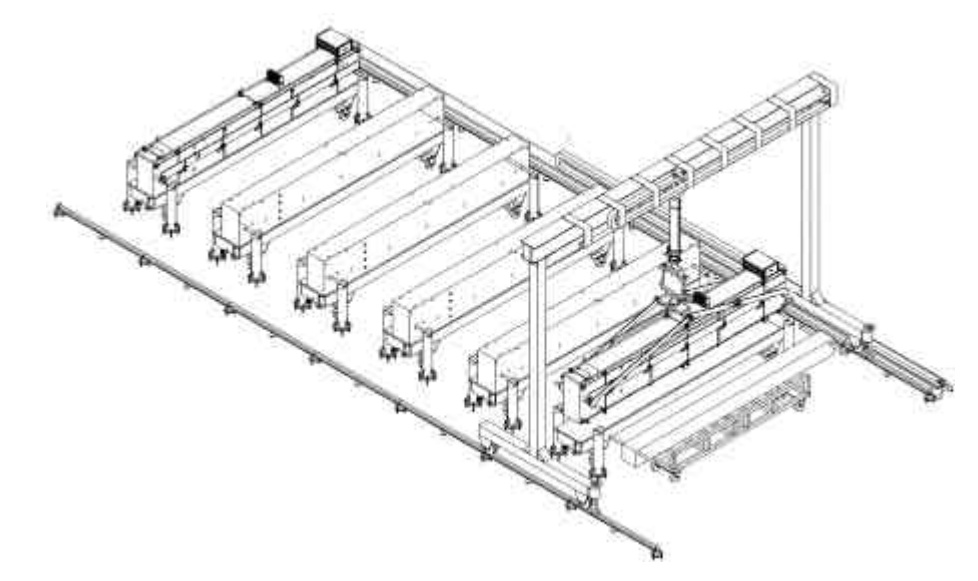

**Figure 4.1** *- Présentation générale de l'instrumentation des poutres atteintes d'alcali-réaction*

*Laboratoire Central des Ponts et Chaussées* Page - 53 *Division Fonctionnement et Durabilité des Ouvrages d'Art 58 Boulevard Lefebvre, 75732 Paris Cedex 15, France* Date : 10/02/2006

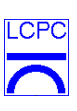

Pour suivre l'évolution du gonflement interne, de la fissuration et de la chute du module d'Young, les poutres sont équipées de cordes vibrantes, et de capteurs de déplacement (flèches) ; l'humidité relative des poutres est mesurée par des hygromètres capacitifs et la teneur en eau par gammadensimétrie. On se propose d'utiliser ces poutres pour étudier le phénomène d'alcali-réaction, par rapport aux variations des caractéristiques dynamiques qu'elle entraîne. Les mesures dynamiques au moyen d'un marteau d'impact seront réalisées au début des essais, tous les mois et de façon plus espacée suivant l'évolution de l'endommagement.

| <b>POUTRE</b>         | <b>POUTRE</b>     | <b>POUTRE</b>      | <b>POUTRE</b>        | <b>POUTRE</b>       | <b>POUTRE</b>      | <b>POUTRE</b>        |
|-----------------------|-------------------|--------------------|----------------------|---------------------|--------------------|----------------------|
| P <sub>0</sub>        | <b>P1</b>         | P <sub>2</sub>     | P <sub>3</sub>       | <b>P4</b>           | P <sub>5</sub>     | <b>P6</b>            |
| Béton<br>non réactif  | Non armée         | Non armée          | Non armée            | Faiblement<br>armée | Fortement<br>armée | Faiblement<br>armée  |
|                       | Béton réactif     | Béton réactif      | Béton<br>non réactif | Béton réactif       | Béton<br>réactif   | Béton<br>non réactif |
| Poutre de             | Coulage:          | Coulage:           | Coulage:             | Coulage:            |                    |                      |
| référence<br>pour les | $05 - 12 - 2000$  | $08-02-2001$       | $04 - 04 - 2001$     | 23-05-2001          |                    |                      |
| premiers<br>tests     | Mise en<br>salle: | Mise en<br>salle : | Mise en<br>salle:    | Mise en<br>salle :  |                    |                      |
|                       | $07 - 02 - 2001$  | 08-03-2001         | $02 - 05 - 2001$     | $04 - 07 - 2001$    |                    |                      |

**Tableau 4.1** *– Caractéristiques des poutres et jours de mises en confinement*

#### **4.2 Généralités sur les essais dynamiques**

Les essais dynamiques consistent à enregistrer des accélérogrammes de vibrations verticales de poutres en appuis aux extrémités ; les vibrations sont produites par une excitation transitoire à l'aide d'un marteau instrumenté. Les chocs ont été appliqués au milieu de la poutre, à droite de l'appui ou entre le milieu de travée et l'appui. Les poutres sont munies de quatre poignées en acier et les bases inférieures des poutres baignent dans un bac rempli d'eau. La figure 4.2 montre le schéma typique des essais.

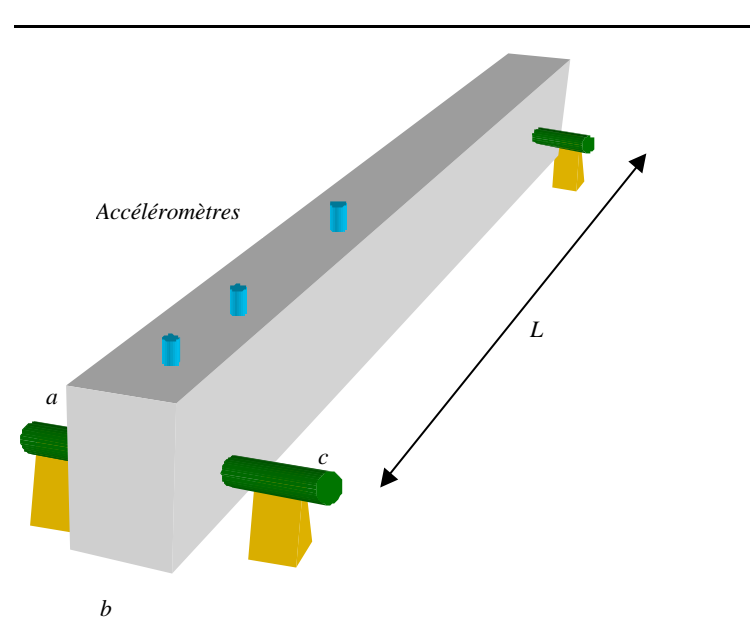

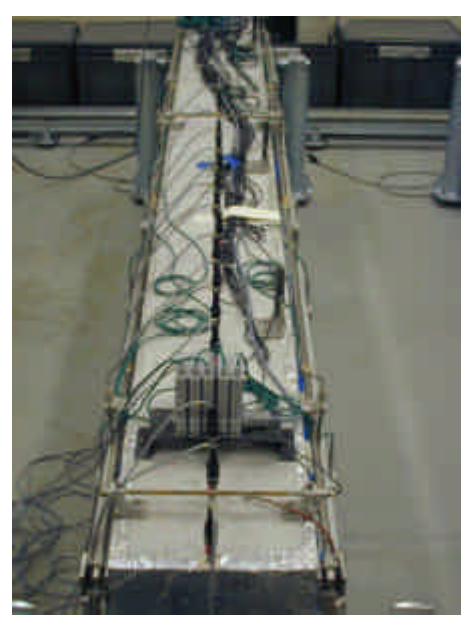

**Figure 4.2** *– Principe des essais*

La longueur totale des poutres est de 3,00 m et la distance *L* entre les appuis de 2,80 m. Les sections des poutres sont 0,50 m x 0,25 m. La distance *c* est de 0,11 m et le diamètre des poignées est de 3 cm. Les plans d'instrumentation des poutres sont variables. Ils dépendent de la poutre et du jour d'essai.

L'équipement utilisé et acheté dans le cadre de la convention 00 DST 09 comprend :

- − des accéléromètres inductifs HBM type B12/200 ou 500 auxquels leurs réponses en fréquence sont fournies par le constructeur (figure 4.3a)
- un marteau d'excitation BK type 8202 muni d'un capteur de force (figure 4.3b)
- − un système d'acquisition HBM Spider 8 (figure 4.3c)

La fréquence d'échantillonnage est de 9600 Hz.

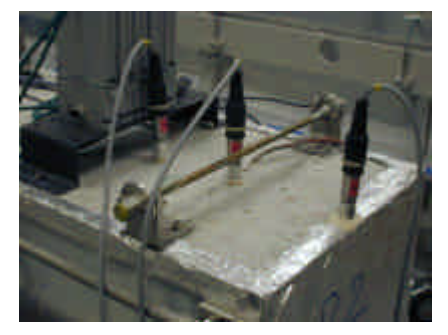

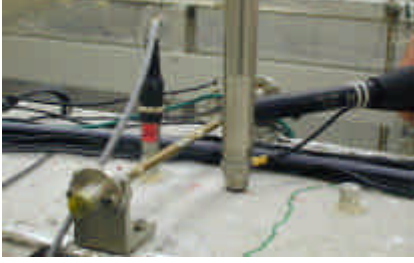

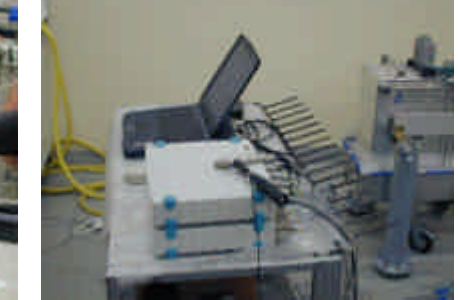

a) Accéléromètres b) Marteau d'impact c) Système d'acquisition

**Figure 4.3** *– Equipement utilisé lors des essais dynamiques sur poutres réactives*

### **4.3 -Calcul aux éléments finis**

Un modèle simple a été réalisé pour pouvoir comparer les premier résultats expérimentaux de la poutre non endommagée non réactive P0. Il s'agit d'un modèle avec des éléments de coques (pour

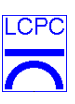

la poutre) et des éléments de poutres tridimensionnelles pour les poignées. La figure 4.4 donne un aperçu du modèle adopté.

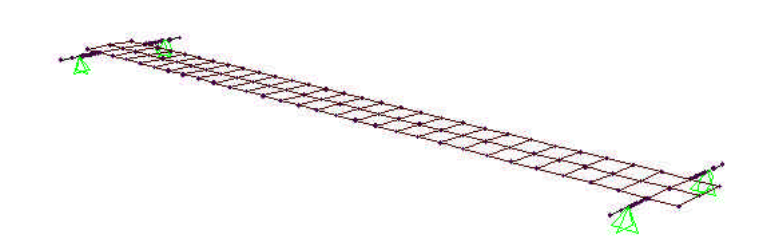

**Figure 4.4** *– Modèle aux éléments finis de la poutre P0*

Les caractéristiques mécaniques des matériaux considérées sont :

- − Béton : E = 3 x 10<sup>10</sup> Pa ; ρ = 2400 kg/m<sup>3</sup> ; ν = 0,3
- $-$  Acier : E = 2 x 10<sup>11</sup> Pa ; ρ = 7827 kg/m<sup>3</sup> ; ν = 0,3

Ce modèle permet d'appréhender quelques fréquences et modes propres de vibration de la poutre afin de vérifier les identifications expérimentales. Ils sont détaillés sur les figures 4.5. Le tableau 4.2 résume les mode propres obtenus.

| <b>Mode</b>    | <b>Fréquence (Hz)</b> | Comportement                                                                         |
|----------------|-----------------------|--------------------------------------------------------------------------------------|
|                | 41,0                  | Translation verticale de la poutre (flexion des appuis)                              |
| 2              | 43,1                  | Translation longitudinale de la poutre (flexion des appuis)                          |
| 3              | 52,1                  | Flexion latérale de la poutre                                                        |
| $\overline{4}$ | 69,9                  | Rotation de la poutre autour de son axe central transversal (flexion des<br>appuis)  |
| 5              | 116,3                 | Rotation de la poutre autour de son axe central longitudinal (flexion des<br>appuis) |
| 6              | 185,2                 | Flexion latérale de la poutre                                                        |
|                | 212,7                 | Flexion verticale de la poutre                                                       |
| 8              | 370,4                 | Flexion latérale de la poutre                                                        |
| 9              | 526,3                 | Flexion latérale de la poutre                                                        |
| 10             | 555,5                 | Flexion verticale de la poutre                                                       |
| 11             | 588,2                 | Allongement de la poutre                                                             |
| 12             | 625,0                 | Flexion latérale de la poutre                                                        |
| 13             | 833,3                 | Flexion latérale de la poutre                                                        |
| 14             | 1000                  | Flexion latérale de la poutre                                                        |
| 15             | 1110                  | Flexion longitudinale de la poutre (trois demi-vague)                                |

**Tableau 4.2** *– Modes propres d'une poutre*

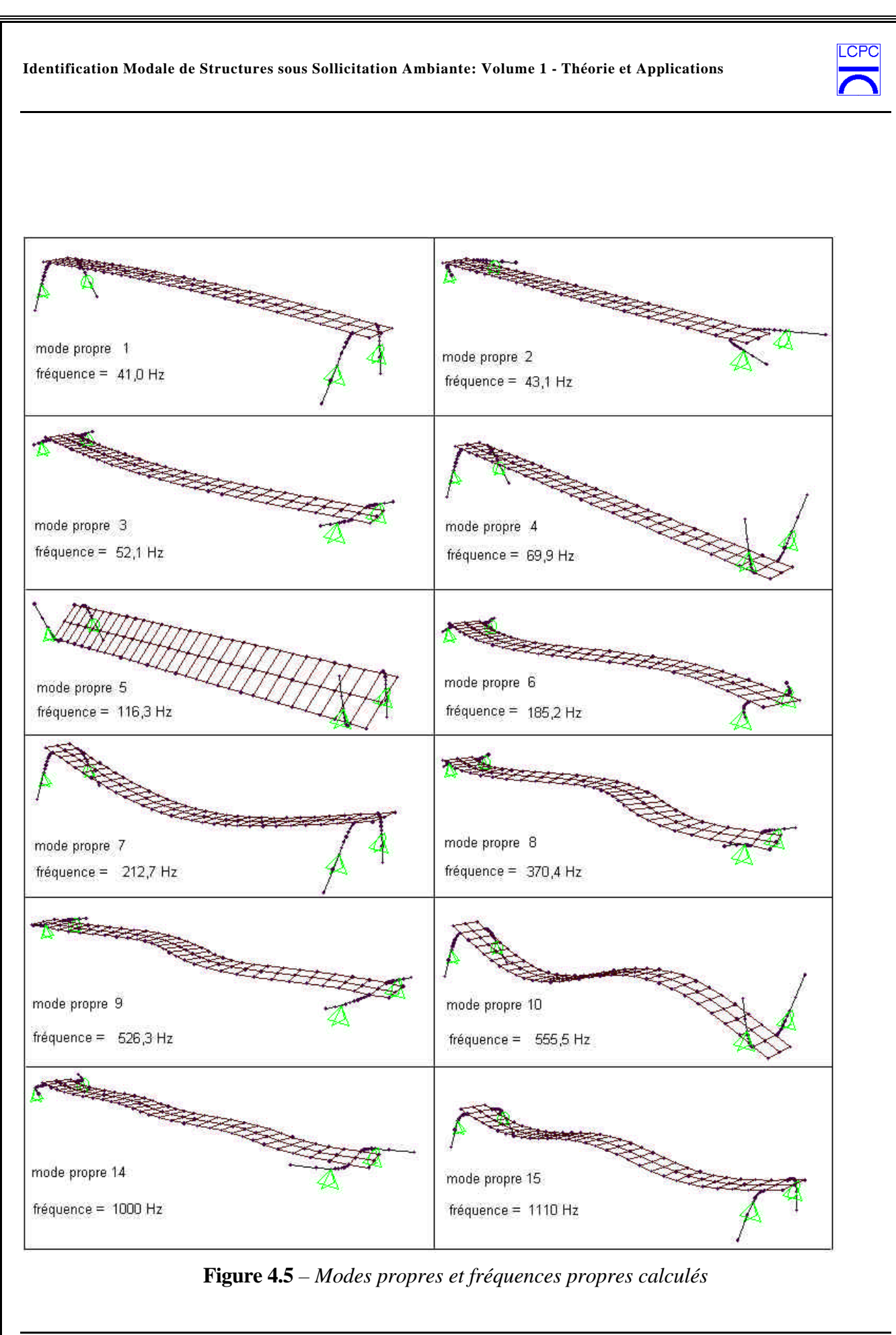

*Laboratoire Central des Ponts et Chaussées* Page - 57 *Division Fonctionnement et Durabilité des Ouvrages d'Art 58 Boulevard Lefebvre, 75732 Paris Cedex 15, France* Date: 10/02/2006

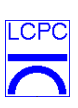

Comme les poutres, y compris la poutre P0, sont instrumentées avec une ligne d'accéléromètres placée sur leurs faces supérieures au niveaux des axes longitudinaux de chaque poutre et comme l'équipement utilisé donne des résultats fiables jusqu'à 500 Hz, il est seulement possible d'identifier correctement les modes 1, 4, 7 et 10 (figures 4.5) .

Les figures 4.6 et 4.7 donnent les densités spectrales des réponses du point situé sur l'appui de la poutre P0 avec une excitation respectivement sur l'appui et à mi-travée de la poutre.

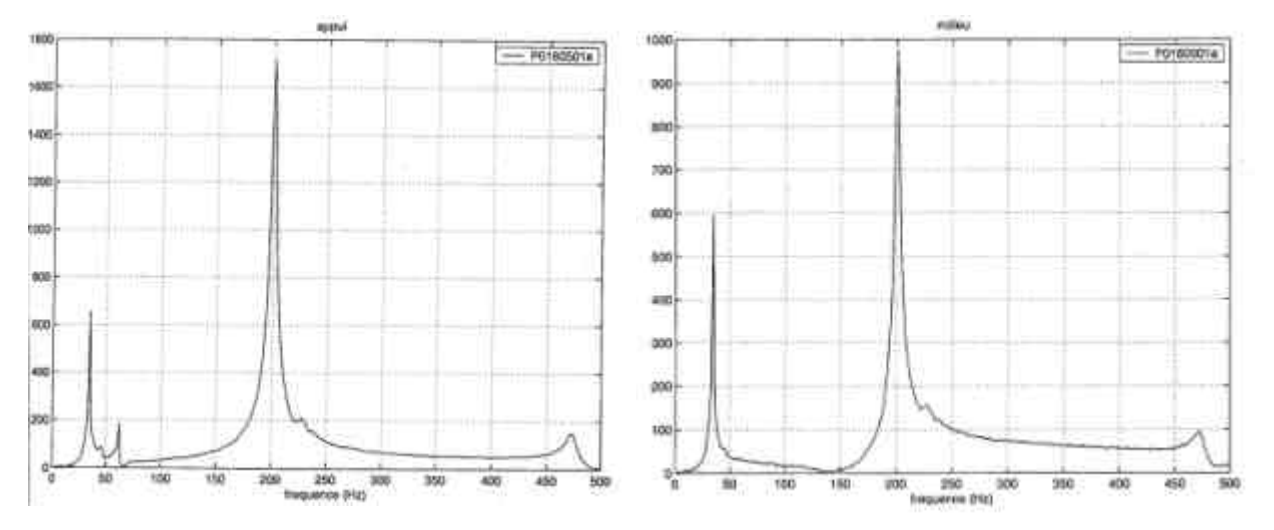

**Figure 4.6** *– Densité spectrale de la réponse* **Figure 4.7** *– Densité spectrale de la réponse excitation sur appui excitation à mi-travée*

Le tableau 4.3 compare les valeurs expérimentales et calculées.

|              | <b>Essais</b> | Modèle    |
|--------------|---------------|-----------|
| Fréquence 1  | 34,8 Hz       | $41,0$ Hz |
| Fréquence 4  | 62,0 Hz       | 69,9 Hz   |
| Fréquence 7  | 200,7 Hz      | 212,7 Hz  |
| Fréquence 10 | 472,5 Hz      | 555,5 Hz  |

**Tableau 4.3** *– Comparaison entre les fréquences mesurées et celles calculées*

Les 3 premiers modes propres de flexion identifiés pour la poutre P0 sont, qualitativement, identiques aux modes propres calculés des figures 4.5.

# LCPC

## **4.4 Suivi dynamique**

A fur et à mesure de l'avancement des essais dynamiques, les enregistrements sont traités et analysés. A ce jour, nous disposons des essais indiqués dans le Tableau 4.4.

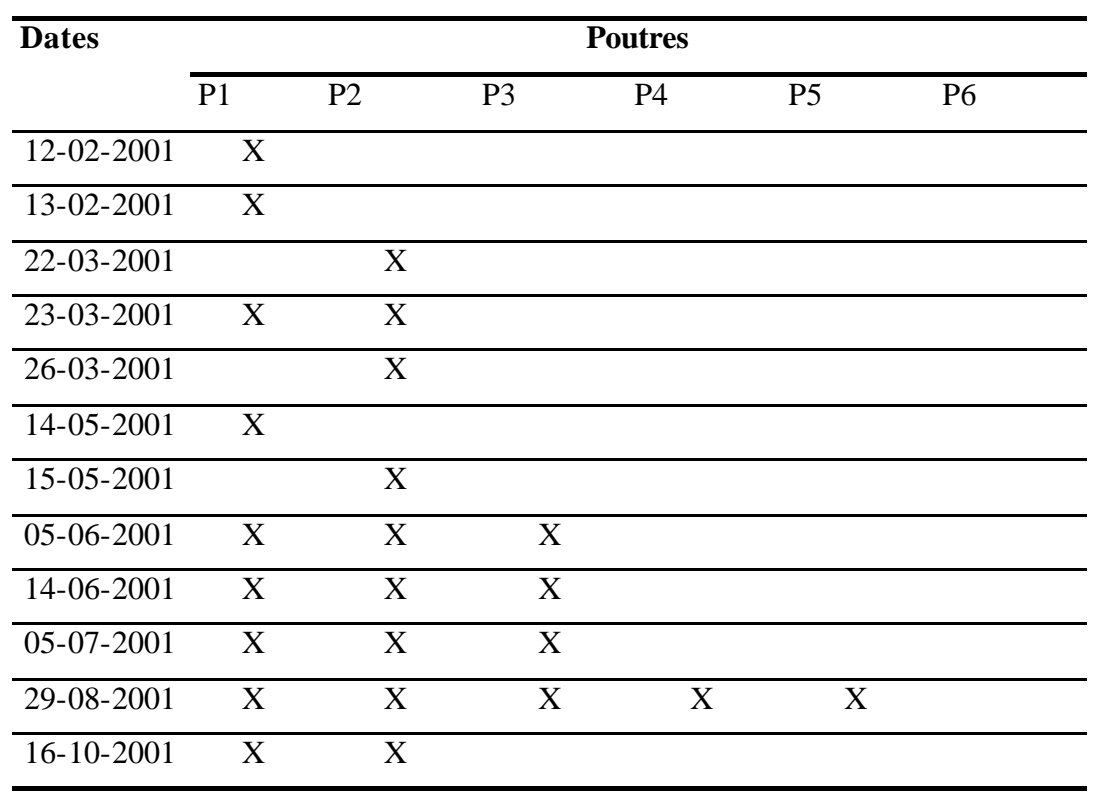

**Tableau 4.4** *– Essais réalisés et analysés au 01/12/01*

Les identifications des caractéristiques modales sont réalisées avec la technique du décrément aléatoire et la méthode d'Ibrahim. Seuls les 3 premiers modes de flexion verticale sont identifiés. Les résultats des analyses sont enregistrés dans des fichiers dont le nom est formaté comme suit:

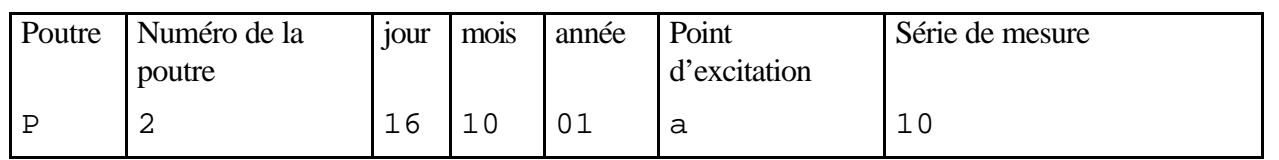

Exemple: « Poutre P2, essai du jour 16/10/01, avec l'excitation sue l'appuis, la 10<sup>ème</sup> série de mesure - fichier P2161001a10.mat »

Chaque fichier de résultats a 5 variables :

- 1. W : Variable bidimensionnelle avec les 3 fréquences identifiées pour plusieurs réalisations
- 2. Xi : Variable bidimensionnelle avec les amortissements relatifs aux fréquences propres de la variable W.
- 3. phi1 : Variable bidimensionnelle avec le premier mode propre relatifs aux fréquences propres de la variable W.
- 4. phi2 : Variable bidimensionnelle avec le deuxième mode propre relatifs aux fréquences propres de la variable W.
- 5. phi3 : Variable bidimensionnelle avec le troisième mode propre relatifs aux fréquences propres de la variable W.

Exemple: Fichier P2290801q2.mat : Poutre P2, essai de 29/08/01, excitation sur le premier quart de la poutre, mesure 2.

- W  $3x50$  (3 modes propres et 50 réalisations<sup>\*</sup>)
- Xi 3x50 (3 modes propres et 50 réalisations\*)

phi1 15x25 (15 accéléromètres et 25 réalisations)

phi2 15x50 (15 accéléromètres et 50 réalisations)

phi3 15x37 (15 accéléromètres et 37 réalisations)

(\*) nombre maximal :

 $W(1, :)$  et  $Xi(1, :)$  ont 25 réalisations

 $W(2, :)$  et  $Xi(2, :)$  ont 50 réalisations

 $W(3, :)$  et  $Xi(3, :)$  ont 37 réalisations

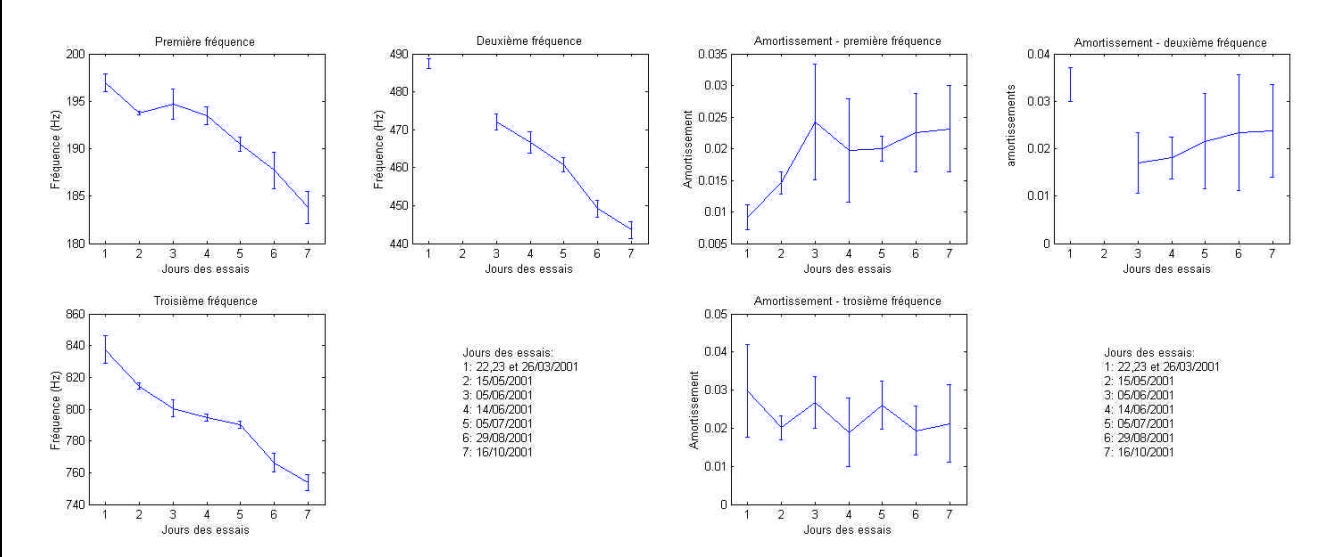

**Figure 4.8** *– Evolution des fréquences et des amortissements d'une poutre réactive*

*Laboratoire Central des Ponts et Chaussées* Page - 60 *Division Fonctionnement et Durabilité des Ouvrages d'Art 58 Boulevard Lefebvre, 75732 Paris Cedex 15, France* Date: 10/02/2006

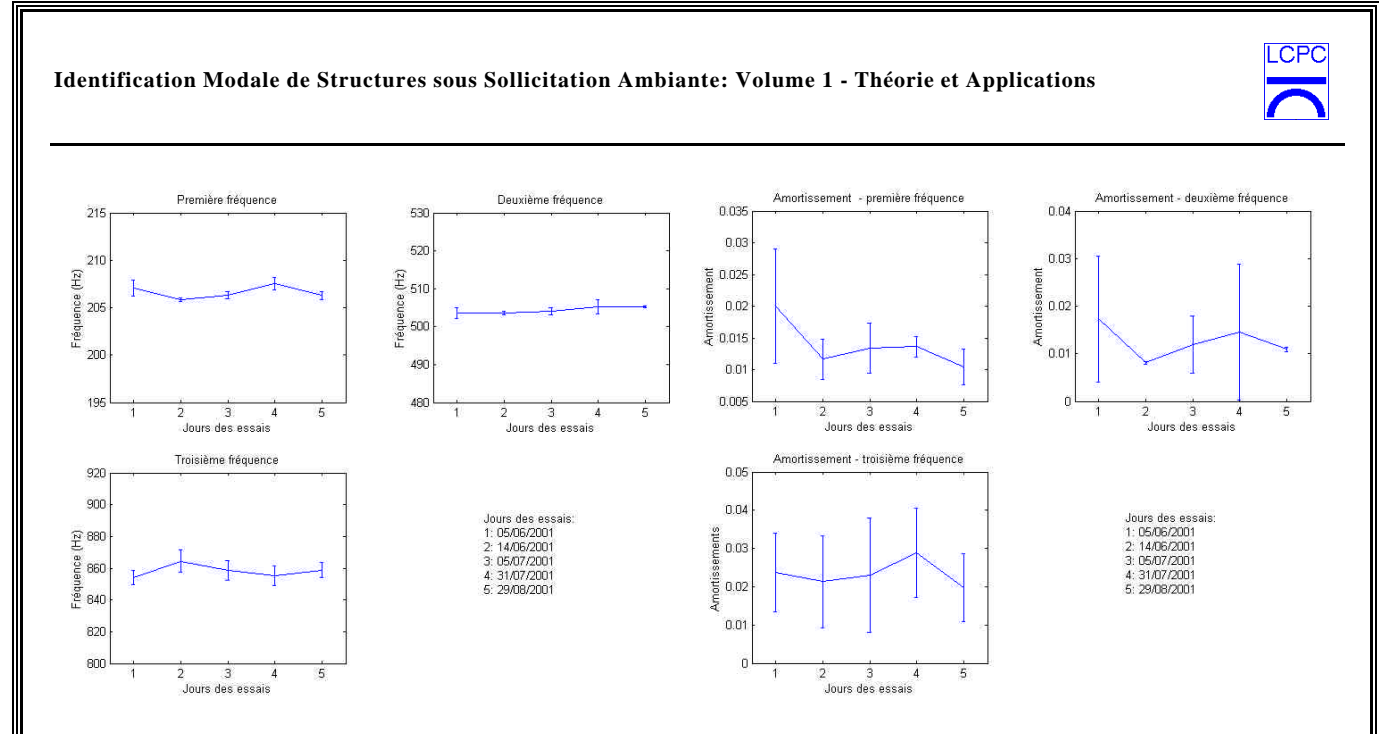

**Figure 4.9** *– Evolution des fréquences et des amortissements d'une poutre non réactive*

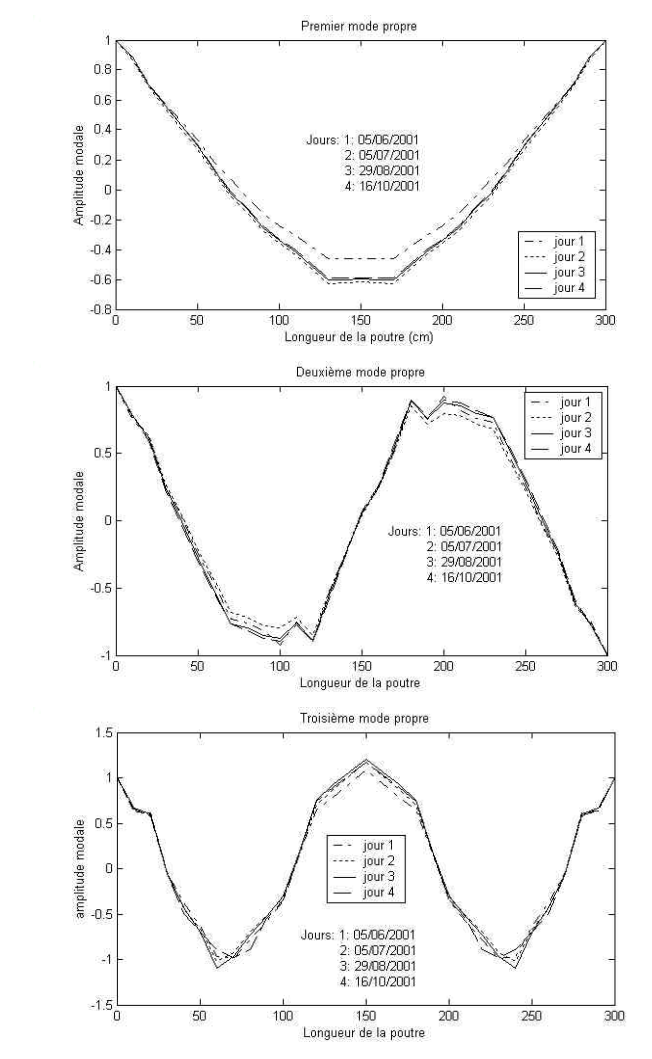

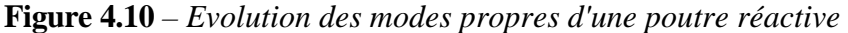

*Laboratoire Central des Ponts et Chaussées* Page - 61 *Division Fonctionnement et Durabilité des Ouvrages d'Art 58 Boulevard Lefebvre, 75732 Paris Cedex 15, France* Date: 10/02/2006

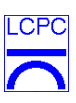

A titre d'illustration, les figures 4.8 et 4.9 donnent l'évolution des fréquences et des coefficients d'amortissements d'une poutre réactive et d'une poutre non réactive (les intervalles de confiance à ± un écart-type sont signalés par des barres verticales). On constate très nettement une réduction des fréquences, représentative d'une perte de rigidité. L'amortissement des deux premiers modes tend à augmenter en moyenne, ce qui est conforme avec l'augmentation de la fissuration du béton. Le coefficient d'amortissement du troisième mode évolue peu. La figure 4.10 présente l'évolution des déformées propres pour une poutre réactive.

Ces essais se poursuivent aujourd'hui et une étude de détection/localisation d'endommagement par méthode de l'indicateur d'endommagement est en cours d'application.

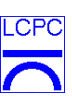

### **5. Le Pont de Merle**

Un exemple traité récemment et atypique est celui du pont de Merle. Le pont de Merle (figure 5.1a) est un ouvrage routier en bois dont la conception et la réalisation fait figure de première en France. En effet, cet ouvrage d'art multi-béquille en lamellé-collé représente le deuxième ouvrage d'une telle envergure en Europe. La conception des béquilles d'inclinaison et de hauteur variées présente des difficultés pour assurer la stabilité d'ensemble entraînant un soin très particulier dans la conception des assemblages et des contreventement. De plus, cet ouvrage étant situé sur une rivière (Maronne), il subira, durant sa vie, des variations climatiques naturelles dont les effets n'ont pas pu être pris en compte explicitement dans la phase de dimensionnement. Il est donc nécessaire de développer une stratégie de contrôle afin d'en retirer un enseignement enrichissant pour les futures réalisations. Dans ce but, il est nécessaire d'étudier l'évolution du comportement mécanique vis à vis des charges permanentes (essentiellement poids propre), des charges ponctuelles (trafic routier) et des charges climatiques (variations d'humidité relative de l'environnement). Un programme d'instrumentation [*RGCU, 2001*] a donc été mise en œuvre en vue d'initier une modélisation permettant de traduire le comportement et le vieillissement de l'ouvrage. Devant la configuration et l'implantation de l'ouvrage (virages à 90° à l'entrée et la sortie du pont), le trafic routier génère des sollicitations dynamiques (chocs, freinage, accélération). L'étude dynamique de l'ouvrage vise donc à identifier les caractéristiques modales, d'en assurer le suivi (le fluage du bois est en effet très rapide lors des première années de service) et de mesurer l'évolution de l'amplitude des vibrations horizontales et verticales induites par le passage de camions pesés au niveau du tablier au cours du temps.

La première série de mesures dynamiques a été réalisée en septembre 2001 par le Laboratoire Régional des Ponts et Chaussées de Bordeaux et analysée par le LCPC (figure 5.1b). Cette campagne avait pour objet d'identifier les caractéristiques modales de l'ouvrage et d'en effectuer une comparaison avec une modélisation aux éléments finis. De nombreux points d'ombre subsistent en effet dans le comportement de cet ouvrage (existence ou non de rotules, conditions aux limites au niveau des appuis, flexibilité et participation de la dalle à la rigidité de l'ouvrage). La modélisation initiale de l'ouvrage ne faisait pas participer la dalle à la rigidité de l'ensemble de la structure. En effet, il s'agit de dalles préfabriquées dont la connexion entre elles et avec les poutres maîtresses de l'ouvrage n'est pas évaluée avec précision. Dans la modélisation retenue (figure 5.2), nous avons réintroduit la participation de cette dalle mais avec un module de rigidité diminué pour tenir compte de son caractère souple. Cet ouvrage présente de plus un très grand nombre de modes de vibration locaux liés aux béquilles, ce qui rend l'identification de ces modes très difficile car très voisins. Les figures 5.3 à 5.5 présentent quelques modes de vibrations. Il apparaît très clairement d'après ces résultats de la nécessité d'affiner la modélisation de la structure, notamment les connexions tablier/ossature bois et ossature/appuis.

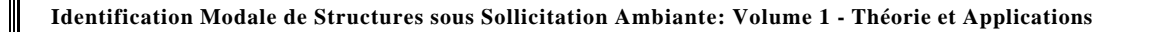

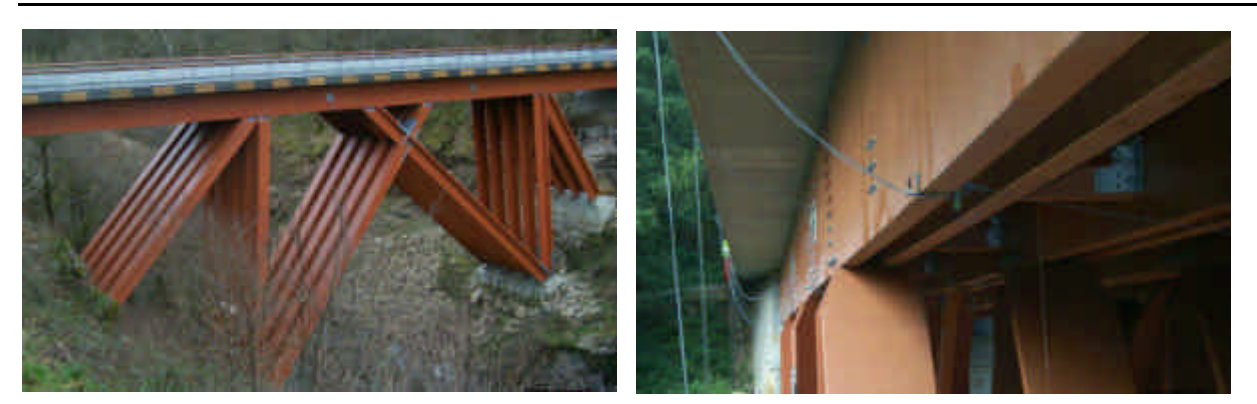

**Figure 5.1a** *– Pont de Merle* **Figure 5.1b** *– Positionnement d'accéléromètres*

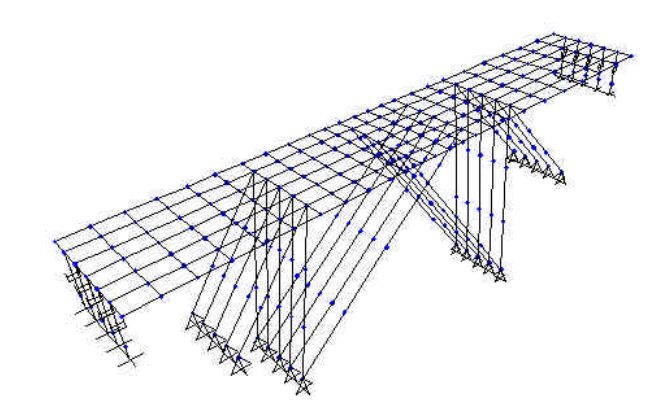

**Figure 5.2** *– Modèle aux éléments finis*

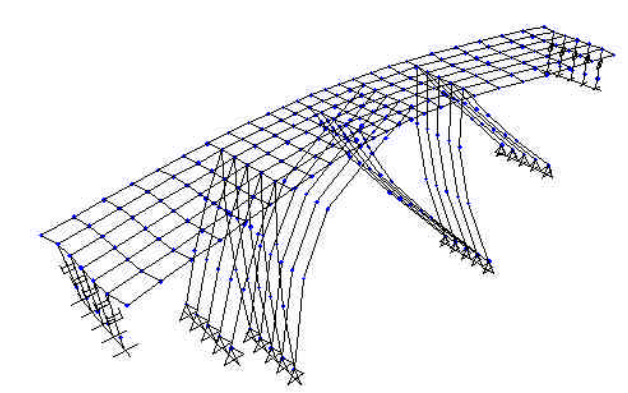

**Figure 5.3a** *– Premier mode propre de balancement (théorique) 2,52 Hz*

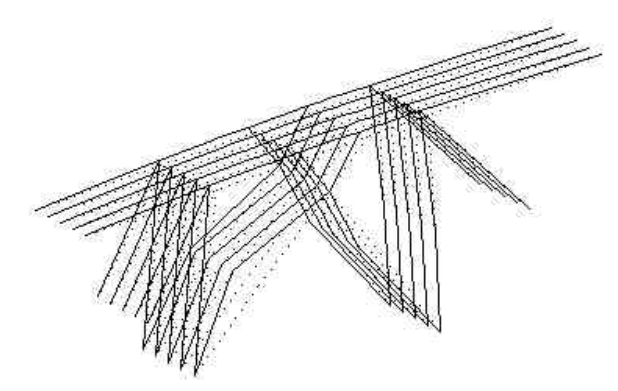

**Figure 5.3b** *– Premier mode propre de balancement (expérimental) 2.52 Hz*

 $CF$ 

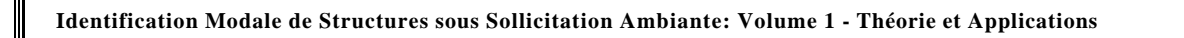

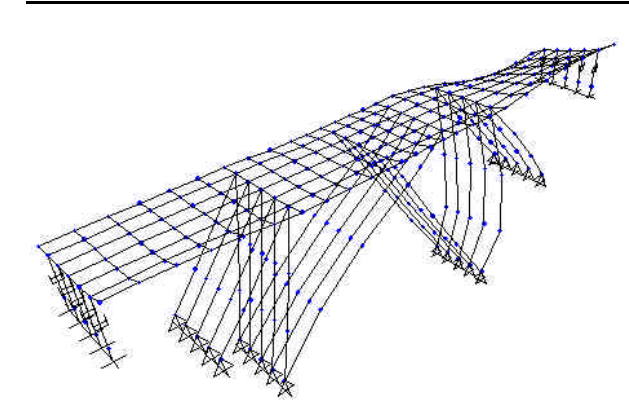

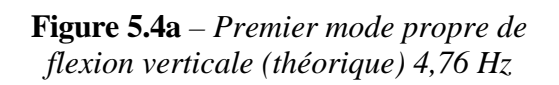

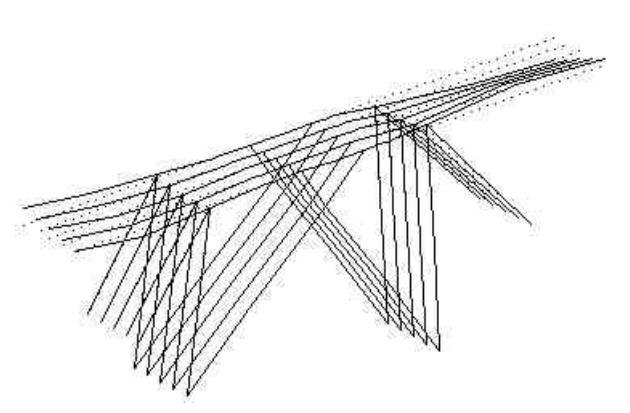

 $CF$ 

**Figure 5.4b** *– Premier mode propre de flexion verticale (expérimental) 5,15 Hz*

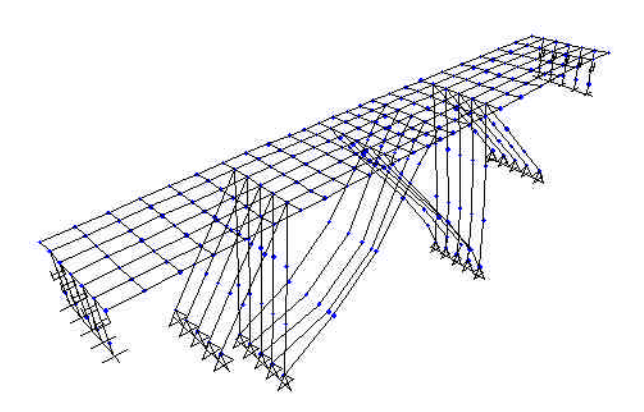

**Figure 5.5a** *– Exemple de mode local de béquille (théorique) 3,67 Hz*

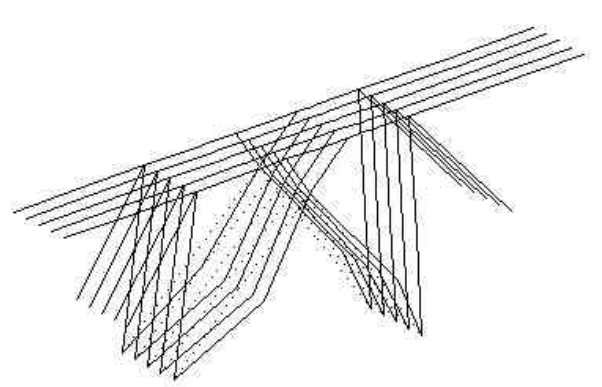

**Figure 5.5b** – *Exemple de mode local de béquille (expérimental) 3,15 Hz*

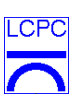

#### **6. L'identification modal du Pont Z24**

#### **6.1 – Description du Pont**

Le pont Z24 (figure 6.1) a été un ouvrage de l'auto-route A1 en Suisse fait au début des années 60 entre Utzenstorf et Koppigen. Cet ouvrage a été progressivement endommagé et a été testé sous excitation harmonique (balourd) et excitation ambiante. Ce pont a été instrumenté par l'EMPA dans le cadre du projet européen SIMCES [*Simces, 1999*].

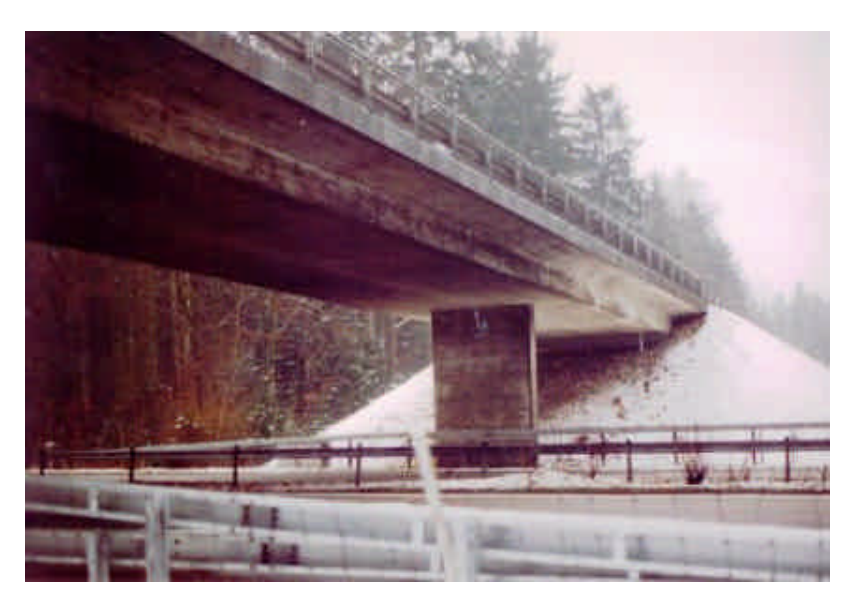

**Figure 6.1** *– Essais dynamiques sur le pont Z24 (projet européen SIMCES)*

Chaque situation d'endommagement a été suivie d'essais dynamiques et leurs résultats ont été fournis par le prof. Guido De Roeck.

Ici nous montrons un résumé des activités d'identification modale développées [*Barbosa, 2001*].

Il y a 17 situations d'endommagements ou scénarios qui ont été évaluées et testées :
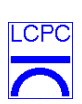

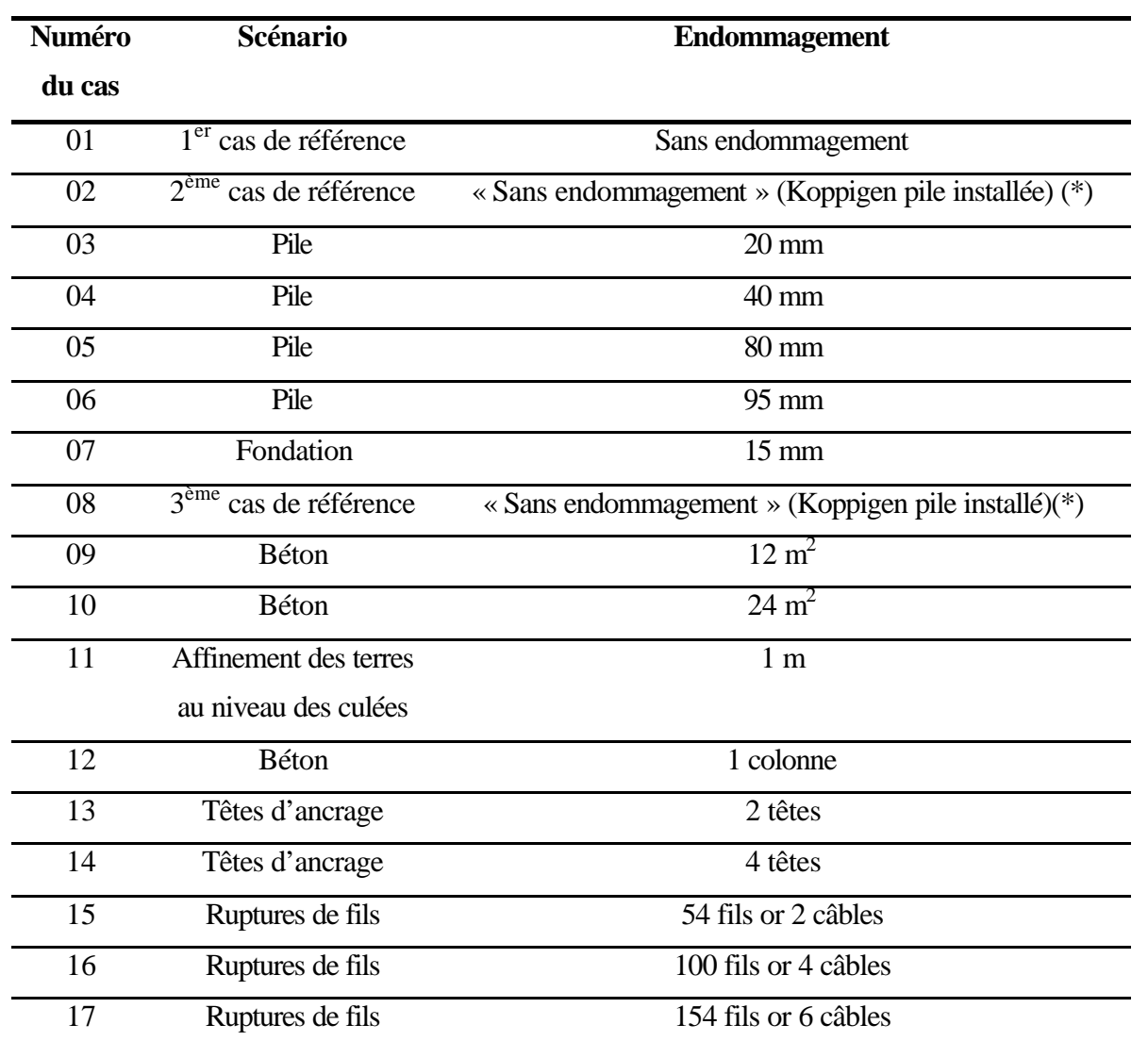

(\*) Pour faire la simulation des tonerments des piles, la pile du côté Koppigen a été équipée de vérins hydrauliques, comme le montre la figure 6.2 :

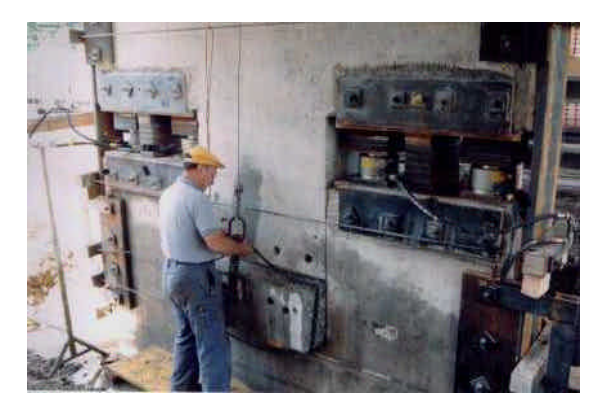

**Figure 6.2** – Installation de la pile Koppigen

*Laboratoire Central des Ponts et Chaussées* Page - 67 *Division Fonctionnement et Durabilité des Ouvrages d'Art 58 Boulevard Lefebvre, 75732 Paris Cedex 15, France* Date: 10/02/2006

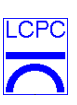

Les résultats qui ont été analysés sont ceux obtenus sur les séquences d'essais les plus fiables indiquées dans les rapports techniques. Le tableau 6.1 résume les cas étudiés. Les problèmes rencontrés dans l'analyse des signaux y sont aussi rapportés.

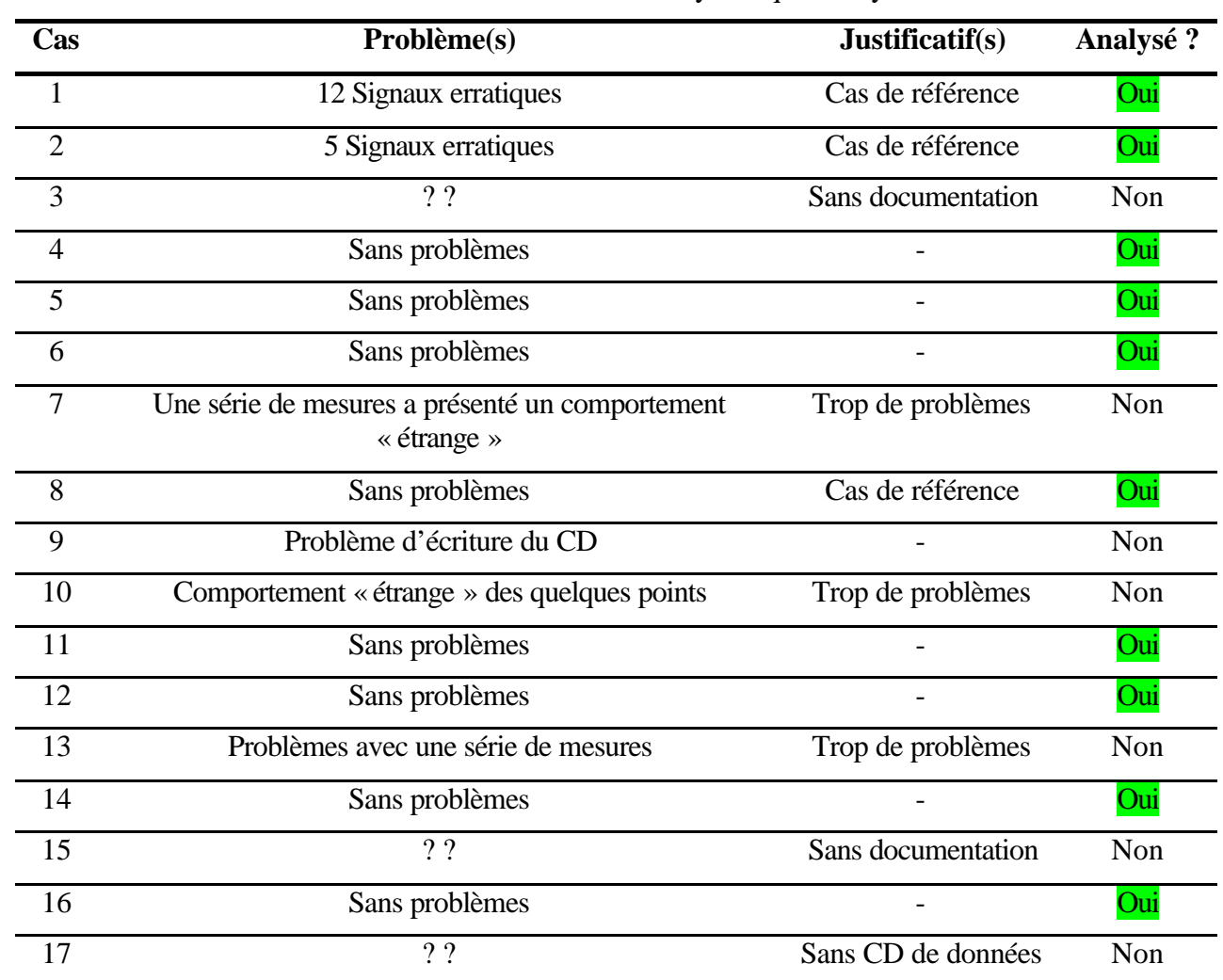

**Tableau 6.1** – Résumé des essais dynamiques analysés

Donc, parmi les 17 cas, au total 10 ont été analysés : cas 1, 2, 4, 5, 6, 8, 11, 12, 14 et 16.

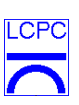

## **6.2 Caractéristiques des essais**

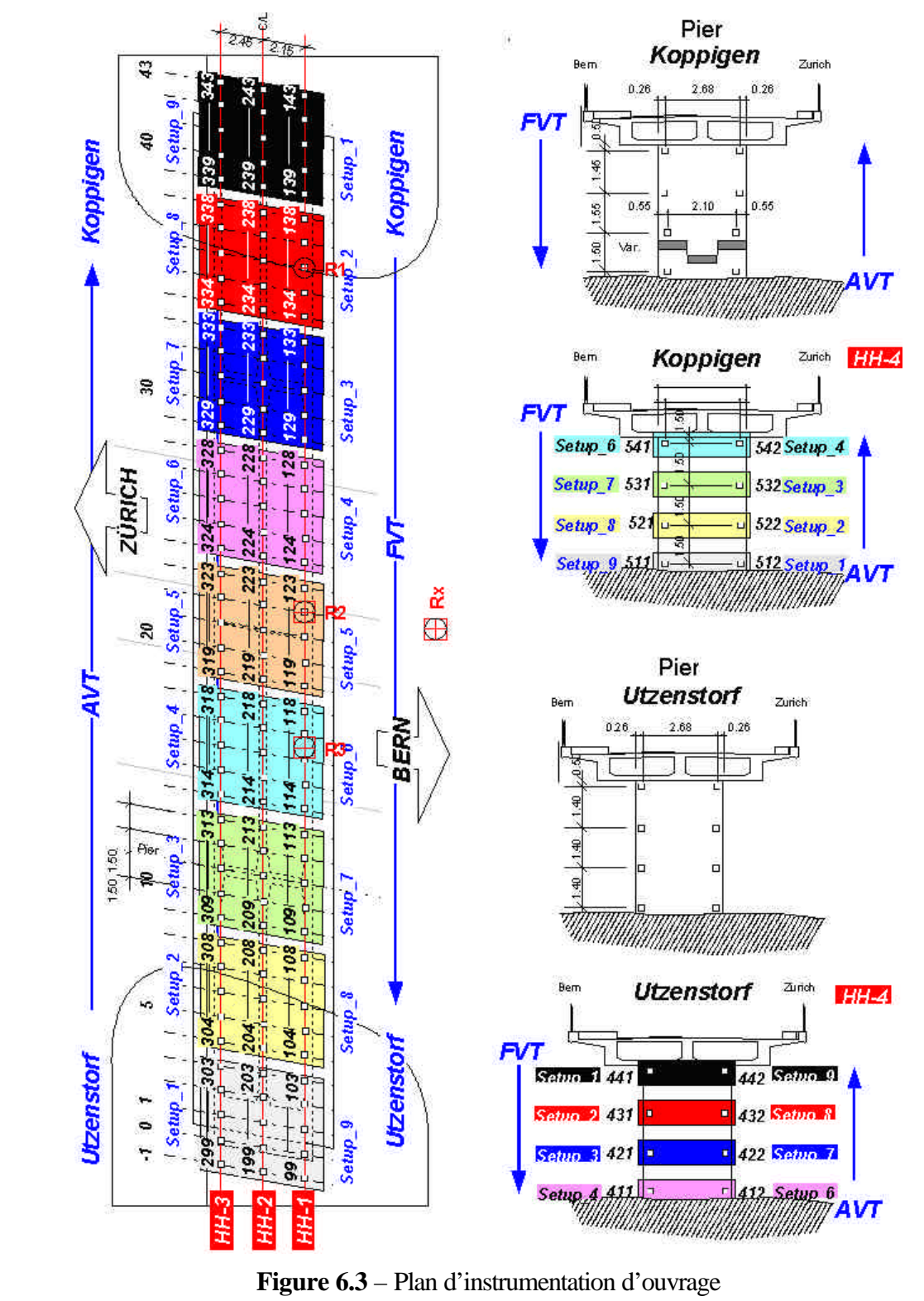

La figure 6.3 montre le plan d'instrumentation d'ouvrage.

*Laboratoire Central des Ponts et Chaussées* Page - 69 *Division Fonctionnement et Durabilité des Ouvrages d'Art 58 Boulevard Lefebvre, 75732 Paris Cedex 15, France* Date: 10/02/2006

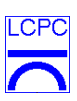

Les essais ont été mené avec 2 chargements différents :

- Chargement AVT (excitation ambiante « Ambient Vibration Test »)
- Chargement FVT (excitation imposée par excitateurs « Forced Vibration Test »)

L'équipement utilisé pouvait acquérir jusqu'à 64 voies synchrones. Il a été nécessaire de diviser les mesures en plusieurs groupes ou «setups » numérotés de 1 à 9. Chaque groupe de points de même couleur font partie d'un même setup (voir figure 6. 3).

Les points R1, R2 et R3 sont les mesures de référence. Chaque setup a été mesuré en ajoutant les signaux de R1, R2 et R3. Ces points nous permettent d'avoir un rapport entre toutes les mesures.

#### **6.3 - Détermination des fréquences et des amortissements propres**

L'identification modale a été réalisée avec les programmes développés sous Matlab en utilisant les réponses FVT. Les signaux ont toujours été recentrés pour avoir des moyennes nulles et un de ces signaux analysés est montré à la figure 6.4.

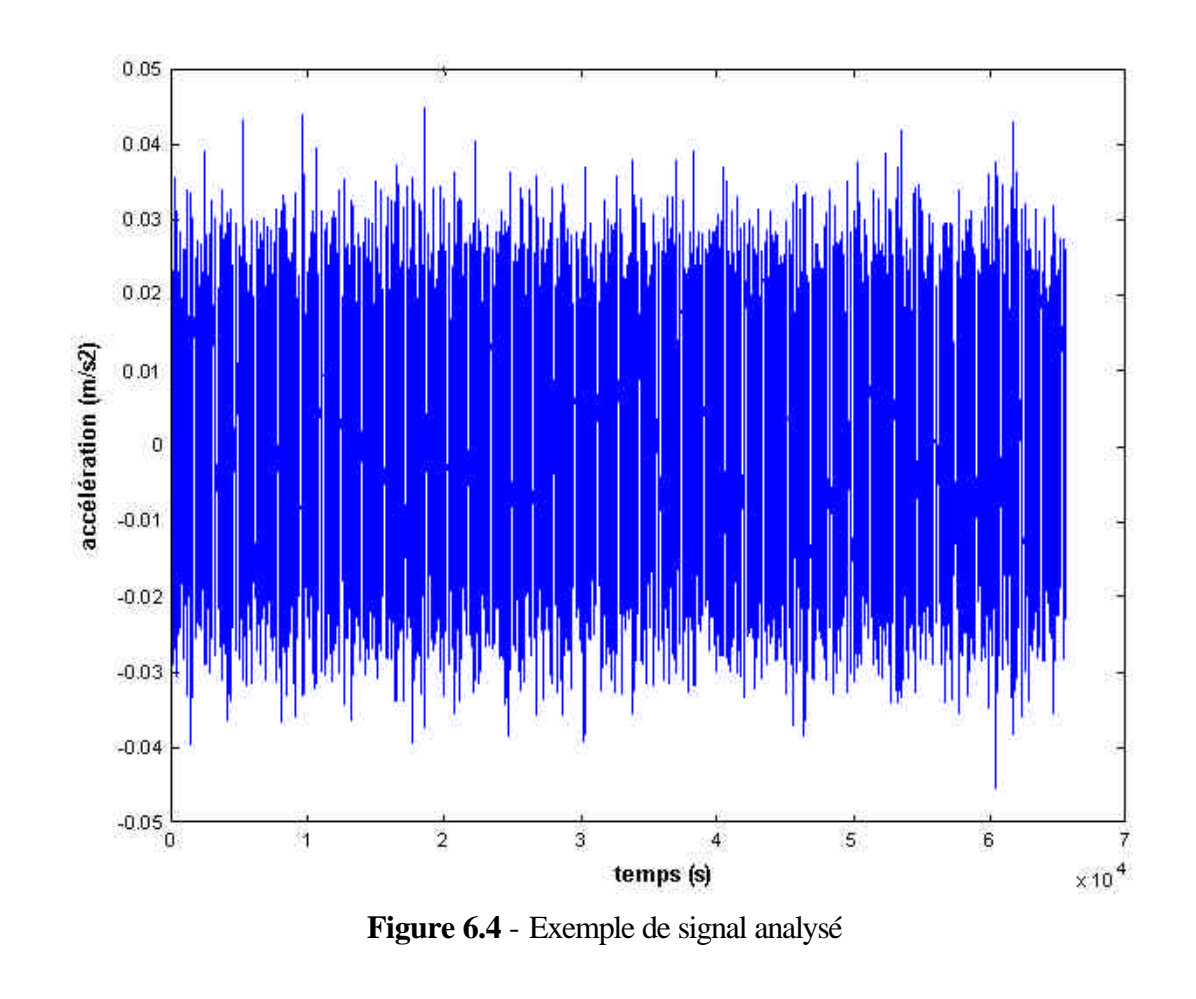

*Laboratoire Central des Ponts et Chaussées* Page - 70 *Division Fonctionnement et Durabilité des Ouvrages d'Art 58 Boulevard Lefebvre, 75732 Paris Cedex 15, France* Date : 10/02/2006

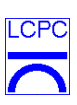

Pour illustrer les procédures de calcul développées dans les analyses, nous allons suivre toutes les étapes de calcul effectuées pour le cas numéro 1. Les autres cas ont été analysés de la même façon et leurs résultats sont inclus dans ce rapport.

La détermination des fréquences propres a été réalisée avec l'application de la méthode d'Ibrahim (ITD) aux fonctions d'auto-corrélations calculées avec la technique du Décrément Aléatoire (DA).

La procédure a été la suivante :

• Pour chaque groupe de mesures (setup), on a pris tous les signaux pour former un tableau X :

 $X(t) =$ 

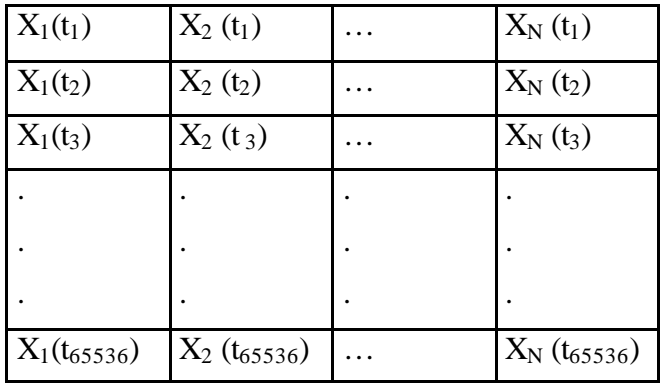

La figure suivante présente la séquence de stockage des colonnes de chaque vecteur X :

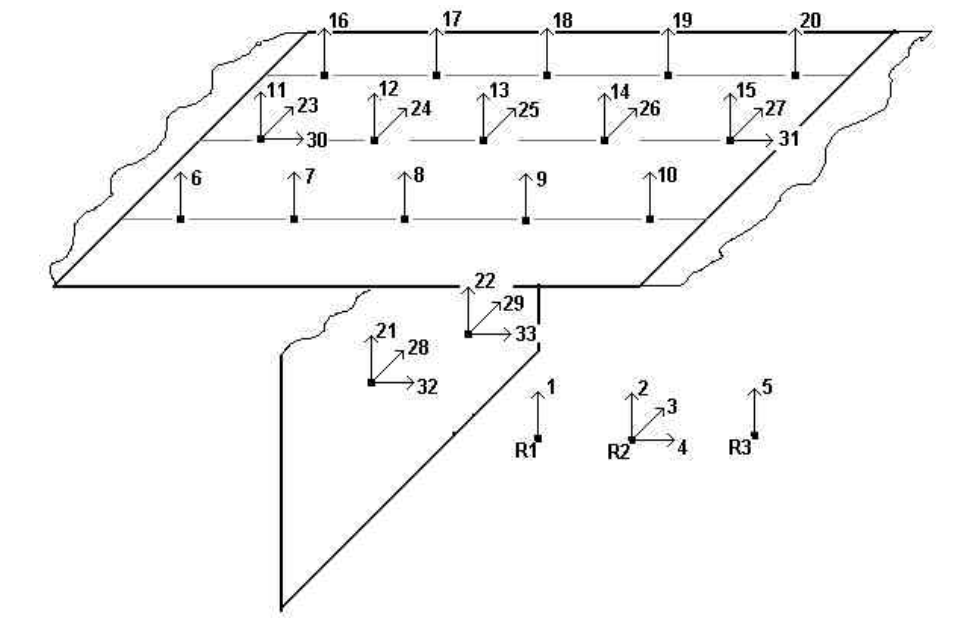

**Figure 6.5** – Séquence de stockage des colonnes des vecteurs de réponses

*Laboratoire Central des Ponts et Chaussées* Page - 71 *Division Fonctionnement et Durabilité des Ouvrages d'Art 58 Boulevard Lefebvre, 75732 Paris Cedex 15, France* Date : 10/02/2006

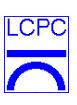

- Les signaux avec problèmes ont été enlevés : l'index N est donc toujours plus petit ou égal à 33 (nombre maximal de signaux)
- Le setup numéro 5, normalement, a 6 signaux de moins que les autres setups (il n'y a pas de mesures au niveaux des piles). Donc, dans ce cas, l'index N est toujours plus petit ou égal à 27
- Les fichiers avec les réponses ont été enregistrés avec la nomenclature :

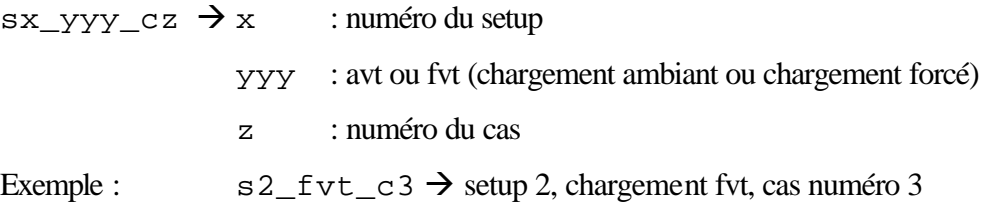

- Pour chaque vecteur X on a appliqué la méthode ITD et la technique du Décrément Aléatoire avec le dépassement de zéro comme type déclenchement. On a demandé 30 fréquences propres, donc nous avons eu besoin de générer des pseudo- mesures car il fallait 60 signaux. Le temps de décalage utilisé pour les pseudo-mesures a varié entre 2 δt et 51 δt
- Les auto-corrélations ont été calculées en prenant comme référence chaque signal du vecteur X dans un intervalle de 2 secondes.

En faisant un histogramme de fréquences nous avons obtenu le résultat de la figure 6.6 pour le cas numéro 1.

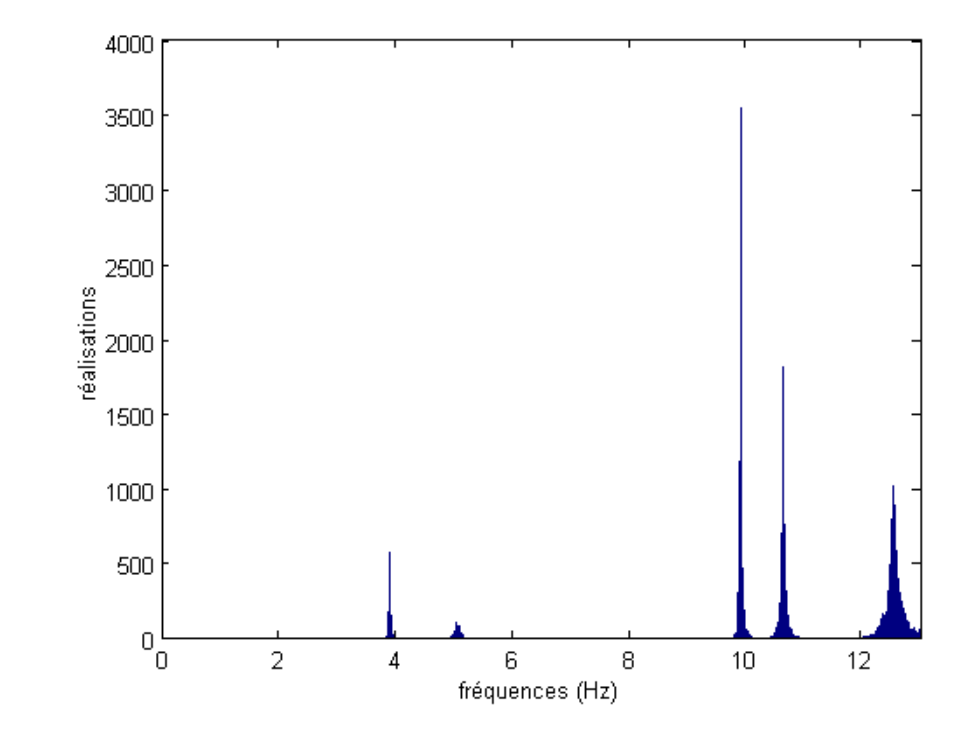

**Figure 6.6** - Fréquences propres obtenus pour le cas numéro 1

*Laboratoire Central des Ponts et Chaussées* Page - 72 *Division Fonctionnement et Durabilité des Ouvrages d'Art 58 Boulevard Lefebvre, 75732 Paris Cedex 15, France* Date : 10/02/2006

I CP

La détermination des valeurs finales des fréquences propres a été faite en considérant un intervalle de confiance de 90 %. Par exemple, pour la première fréquence propre du cas numéro 1nous avons les bonnes fréquences dans l'intervalle de confiance de 90%, entre les limites supérieure et inférieure marquées dans la figure 6.7.

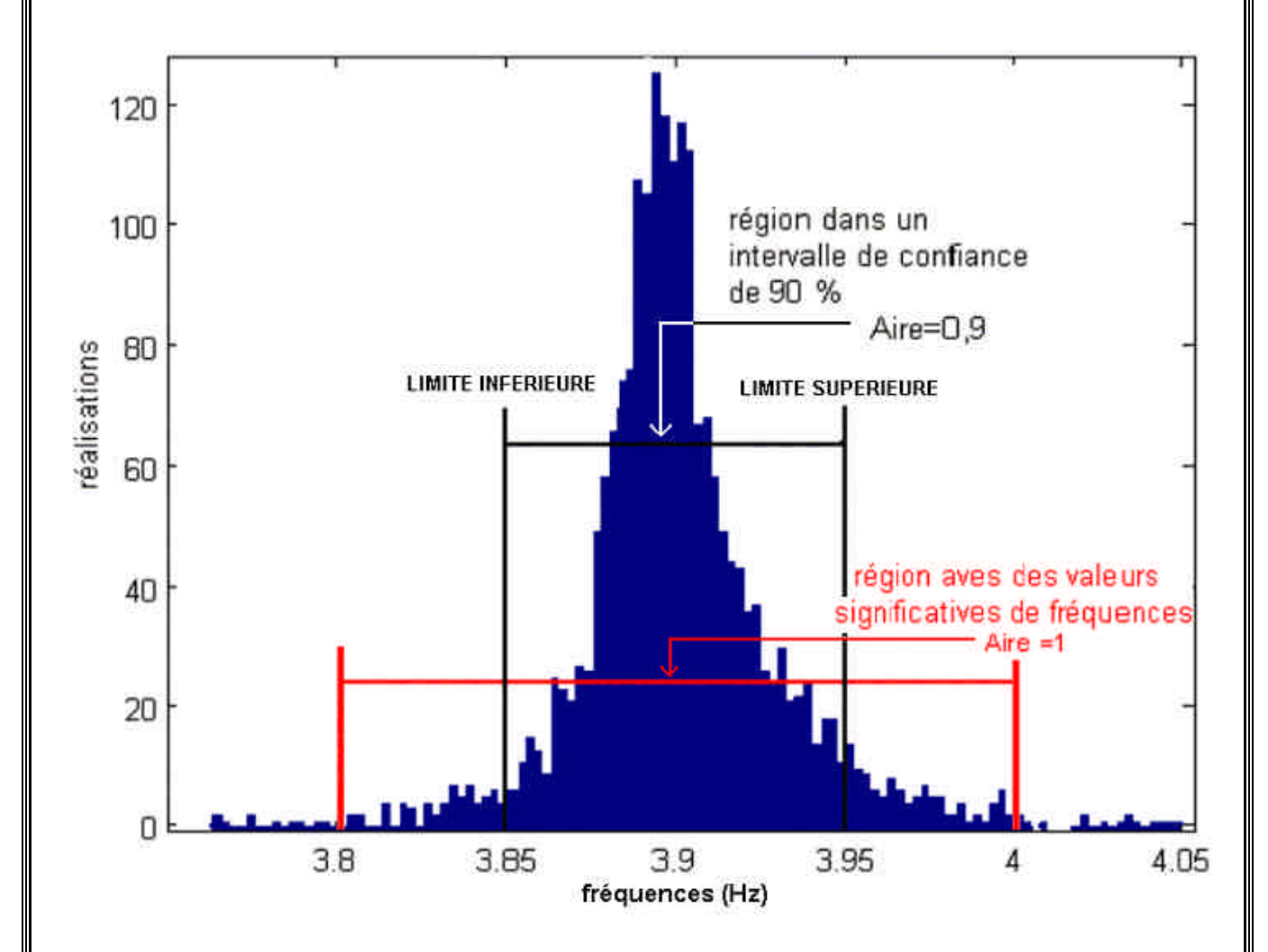

**Figure 6.7** - Première fréquence propre du cas numéro 1

Les figures 6.8 montrent les histogrammes obtenus pour les autres fréquences propres du cas numéro 1.

*Laboratoire Central des Ponts et Chaussées* Page - 73 *Division Fonctionnement et Durabilité des Ouvrages d'Art 58 Boulevard Lefebvre, 75732 Paris Cedex 15, France* Date: 10/02/2006

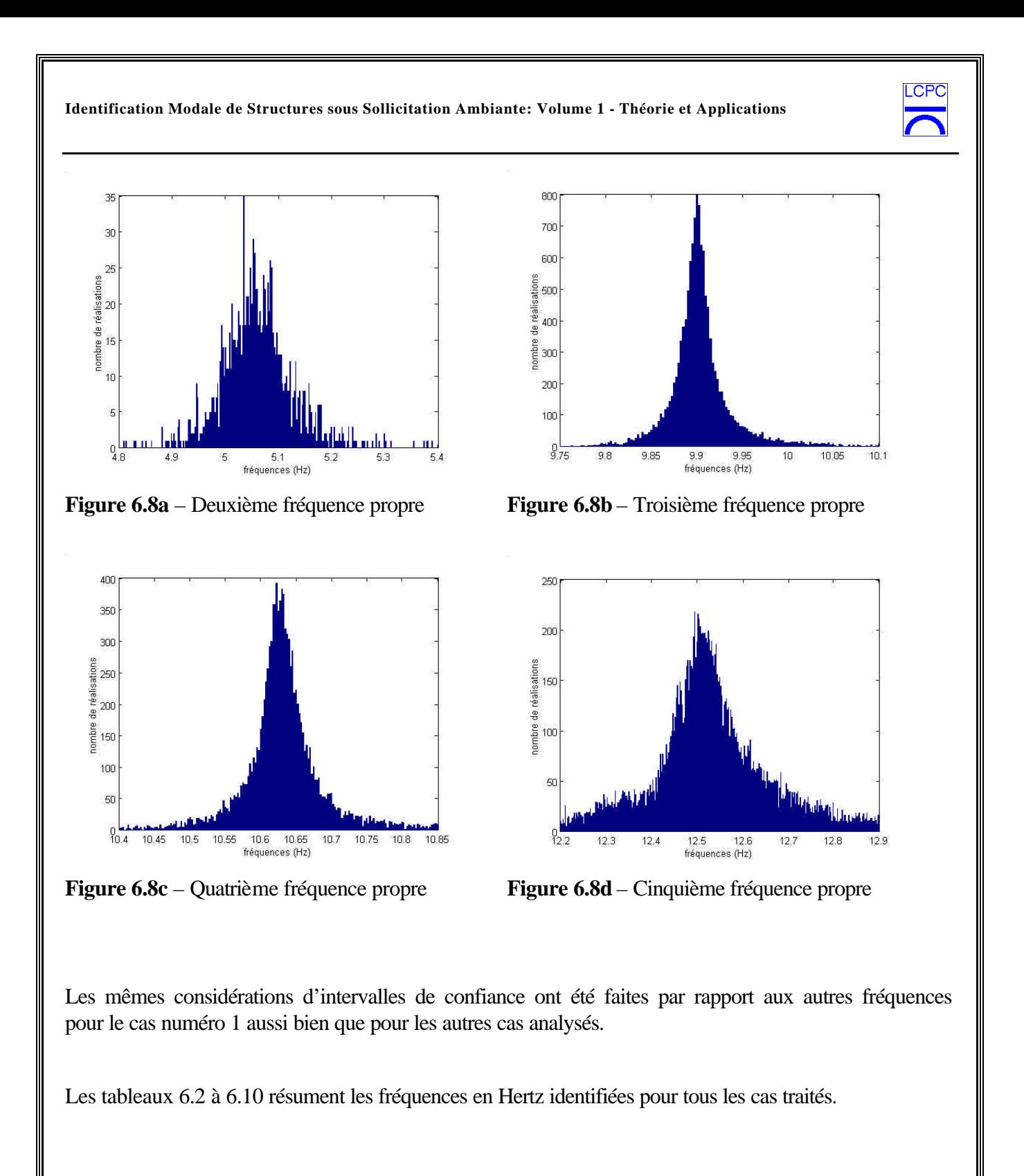

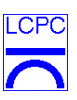

|                              | Fréq 1 | Fréq 2 | Fréq 3 | Fréq 4 | Fréq 5 |  |  |  |
|------------------------------|--------|--------|--------|--------|--------|--|--|--|
| Moyenne globale              | 3,90   | 5,06   | 9,90   | 10,63  | 12,52  |  |  |  |
| Moyenne à<br>90 %            | 3,90   | 5,06   | 9,90   | 10,63  | 12,52  |  |  |  |
| Limite inférieure global     | 3,80   | 4,87   | 9,80   | 10,45  | 12,20  |  |  |  |
| Limite supérieure<br>globale | 4,00   | 5,25   | 10,03  | 10,85  | 12,85  |  |  |  |
| Limite inférieure à<br>90 %  | 3,86   | 4,96   | 9,86   | 10,55  | 12,31  |  |  |  |
| Limite supérieure à<br>90 %  | 3,95   | 5,17   | 9,96   | 10,73  | 12,74  |  |  |  |
| Ecart Type globale           | 0.03   | 0,06   | 0.03   | 0,05   | 0,12   |  |  |  |
| Ecart Type à<br>90 %         | 0,02   | 0,05   | 0,02   | 0,03   | 0,09   |  |  |  |

**Tableau 6.2** - Fréquences pour le cas numéro 1

| <b>1 abjeau 6.5</b> - Frequences pour le cas numero $\angle$ |        |        |        |        |        |  |  |  |
|--------------------------------------------------------------|--------|--------|--------|--------|--------|--|--|--|
|                                                              | Frég 1 | Fréq 2 | Frég 3 | Frég 4 | Fréq 5 |  |  |  |
| Moyenne globale                                              | 3.86   | 4,92   | 9,83   | 10,35  | 12.56  |  |  |  |
| Moyenne à<br>90 %                                            | 3,86   | 4,92   | 9,83   | 10,35  | 12,56  |  |  |  |
| Limite inférieure<br>globale                                 | 3,75   | 4,75   | 9,65   | 10,15  | 12,35  |  |  |  |
| Limite supérieure<br>globale                                 | 3,95   | 5,10   | 10,00  | 10,55  | 12,80  |  |  |  |
| Limite inférieure à<br>90 %                                  | 3,82   | 4,83   | 9,75   | 10,22  | 12,46  |  |  |  |
| Limite supérieure à<br>90 %                                  | 3,90   | 5,03   | 9,95   | 10,49  | 12,71  |  |  |  |
| Ecart Type globale                                           | 0,03   | 0,06   | 0,06   | 0,08   | 0,08   |  |  |  |
| Ecart Type à<br>90 %                                         | 0,02   | 0,05   | 0,05   | 0,06   | 0,06   |  |  |  |

**Tableau 6.3** - Fréquences pour le cas numéro 2

*Laboratoire Central des Ponts et Chaussées* Page - 75 *Division Fonctionnement et Durabilité des Ouvrages d'Art 58 Boulevard Lefebvre, 75732 Paris Cedex 15, France* Date: 10/02/2006

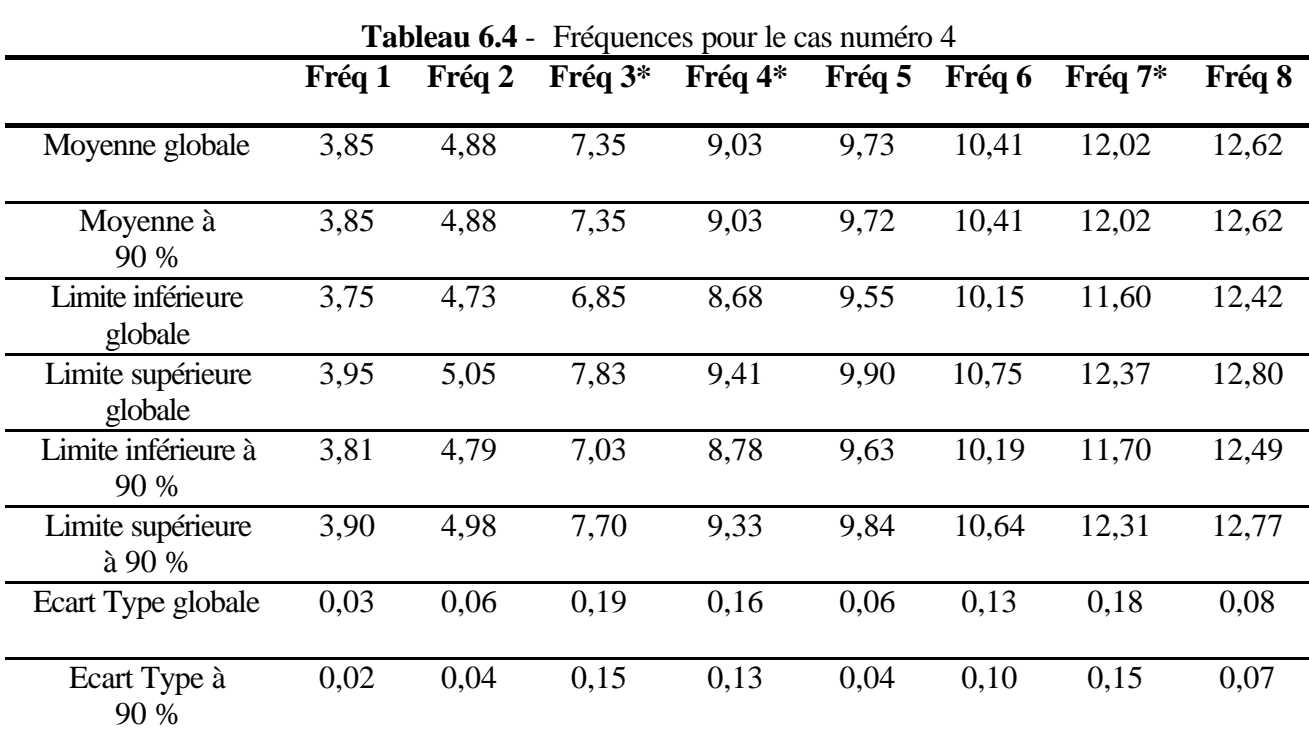

\* Ce sont des fréquences qui ne sont pas présentes dans les autres cas

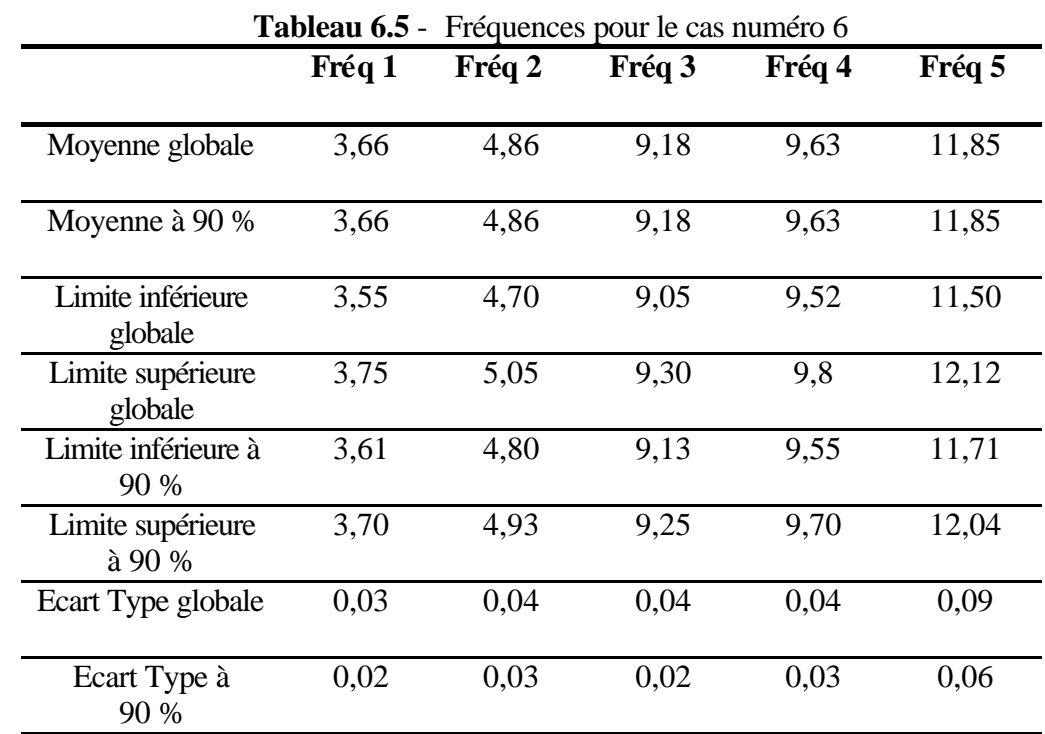

*Laboratoire Central des Ponts et Chaussées* Page - 76 *Division Fonctionnement et Durabilité des Ouvrages d'Art 58 Boulevard Lefebvre, 75732 Paris Cedex 15, France* Date: 10/02/2006

LCPC

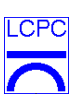

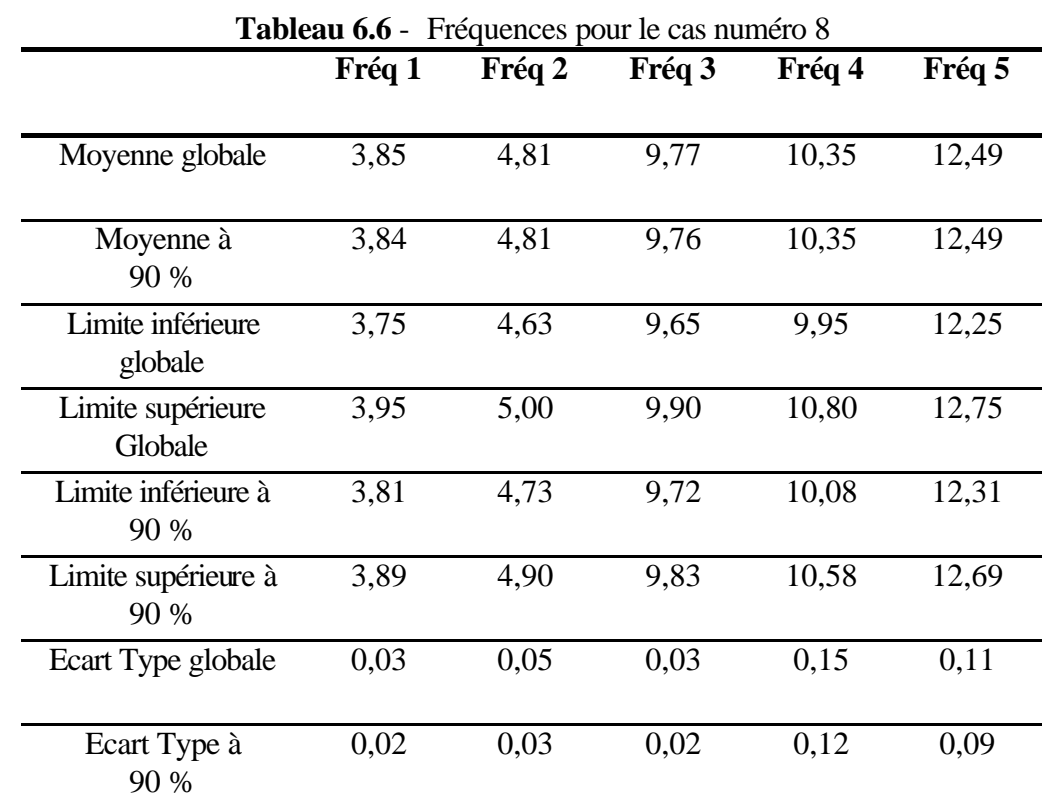

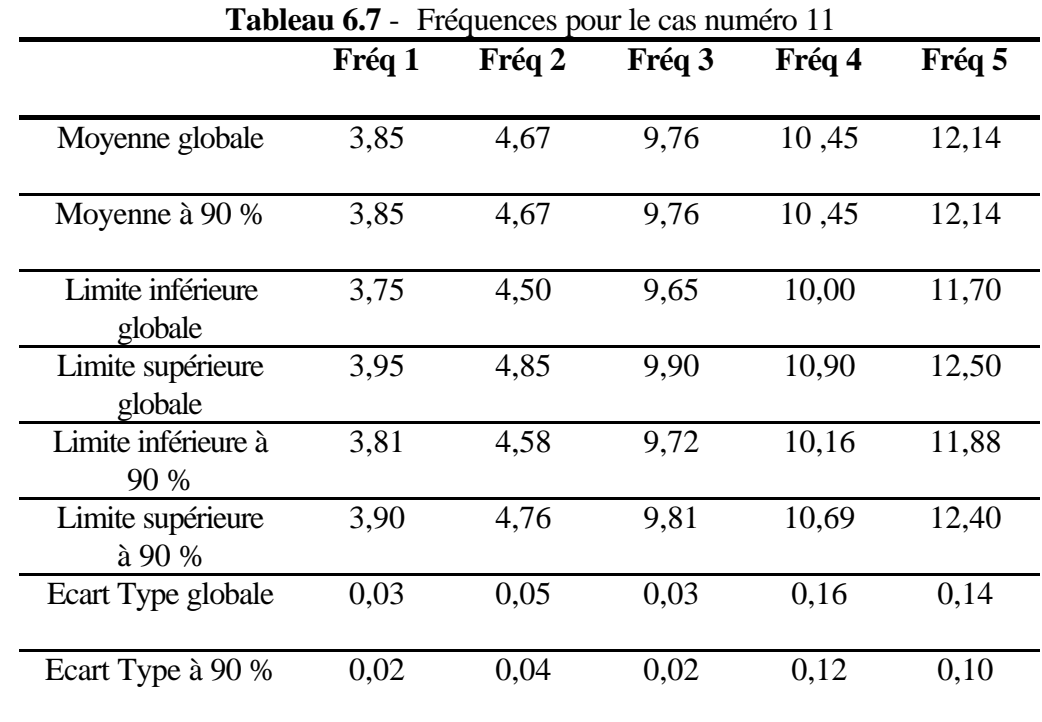

*Laboratoire Central des Ponts et Chaussées* Page - 77 *Division Fonctionnement et Durabilité des Ouvrages d'Art 58 Boulevard Lefebvre, 75732 Paris Cedex 15, France* Date : 10/02/2006

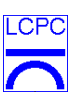

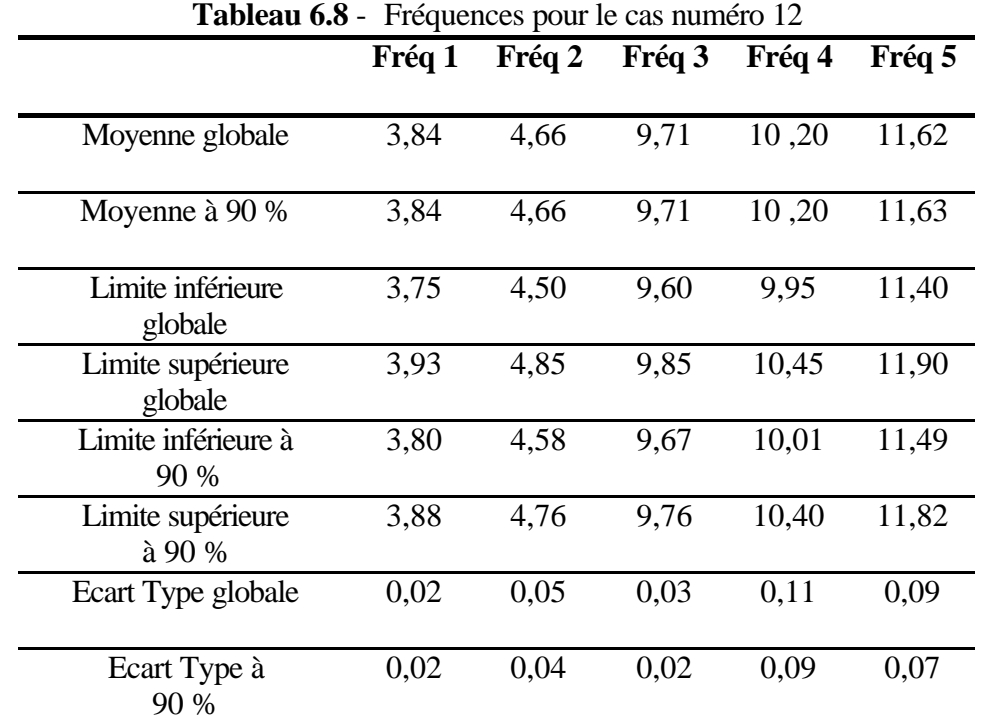

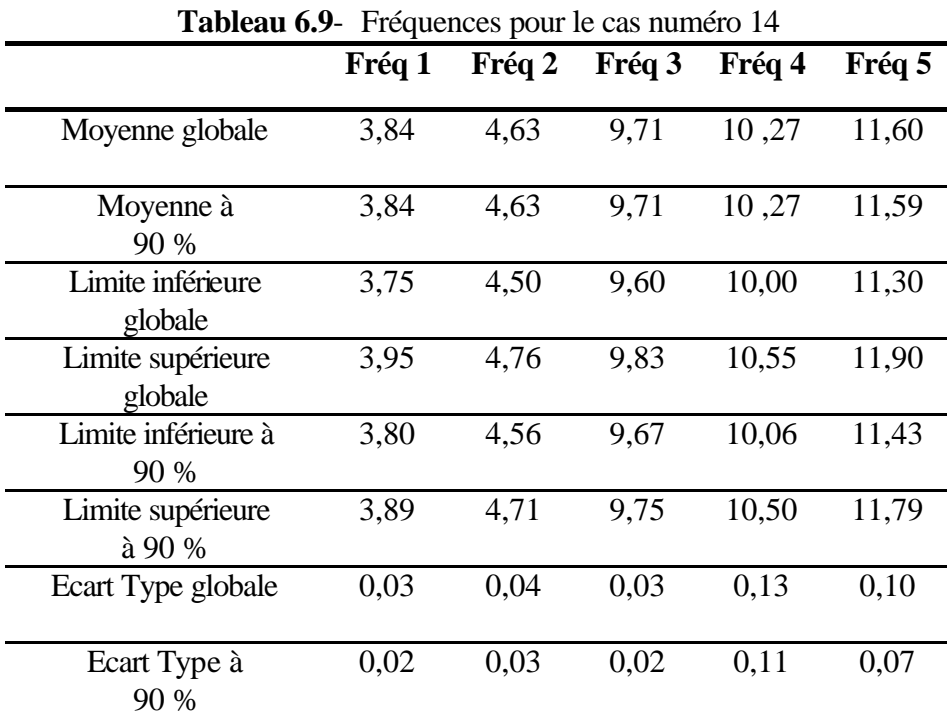

*Laboratoire Central des Ponts et Chaussées* Page - 78 *Division Fonctionnement et Durabilité des Ouvrages d'Art 58 Boulevard Lefebvre, 75732 Paris Cedex 15, France* Date: 10/02/2006

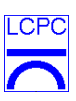

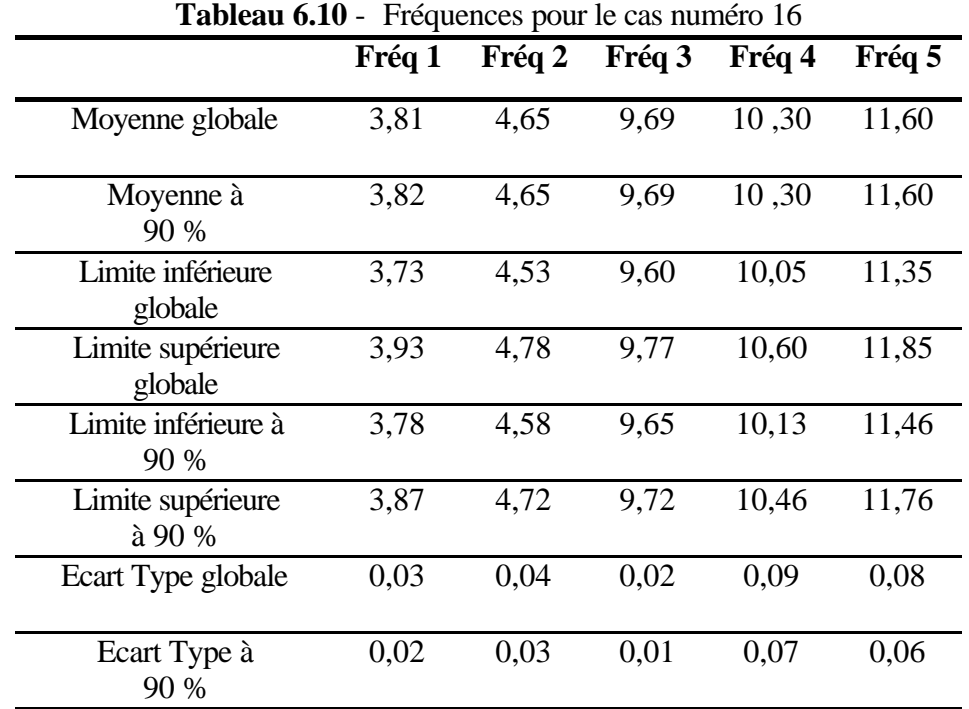

Les amortissements obtenus ont une loi de distribution qui n'est pas une loi normale. Dans les figures 6.9, nous montrons seulement les distributions d'amortissements relatifs aux fréquences comprises entre les limites inférieures et supérieures à 90 % pour le premier cas (cas numéro 1).

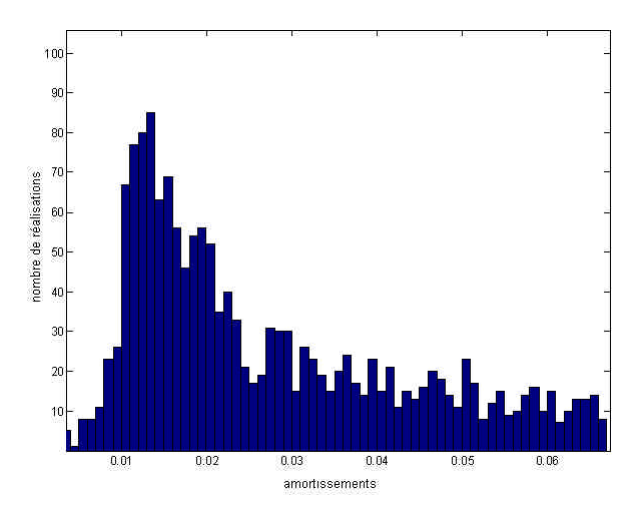

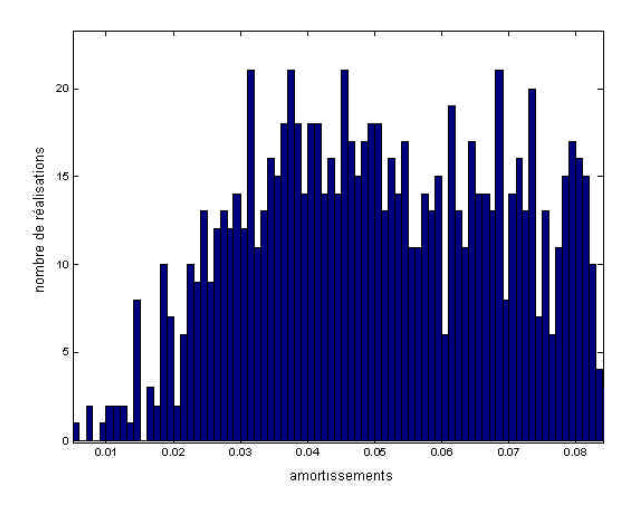

**Figure 6.9a** – Premier amortissement propre **Figure 6.9b** – Deuxième amortissement propre

*Laboratoire Central des Ponts et Chaussées* Page - 79 *Division Fonctionnement et Durabilité des Ouvrages d'Art 58 Boulevard Lefebvre, 75732 Paris Cedex 15, France* Date: 10/02/2006

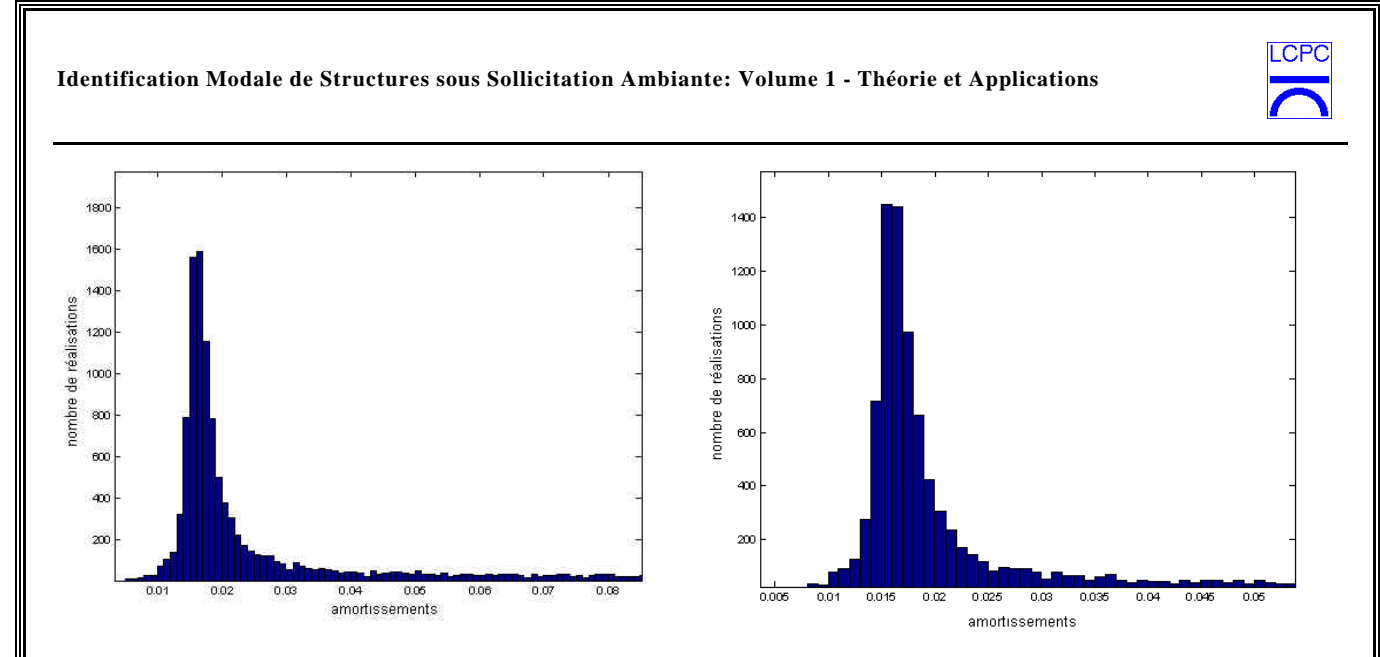

**Figure 6.9c** – Troisième amortissement propre **Figure 6.9d** – Cinquième amortissement propre

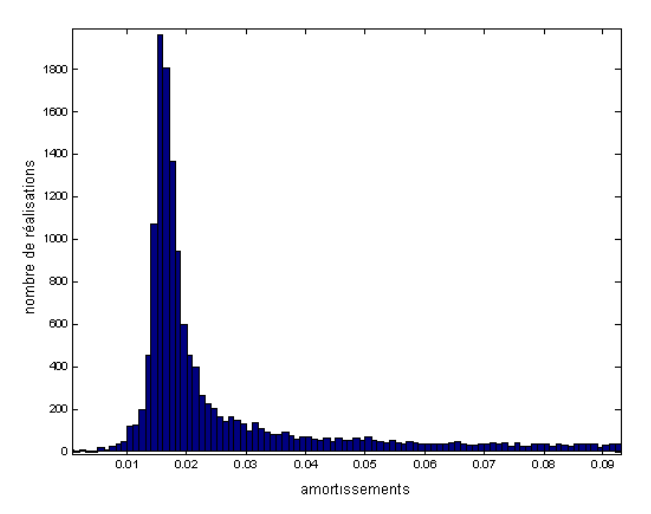

**Figure 6.9d** – Cinquième amortissement propre

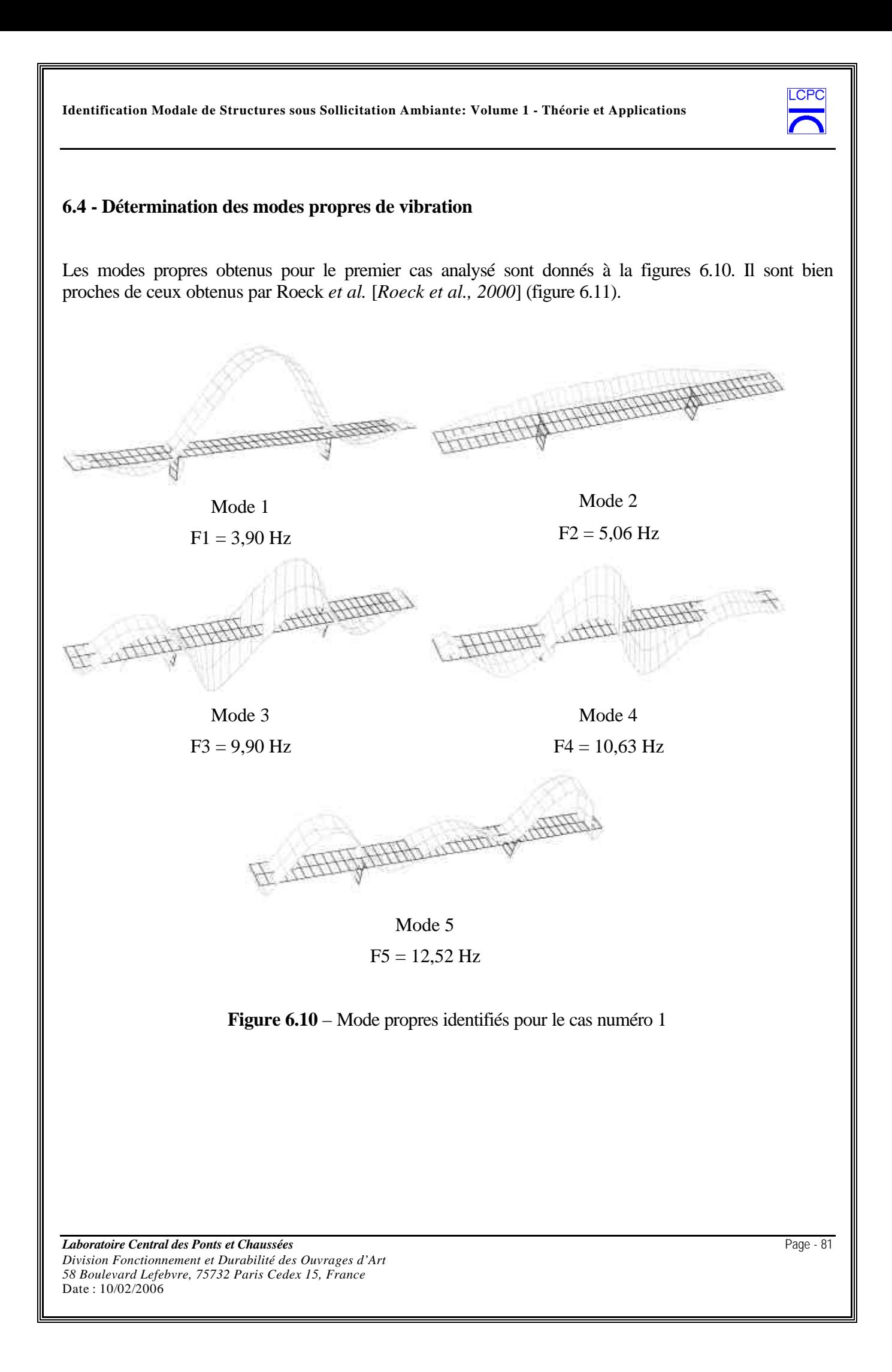

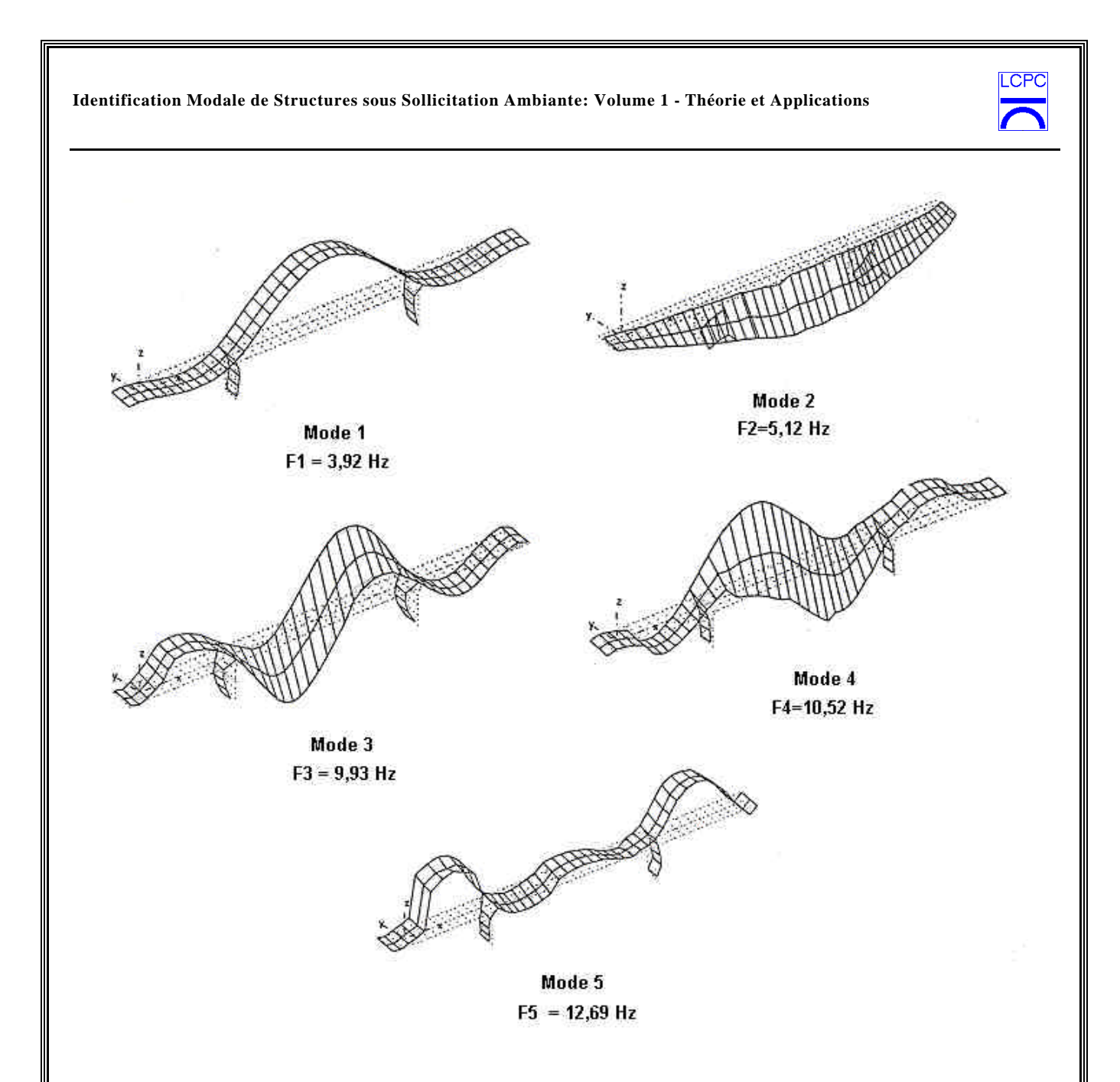

**Figure 6.11** – Mode propres identifiés par [*Roeck et al., 2000*] pour le cas numéro 1

Toutes les analyses décrites ont été menées pour les autres cas d'analyses prévus dans le tableau 6.1.

# $\overline{CP}$

#### **6.5 - Présentation de résultats**

En raison du grand nombre d'analyses menées, les résultats sont présentés sous la forme de fichiers suivant la nomenclature :

```
• Fichiers des signaux
```
s1\_fvt\_c1 (setup 1, excitation FVT, cas d'endommagement 1)

…

s1\_fvt\_c2 (setup 1, excitation FVT, cas d'endommagement 2)

…

s9\_fvt\_c16 (setup 9, excitation FVT, cas d'endommagement 16)

Total de fichiers : 90.

• Fichier des fréquences et amortissements

w\_xi\_c1… w\_xi\_c16 : Fichiers avec les fréquences et amortissements propres obtenus

• Fichiers des modes propres P1\_fvt\_c1 : mode 1, FVT, cas 1 … P6\_fvt\_c1: mode 6, FVT, cas 1 … …

P6\_fvt\_c16 : mode 6, FVT, cas 16

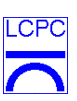

#### **7. Conclusions**

- Nous considérons que les activités menées pendant le post-doctorat sont en accord avec le programme scientifique défini en section 1.1.
- Parmi ces activités, nous pouvons distinguer les boîtes a outils développées sous Matlab qui sont prêtes à l'identification modale d'autres ouvrages.
- Les stratégies de programmation modulaires utilisées nous permettent d'affirmer que l'implémentation de nouvelles techniques dans les boîtes à outil développées sera facilitée.
- Comme suggestion pour d'autres activités pour le futur, nous proposons:
	- Insertion de nouvelles techniques d'identification dans les boîtes a outils;
	- Optimisation des calculs numériques;
	- Développement de routines pour les sorties graphiques.

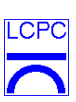

### **8. Références Bibliographes**

- [*Asmussen & Brinker, 1996*] Asmussen J.C., Brincker R., 1996, Estimation of Correlation Functions by Random Decrement, *International Conference on Noise and Vibration Engineering*, ISMA21, Louvain, 1215-1224.
- [*Asmussen & al, 1997*] Asmussen J.C., Ibrahim SR., Brincker R., 1997, Application of Vector Triggering Random Decrement, *International Modal Analysis Conference XV*, 1165-1171.
- [Asmussen, 1998] Asmussen J.C., 1998, Modal Analysis Based on the Random Decrement Technique - Application to Civil Engineering Structures, *PhD thesis*, Aalborg University, Danemark.
- [*Barbosa, 2001*] Barbosa , F.S., 2001, Identification Modale du Pont Z24 *Rapport Final. LCPC*.
- [*Charbonnel, 2001*] Charbonnel A., 2001. *Rapport final de stage au LCPC*
- [*Cremona, 1990*] Cremona C., 1990, Recursive time domain modal identification techniques, *PhD thesis*, University of Wales College of Cardiff, United Kingdom.
- [*Cremona & Brandon, 1992a*] Cremona C., Brandon J.A., 1992, Modal order testing: an overview, *Journal of Mechanical Systems and Signal Processing*, 6, 3, 229-336.
- [*Cremona & Brandon, 1992b*] Cremona C., Brandon J.A., 1992, A modal identification algorithm with unmeasured input, *ASCE Journal of Aerospace Engineering*, 5, 4, 442-449.
- [*Ewins, 2000*] Ewins D.J., 2000, Modal testing: theory, practice and application, *Research Studies Press*.
- [*RGCU, 2001*] Instrumentation du pont de Merle*, Projet Réseau Génie Civil & Urbain, sous la direction de l'Université d'Egleton*
- [*Roeck & al., 2000*] De Roeck G., Peeters B., Maeck, J., 2000, Damage detection on a prestressed concrete bridge using dynamic system identification, *Rapport*
- [*SIMCES, 1999*] Delivrable A3, Long-term monitoring and bridge tests, *EMPA, Contract BRITE EURAM BRPR-CT96-0277*
- [*Salawu & Williams, 1995*] Salawu O.S., Williams C.,1995, Review of full-scale dynamic testing of bridge structures, *Engineering Structures*, 17, 2, 113-121.
- [*Van Overscheee & De Moor, 1995*] Van Overschee P, De Moor B., 1995, Subspace identification for linear systems, *Kuwer Academic Press*.